Copyright © 1979, by the author(s). All rights reserved.

Permission to make digital or hard copies of all or part of this work for personal or classroom use is granted without fee provided that copies are not made or distributed for profit or commercial advantage and that copies bear this notice and the full citation on the first page. To copy otherwise, to republish, to post on servers or to redistribute to lists, requires prior specific permission.

SOFTWARE MICROPROGRAMMING TOOLS FOR THE VAX-11/780

-\*§T **a, -** J- c<

*<3 y*

 $\mathbf{A} = \begin{pmatrix} \mathbf{A} & \mathbf{A} & \mathbf{A} \\ \mathbf{A} & \mathbf{A} & \mathbf{A} \\ \mathbf{A} & \mathbf{A} & \mathbf{A} \end{pmatrix}$ 

by

**\*** Richard D. Tuck

Memorandum No. UCB/ERL M79/65

September 1979

ELECTRONICS RESEARCH LABORATORY

College of Engineering University of California, Berkeley 94720

Research supported in part by the U.S. Department of Energy Contract DE-AT03-76SF00034, Project Agreement DE-AS03-79ER10358, and the National ' Science Foundation Grant MCS-78-7291. \*

Partial fulfillment of Master of Science in Engineering.

# *CHAPTER 1*

## *INTRODUCTION*

*"7 1*

*4 \**

 $\frac{1}{2}$   $\frac{1}{2}$   $\frac{1}{2}$ 

*Although the concept of microprogramming is nearly as old as elec tronic computing [Wilkes 51], it has only gained widespread popularity as an implementation technique since the introduction, in the early 1960's, of the IBM-360 family of computers. When a microprogram is used strictly as an implementation tool, the programmer is usually very familiar with the microarchitecture, if not its designer. Lately, however, microprogramming has been used for more than an instruction-set implementation tool: more and more operating systems routines are being microcoded [Stockenberg 78][Bondy 77], and several machines are user microprogrammable [Agrawala 76]. Also, as machine architectures become more complex, the supporting microprograms grow larger; the IBM-360, model 50 (1965) control store had a capacity of 2816, ninety-bit words [Husson 70]; the VAX-11/780 (1978) control store has a capacity of (at least) 5120, ninety-six-bit words. Larger micro programming teams are required just to implement the instruction sets. Due to these factors, the people writing microprograms are less often the designers of the microarchitectures with which they are working, and are correspondingly less familiar with them.*

*The traditional microprogramming tools have been rather crude either a flow-chart language, as used for the IBM-360s [Husson 70], or a more traditional assembly language [Davidson 78]. These sufficed for expert microprogrammers and compact microprograms, but are no longer any more appropriate than is assembly language for ail systems and applications*

 $\mathbf{1}$ 

#### *macro-programming.*

*The desideratum, then, is a High Level Systems Program Language (HL-SPL) which could be translated into an efficient microprogram. As a first step towards this, we have designed and implemented a low-level language which hides from the programmer most of the baroque features of a particu lar microarchitecture. This language (Yet Another Low-Level Language, or YALLL) can be used as the machine-independent intermediate code output of a HL-SPL microcode compiler [Patterson 79]. The key observation concern ing microarchitectures is not their differences, but their similarities: microinstructions invariably transform data between registers, and refer ence memory only in loading and storing their contents.*

*This paper describes the implementation of the YALLL microprogram ming system running under Unix on Digital Equipment Corporation's VAX-11/780 [Strecker 78], hereafter known as YALLL/VAX. The VAX was chosen for this work because it is a new computer with 1024 words of userprogrammable control store. Also, there are no other facilities for micropro gramming this machine, as of this writing; those announced by the manufac turer will run under the VMX operating system, not Unix. Finally, it is antici pated that the VAX-11/780 will be extremely hard to microprogram even using DEC'S announced macro-microassembler, because of the great microinstruction width.*

*The main constituent of this system is the VAX/YALLL compiler, called yc; this is a program consisting of 4456 lines of C [Ritchie 78], 495 of YACC [Johnson 76], and 283 of Lex [Lesk 75]. The YACC and Lex programs translate into 876 and 1404 lines of C, respectively. This translator contains an assembler mode embedded in the language. It is the only microassembler*

*available for the machine at this time. The YALLL/VAX language, the assem- \\_ bly mode, and the use of yc are described in chapter three. The internals of the compiler are outlined in Appendix II. written mainly for the compiler <sup>V</sup> <sup>k</sup> maintainer.*

*<f ^ The other software microprogramming tools are also described in chapter three: a linker, symbolic dump programs, floppy disk file transfer program, and DEC'S console program and console microdebugger. This description includes a tutorial example.*

> *The approach described here, and supported by these programs, requires that the microprogram be written on the console floppy disk and loaded into writable control store (WCS) using a console LSI-11 command. The alternative to this is to load WCS directly from the VAX using the privileged WTPR instruction. The disadvantage of the latter approach is that failing towrite aWCS image on the floppy disk does not permit the use of the console microdebugger to its fullest advantage. In particular, examining and changing WCS locations is impossible without the image file. These facilities may make little difference to the YALLL source programmer, but their absence would make microassembly-level debugging much more tedious than necessary.*

*Alarge part of this report is concerned with the VAX-11/780 architec ture and microarchitecture. Chapter two presents a brief overview, and Appendix I is a fairly thorough description of the macro-architecture, the i: \* microarchitecture, and how they relate.*

## *CHAPTER 2*

# *VAX Architecture Summary*

*This chapter presents a quick overview of the architecture of the VAX, and of the microarchitecture supporting it. Familiarity with this material will aid the understanding of that which follows, especially the examples of chapter four. The architectural features presented here are not necessarily the most interesting aspects of the machine, but those which most pro foundly affect the microarchitecture, and thus the writing of microcode. For example, the variable length of the instructions affects how the microcode interacts with the instruction-fetch unit, and the size of data types sup ported determines how memory is accessed. AU the material here is presented in much greater detail in AppendixA; in particular, the microar chitecture and microinstruction fields are presented there in great detail.*

### *1. MACRO ARCHITECTURE*

*The architecture of the VAX-11 is based on that of the successful PDP-11 family of computers. The VAX does have a "compatibility mode", for run ning PDP-11 programs, but when running native-mode instructions, only "cultural compatibility" is maintained. That is, VAX data types are similar to corresponding PDP-11 data types. The VAX instruction format is also similar to that of the PDP-11; an opcode, followed by operand-specifying bits, using one of several address modes. VAX instructions may have zero to six operands, whose specifiers vary in length from one to nine bytes, as detailed in section 1.1.2.2 of Appendix A. Data types supported are: binary, two's com plement integers (of length one, two, or four bytes), floating point numbers*

 $\ddot{\textbf{4}}$ 

*•6— ^*

*i*

*(four or eight bytes), packed decimal strings (to thirty-one digits), and char acter strings. The architecture is basically register oriented, but some of the addressing modes facilitate the use of a stack, both for expression evaluation and local variables. There are sixteen, thirty-two-bit "generalregisters, one of which (register rl5) is the program counter, pc. Other tf J7 registers are used by special instructions or convention including the stack pointer, sp (rl4), frame pointer, fp (rl3), and argument pointer, ap (rl2). Furthermore, the decimal and character string instructions use some of registers r0-r5.*

*The VAX-11/780 has a <sup>232</sup> byte address space, of which the top fourth is "reserved" and unusable. The remaining addresses are divided into three regions: PO, Pi, and system. Logical addresses are translated to physical addresses by way of paging. Each region has its own page table, containing one entry for each 512-byte logical page in that region.*

*The physical memory, as well as peripheral devices, is connected to the CPU by way of a hierarchy of busses, the principle one of which is the Syn chronous Backplane Interconnection (SBI). The SBI has a <sup>288</sup> longword address space, encompassing memory, secondary storage devices, and I/O devices.*

*2. MICROARCHITECTURE*

*• p-*

*The heart of ^e VAX CPU is the 32-bit ALU and its associated registers. Asimplified data path diagram is given in Figure 1. The general registers (r0-r14,* but *not pc)* are kept in a register file (RAB). One set of registers'<br>output passes through latch LA to the A (right) side of the ALU; the other<br>passes through latch LB to its B (left) side. A file of tempora *outPut Passes through latch LA to the A (right) side of the ALU; the other \* passes through latch LB toits B(left) side. Afile of temporaries (RC) is avail able on the ALU's left, passing through latch LC. Aset of 6\* 16-bit constants*

*is also available on the ALU's left. Two very important registers, D and Q can be gated to either side of the ALU - they have several special properties, especially in regards to shifting. The 32-bit D register acts as the memory data register- all data routed to or from memory must pass through it. The "internal data" or ID bus takes its data from Dand delivers to Q. This bus ^ connects to several control registers (such as the alternate stack pointers, page table origin and length registers), as well as the instruction buffer (fetch-ahead unit). Instruction-stream data is received by this path, as are branch displacements.*

*The rotation unit takes the 64 bits from the Q and D registers (Q on the left), rotates by the amount specified by the contents of SC (or another source), and deposits 32 bits of the result back in D. A positive count denotes left rotation while a negative count denotes right rotation. SHF is also a limited shifter used for scaling index values.*

*The memory address register VA, and instruction buffer address IBA, can be loaded from the ALU output; which of them is used as a memory reference address depends on the destination of the data-VA is used for data fetches (via register D) and IBA for program stream fetches (to the instruc tion buffer). Either of these registers may be loaded into the PC, which may be incremented using a dedicated adder, thereby avoiding use of the main ALU. In order to speed the handling of floating point quantities in machines A without the optional floating point accelerator, an auxiliary, 10-bit ALU (called EALU) is provided. The major component in its data paths is the SC : register, which is also used for shifting operations. Other registers associ ated with it are FE and STATE.*

*6*

*r*

*VAX microinstruction format. Control words are 96 bits wide, and divided into 30 fields (see Figure 2). Because of the great control word width, considerable parallelism is possible. Thirteen bits of each microinstruction are used to form the address of the successor instruction. When straight-line microcode is being executed, this address is used directly. But. when any conditional branches are taken (governed by the BEN microword field), other information is also used. BEN selects one of twenty-six groups of three, four, or five condition bits. For example, group "1A" is the PSL condition code bits: N. Z, V, & C. These conditions are ORed with the low-order bits of the microaddress field (JMP) to form the address of the successor microword. If the SUB field is one, a microsubroutine call is specified, and the address of the current microword is pushed onto a (sixteen deep) stack before the branch is taken. If the SUB field is a two, an address is popped off this stack, and is ORed with the instruction's JMP field, as well as any conditions specified, to form the next word address.*

 $\overline{7}$ 

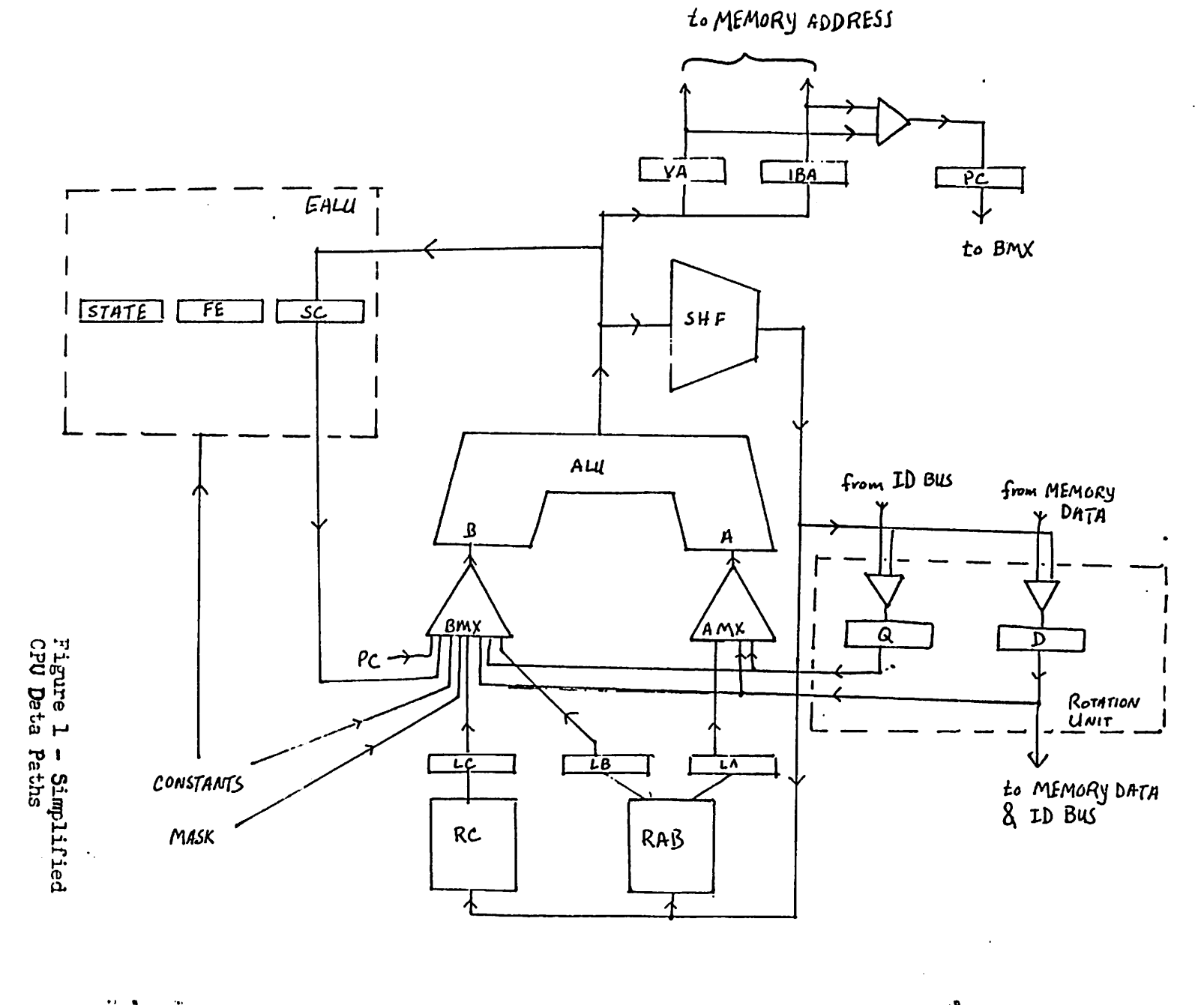

 $\bullet$   $n_4$ *• ^ •",*  $\alpha$ 

 $\Delta$ 

*4? 4-\*

 $\pmb{\cdot}$  ,

*CO*

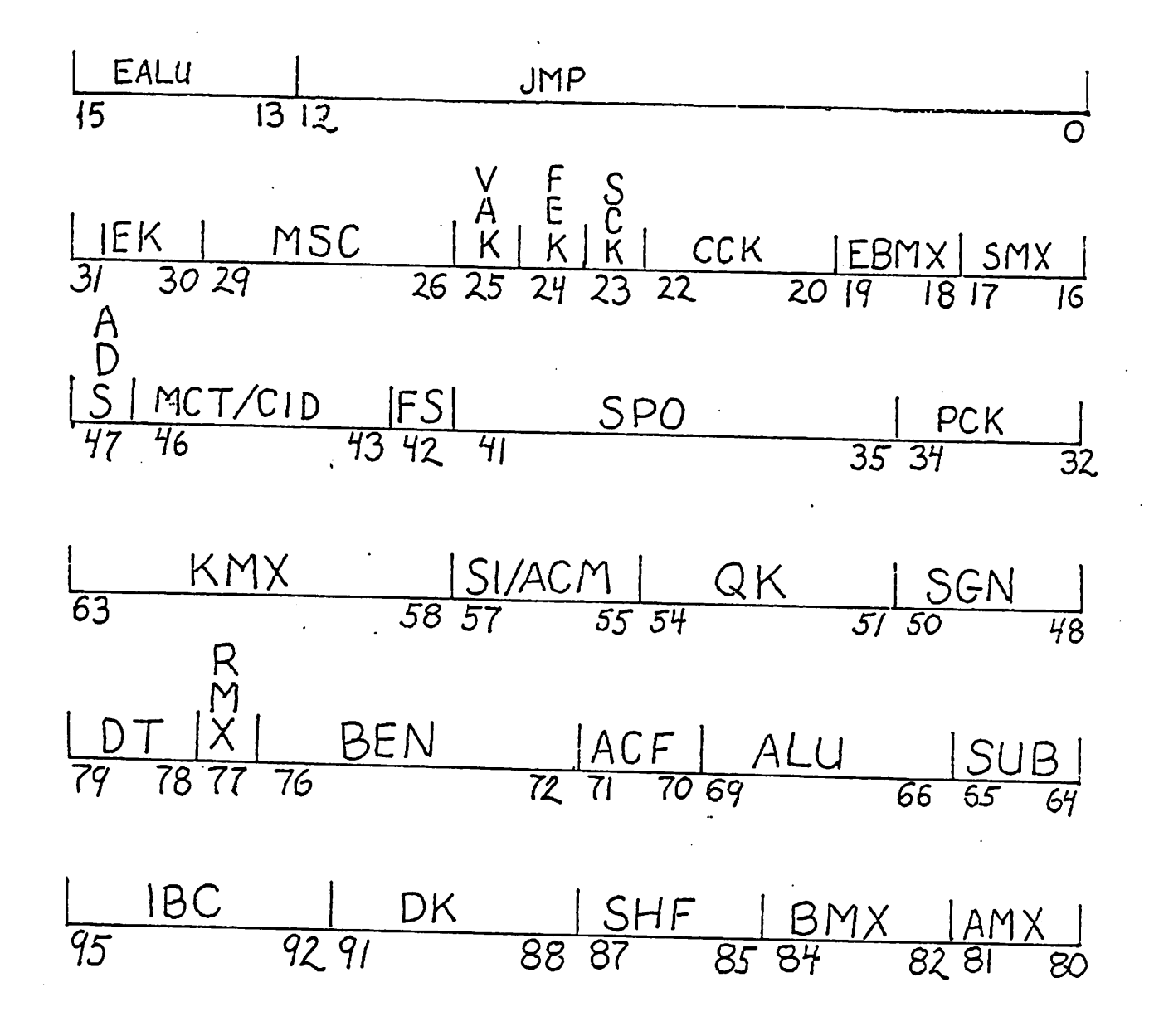

f- **iazireZ** - VA X m/era **injrncciibn format**

*</*

### *CHAPTER 3*

### *The YALLL Language*

### *1. YALLL Language Description*

However widely computer macro-architectures vary, their supporting microarchitectures are remarkably similar. While macro-instructions may deal with control blocks, stacks, queues, and character strings, the microin structions are concerned with registers, ALU functions, and transfers of data to and from memory. The YALLL microprogramming language deals with these same sorts of primatives: all arithmetic and logical operations are between registers, and the only accesses of main memory are via loads and stores. Statements are also provided for microprogram sequence control (conditional branch, subroutine call), and to control the binding of variables to registers. YALLL is thus very much like the assembly language for a machine such as the Data General Nova. One YALLL language statement is written on each line, with the exception of the *jtab* statement, which will be discussed later. The semicolon serves not as a statement separator, but as a comment escape; nothing written between the semicolon and the line's end affects the meaning of the program. A label and a colon may precede a statement, making it the possible destination of a jump. In the absence of branching statements, YALLL statements are executed in the order in which they appear in the source program (though they may not be loaded into con trol store in this order). Programs may not be self modifying, and there is no explicit means of accessing data in control store.

*10*

*9 »*

*'1 «*

*1.1. Syntax (diagram) load stor , move cmpi add addl sub subl and or xor srl sra src all sla sic jump [physical] reg,* **reg** [± **cexp] cexp** *call rtn* **reg,** ' **reg% label cexp** *[if* **label cexp reg cexp reg >** i *reg* **cexp** *\* , cexp , [,encc]*  $\left\{ \begin{array}{l} \mathit{reg}\ \mathit{relop}\ \left\{ \begin{array}{l} \mathit{reg}\ \mathit{cem}\ \end{array} \right\} \end{array} \right.$ **reg <cexp> relop cexp** *jtab* **reg** [ **cexp** : **cexp** ] of  $\begin{bmatrix} \begin{bmatrix} cexp \\ sel \end{bmatrix} [\cdot \begin{bmatrix} cexp \\ sel \end{bmatrix}]^* : label \end{bmatrix}^+$ *exit* [ *else* **label]** *etab* **reg [± cexp])** *cexp J*

 $\begin{bmatrix} 1 & 1 \\ 0 & 1 \end{bmatrix}$ 

 $\sqrt{2}$ 

 $\,{}^{\circ}\,$ 

to designate transfer operands, or may bind symbolic names to them, and use the latter in a microprogram. This symbolic binding gives the programmet the opportunity to specify types for his variables. The type indicates

*types registers, 1.2.1.* The YALLL programmer may use the machine's ritions in tegister names

*Semantics 1.2.*

 $dx$ <sup>2</sup> $\rightarrow$   $dx$ <sup>2</sup> $\rightarrow$ number) (decimal ::= [0-9] **number**  $|g(z_0)|^+$  (octal number) number) (hexadecimal *[0-9][0-9A-F]+X* |  $\#[01]^{+}$  (binary number)  $=$ ::  $d$ 01*a* $\perp$ *l< l> i<= l>= l<>* positions)  $\#$  (X10)  $\#$  (X10)  $\#$  (xnop) set  $\#$  is  $\#$ 

**number '.'.— cexp name** 1 **) cexp** ( 1 **dxao** ∓

*end*

*begin*

**cexp** *org*

drac nba survu

*signed* [• **reg** <sup>=</sup> **name** *reg unsigned ][ byte word long*

12

*\* \*u*

 $\frac{1}{2}$ 

how many of a register's bits are to be considered significant and how conversions, if any, are to be done. The YALLL/VAX compiler does not sup port the type checking implied by strict typing, nor all the coercions implied by mixed type arithmetic. It is felt that, at this low a level, the former would be more of an encumbrance than an aid, and that the latter requires too much run-time overhead. In this implementation, the register type deter mines how much data is transferred on a memory access, and whether a quantity will be sign- or zero-extended or unchanged in the course of a *move* operation. A limited amount of type checking is done, so that one may add a short type into a longer operand, but not **vice versa.** Shift operations are also checked, to make sure the source of bits (not the shift count) is no larger than the destination. The only real typing problem occurs in the case of shifts; a byte circular shift, for example, is not what the term implies, but really a byte, extended into a longword, then rotated. The VAX rotation hardware actually only supports sixty-four-bit rotates, so that even a thirtytwo-bit arithmetic shift is not as efficient as one would hope. The section on VAX peculiarities gives more detailed information on registers, variable representation, and coercion action.

### *1.2.2. register transfer operations*

 $\frac{1}{2} \sum_{i=1}^{n} \frac{1}{2} \left( \frac{1}{2} \right)^{i} \left( \frac{1}{2} \right)^{i}$ 

 $\bullet$ 

Register transfer statements take three forms: memory access, register-register transfers, and three-register arithmetic. Memory accesses specify a source or destination register and a main memory address. This address is a constant, a register content, or the sum or difference of a regis ter content and a constant. The amount of data transferred depends on the declared type of the target register. On the VAX, this defaults to a four-byte longword. A VAX memory reference is normally to virtual memory, since the

addresses passed from the macro-program are usually virtual addresses, and since the memory-mapping mechanism is quite easy for the microprogram to invoke. To avoid this address mapping the keyword physical should appear in the accessing statement.

A register-register transfer can be either a complement or a move. The  $\tilde{P}$ source of data may be a register or a constant. *Move* is the only statement for which VAX microcode will be generated to do type conversion.

The three address register instructions provide most of the normal dyadic functions (addition, subtraction, logical and, or, exciusive-or), some shift operations (arithmetic left or right, logical left or right, circular longword left or right), as well as *addl* and *subl.* (The latter two compute **dest** «  $src1 \pm src2 \pm 1$ , for implementing multiple-precision arithmetic.) On the VAX, a negative shift count does a shift of the same type (arithmetic, logical, cir cular) in the opposite direction to that specified.

By appending encc, for enable condition code, to one of these transfers, the machine's condition code bits may be set. On the VAX. only PSL bits N and <sup>Z</sup> are affected.

#### *1.2.3. control operations*

YALLL provides no code-structuring facilities such as compound statements or looping constructs; ail of its control mechanisms are very simple: 6 goto's, subroutine call, return, table jump, and exit. The unconditional goto is the jump statement, and takes a label or constant destination. A conditional jump is of the form *"jump* **label** if **condition",** where the **condition** is the comparison of a register's contents with those of another register, or

14

 $\tilde{f}$ .

with a constant, or the test of a single bit.<sup>1</sup> The subroutine call-return mechanism is simple and parameterless. The *call* statement causes the return address to be saved in a sixteen-deep stack, and the *rtn* causes the top address on this stack to be popped and used.

%/•

 $\begin{array}{c}\n\bullet & \bullet & \bullet \\
\bullet & \bullet & \bullet \\
\bullet & \bullet & \bullet\n\end{array}$ 

A more interesting construction is the jtab multi-way branch, where a field of a register is used to select one of several addresses as a jump desti nation. On the VAX, the width of the selecting field may be up to four bits. The mapping of integer field values to labels is given on the lines between the *jtab* and *etab,* the closing bracket. Each line is of the form of a comma separated list of values, a colon, then a label, which is the jump destination if the selected field takes on any of the corresponding values. Besides integers, the value list elements can be **selectors,** which have the form of binary numbers, but with X's in "don't care" positions. Thus "#XX1" is equivalent to the list "1, 3, 5, 7". The last line of the value-level map may be *"else* label", which specifies that for any values not specified on the preceding lines, control should transfer to the given label. If the *else* is not specified, and if the selecting field takes on an unmapped value, execution falls through to the next executable statement.

The *exit* statement causes execution of the user's microcode to end, and macro-instruction fetching and interpretation to continue. If no argument is given, sequential instruction processing is assumed. If an address argument is given, it is used as a macro-program address, from which the next instruc tion is taken; the program counter, PC, is also loaded at this time. In VAX microcode, an *exit* without an argument causes the PC to be incremented by

<sup>&</sup>lt;sup>1</sup>On the VAX, arithmetic tests take into account the sign bit, so the result of comparisons of long unsigned quantities may be wrong. For example, un signed FFFFFFFF (hex)  $> 0$ , but taking the sign into account gives the opposite result.

one, and the current op-code to be discarded.

#### *1.2.4. other pseudo-ops*

In addition to the register name equating statements described earlier, YALLL provides a handfull of pseudo-ops to ease symbolic microprogramming. The *equ* statement serves to equate a name with a constant expres sion. The expression may include numbers and previously defined constant names; it should not include register names, nor labels (on the VAX, these are not given address values until after all code generation). The *org* state ment allows one to assign an address to the beginning of the code generated by the following YALLL statement. This is often necessary for linking to a machine's native microcode, which generally jumps to a fixed location to enter the user's code.

The *begin* and *end* pseudos provide a means for controlling the scope of variable and constant names. These symbols obey the usual block-structure visibility rules under control of *begin* and *end.* Labels, however, are global. This means that the same register may be used with different names and types in separate (non-nested) parts of the program. (Recall, though, that a routine call and return from one area to another using the same registers does not cause the saving or restoring of them.) An *end* statement also denotes the end of the program text, and must be the last statement in it. *End* causes no code to be generated, and should not be confused with *exit.*

#### 1.3. *VAX Peculiarities*

Throughout this language description, 1 have tried to indicate which features are machine-dependent and, by implication, which are not. The most implementation-dependent features of YALLL/VAX are described in this *\* \**

section. These peculiarities fall into four groups: representation of short types and conversions; register names; control store addresses; and an assembler escape.

#### *1.3.1. representation*

In the VAX, all registers are thirty-two bit longwords. Words and bytes are sixteen and eight bits, respectively. In code produced by YALLL, all register quantities are represented as longwords, for the following reasons: The general, macro-program visible registers have the capability of storing partial register quantities, leaving the upper bits unchanged. However, none of the other registers in the CPU share this ability, so that, in order to avoid propagating garbage when doing operations between register types, one would have to mask or sign-extend quantities coming from the general regis ters. In order to avoid this overhead, YALLL/VAX always writes full-register results into them. No run-time bounds checking is ever done. So, for byte register x:

move x,255 addl x,x,255

will cause x to contain 511, even though this quantity cannot be stored in a byte.

Sign "extension" is done, strangely enough, when moving a long quantity into a shorter quantity. Since all variables are represented in longwords, it is not necessary to change representation when moving from short to long. But going the other direction, long quantities are truncated, and sign or zero filled, to assure that the type of the receiving variable is not violated by the transfer. The type conversion for all combinations of source and destination types are shown in Figure 3. (These actions are coded into a table in the translator, and may easily be changed by recompiling it.)

### *1.3.2. register names*

 $sb$ 

The register names currently available to the YALLL/VAX programmer are shown in Figure 4, along with the location of their associated physical registers. These names are entered into the symbol table upon initialization of the translator. They all have default types of unsigned long, and are un reserved. ID bus registers are more expensive to access than are other registers, and some are read-only (see AppendixA).

The OPERAND register is the specifier byte of the instruction buffer; this is treated as a pseudo-register. Each time it is read, the byte is cleared, PC incremented, and the next instruction-stream byte shifted into place. The programmer should not, therefore, modify the PC to account for the macroinstruction argument(s).

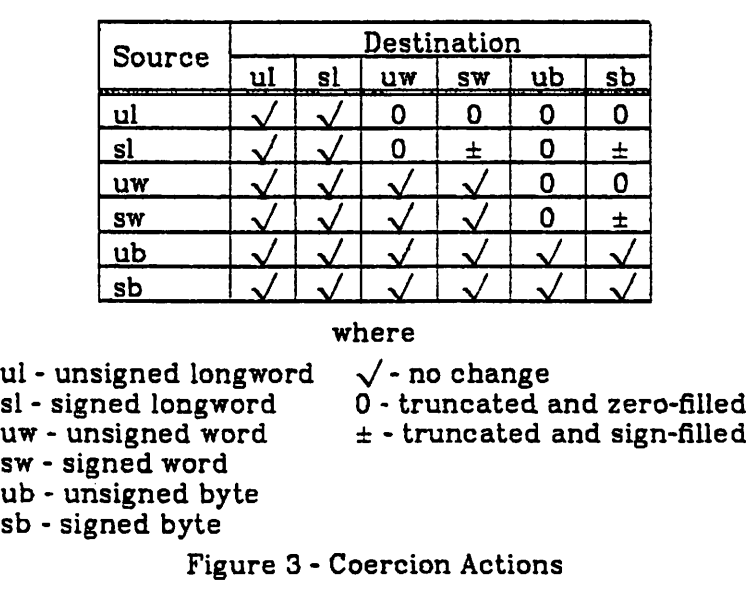

ໍຈໍ

| Register<br>name | Location   | Regiser<br>name | Location |
|------------------|------------|-----------------|----------|
| r0               | <b>RAB</b> | Dreg            | D        |
| r1               | <b>RAB</b> | Qreg            | Q        |
| r2               | <b>RAB</b> | VA              | YA       |
| r3               | RAB        | SC              | SC       |
| r4               | <b>RAB</b> | PС              | PC       |
| <b>r5</b>        | RAB        | <b>OPERAND</b>  | m        |
| rβ               | <b>RAB</b> | <b>DAYTIME</b>  | ம        |
| r7               | <b>RAB</b> | <b>RXCS</b>     | m        |
| rθ               | <b>RAB</b> | RXDB            | m        |
| r9               | <b>RAB</b> | TXCS            | m        |
| r10              | <b>RAB</b> | TXDB            | m        |
| r11              | <b>RAB</b> | POBR            | m        |
| r 12             | <b>RAB</b> | P1BR            | m        |
| r13              | <b>RAB</b> | SBR             | m        |
| г14              | <b>RAB</b> | KSP             | m        |
| r 15             | RAB        | ESP             | ◫        |
| t٥               | RC         | SSP             | ⅅ        |
| t1               | RC         | USP             | m        |
| t2               | RC         | <b>ISP</b>      | D        |
| tЗ               | RC         | PCBB            | m        |
| t4               | RC         | SCBB            | m        |
| t5               | RC         | <b>POLR</b>     | D        |
| t6               | RC         | P1BR            | ₪        |
| t7               | RC         | SLR             | m        |

Figure 4 - YALLL/VAX Registers

### *1.3.3. addresses*

 $\ddot{\cdot}$ 

The areas of control store designated for user microprogramming are locations 10E0, and 1400-1800 hex. These are the only addresses the transla tor will attempt to bind to a microinstruction, and are the only addresses which should appear in *org* statements.

*1.3.4. assembler escape*

The YALLL language is not designed to allow one to use all the machine's resources, but only to make the writing of microprograms a reasonable task. Therefore, one might want to embed segments of microassembly language code in a YALLL program, either because the code emitted by the translator is unsatisfactory, or because there is no way of dealing with VAX-specific

mechanisms (such as interlock read/write, or the accelerator). To make this possible, one can write VAX microassembiy statements between *asm* . . . msa brackets. The primary restriction on such statements is that one may not use DEC's macro definitions. (One may, however, write one's own macros and use the C compiler's pre-processor to expand them.) The form of an assembly-language statement is:

**[label:] [const:] field- id/field- value** [,**field- id/'field- value]** where the constant binds this word to a specific control store address, and **field- value** is either a compile-time constant, or a label (in the case of the J field). Assembly-language statements may be broken over several lines, so long as there is at least one field - value pair, with a trailing comma, on each line.

Finally, each address restricter, for constructing jump tables and sub routine linkages, takes the form  $=[01X]^+$  and must be matched by a closing bracket =end. For example, to jump to location "A" if the middle sixteen bits of register r3 are zero, else location "B", code:

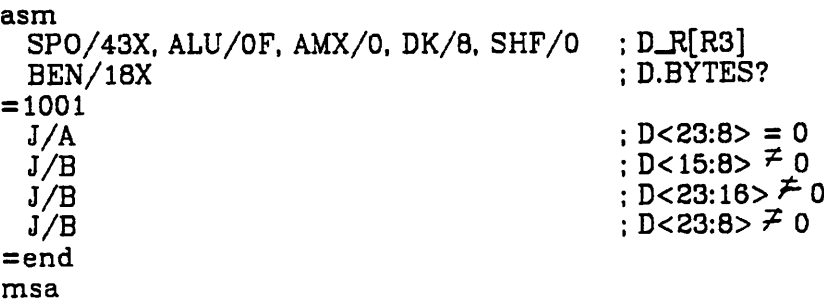

#### *2. VAX-11/780 MICRO-PROGRAMMING SYSTEM*

Creating a microprogram for the VAX is a process of several steps, involving various software tools. The primary tools are an editor, the YALLL *\* '*

compiler, and the console-resident microdebugger. In this section 1 shall describe the user's interaction with most of these, and detail the choices offered by them.

The excellent editors (ex and vi) available on CS VAX/UNIX are written by Bill Joy [Joy 77b], and should need no introduction to anyone familiar with the system. One of these editors should be used in preparing the YALLL source file. The next step is to have this file compiled.

### *2.1. The YALLL Translator*

 $\frac{1}{2}$ 

 $\ddot{\cdot}$ 

The translator is a large 'C' program called yc. It will take an input file, and produce a binary output file. It will not produce a source code listing, but will dump the intermediate code at various points in the processing. Although the translator is actually a single program phase, it conceptually has three passes: the first reads the source, parses it, and generates inter mediate code; the second does peephole code improvement; and the third assigns addresses to each microinstruction, and writes the binary file. The translator command line is:

### yc **inputfile** [-d[l][2][3]] [-2] [-o **filename]**

where the order of parameters is not significant, except that they are scanned from left to right. The inputfile is the source file, produced by an editing session. It is conventional to use filenames ending in ".m" (as in "source.m") for microprogram sources. If no filename is given, standard input is read until a fatal error or end-of-file (control-d).

The -d options specify that a dump of the intermediate code is to be pro duced after the specified pass(es) of the translator. This is a humanreadable representation of the binary being produced, and is written on the

standard output file. The reading of dumps will be fully explained in a later section. The flag -2 specifies that the second compiler pass, code improvement, is to be suppressed. This should only be done if you feel that the microcode produced by the compiler is incorrect because of "improvements" made in the second pass. Note that microprogram segments  $\tilde{P}$ entered in assembler-escape mode will not be touched by the code improver in any case.

Finally, the -o parameter governs the binary produced by yc. If this is -o -, no binary file is written. Otherwise, the following word of the command line is taken as a filename, and output is written in it. If no output disposition is specified, a binary file is written in file *m.out.*

#### *2.2. Macro Processing*

The assembly escape provided in the YALLL translator permits the microprogrammer full access to the microarchitecture, including functions not employed by programs written in the YALLL language. However, assem bly language programming using this facility is not as easy as programming with DEC's macro assembler. This task may be made easier by the use of the C pre-processor.

The C preprocessor allows one to define one-line macros, with or without parameters. A parameterless macro (such as a constant) is defined by: • *^define* **name string** And a macro with parameters as: *^define* **name(parameter list) string** For example:

```
#define alu_q ALU/OF. AMX/1. RMX/1
#define R1
#define rab_alu(x) SHF/0, SP0/50X + x
asm
rab_alu( Rl ), alu_q msa
```
To use the preprocessor to do macro expansions in a source file **z,** then translate the result using yc, the command is:

cc -E z ' yc **options**

One problem with this system is that it does not permit context-dependent constant names, as DEC's assembler does. Thus, defining "#define RAMX 1", so that one may write "AMX/RAMX" will only cause trouble when 1 is substi tuted for the field name in "RAMX/O", or the like. One should also avoid YALLL keywords and pre-defined registers names.

Rather than writing macro definitions in each microprogram source file, one may collect them in a file (or files), which the preprocessor will read as input upon encountering a line of the form

*^include* **"filename"**

in its input. Note that the quotation marks are mandatory. The preproces sor does not pass the include directive to its standard output, but does insert several lines of its own. These are ignored by yc, but may throw off line numbers reported in error messages. The C preprocessor will read multiple files, providing an alternate method of including a macro collection. To read and macro process files **x** and **y,** then feed them to yc, the command line is: cc -E x y | yc **options**

#### *2.3. Symbol Table and Code Dumps*

At several points in the translation process, yc can be persuaded to dump some of its internal tables in human readable form. These are pri marily intended for maintenance of the translator, but may also be useful to the programmer, as will be outlined. **\ l**

A symbol table dump may be obtained at any point during the scan of the source program by the inclusion of a comment beginning ;%. This dump may appear before any semantic action for that line has taken place. The dump has three parts: the histogram, local symbols, and global labels. The histogram gives an indication of hash table usage, and indicates, for each of the 256 table entries which is not empty, how many symbol names hashed to that entry. This statistic includes pre-defined symbols, such as register and field names, which do not appear elsewhere in this dump.

The local symbols are those visible at the point of the dump, according to the normal *begin* . . . *end* nesting rules. Global labels are program labels which were defined or first used within a block not including the point of the dump. The dump of each symbol entry gives: the number of characters in the symbol's name; the name; the line number where it was defined (if defined) or first used; the pseudo-line number on which it was first defined or used; its type (error or undefined; register; constant; label; and field name, which are for pre-defined symbols only, and should not appear in a dump); and its value, if defined. For labels, the value is a relative address in brack ets. For registers, the value is an index into the compiler's register table. The pseudo-line number is the value kept in a variable set by the PS **number** pseudo-op. If a high-level language translator were to emit YALLL, a PS pseudo would mark the beginning of the code for each HLL statement, so

« •\*

 $\mathcal{L}$ .

that the source of errors in the YALLL program would be traceable to a KLL statement.

At the end of the dump, one of the messages "open action pending" or "close action pending" may appear. The former indicates that the symbol *begin* has been scanned but not processed; the latter that *end* has been scanned but not processed. These should only appear when one writes, for example "end ;%", and may change the meaning of the dump. A symbol table dump may also occur spontaneously, as a result of certain kinds of internal translator errors. An error message will accompany such a dump.

A code dump may be obtained at the completion of any of the translator's three passes as indicated by the -d command line argument. The dump after the third pass gives the most information, as it shows the result of pass two code improvement, as well as address assignment. How ever, the relationship of YALLL source to assembly-like dump is hardest to see at this point. This relationship is much better shown by the pass one dump, which might be used as an aid to understanding the final code.

The dump exhibits several of the fields of each of the data structures representing a word of generated code. Each micro-node, as these are called, is represented by four attributes: address, field values, branch infor mation, and uses-sets information. The address is given as a "relative" address, in brackets, optionally followed by an absolute address (in parentheses), or constrained address, preceded by an equals sign  $(=)$ . In pass one and two dumps, absolute locations are the result of *org* statements, and constrained locations of conditional or table branches, or subroutine calls. By the end of pass three, all locations should be given absolute addresses. Relative addresses are decimal, absolute are hexadecimal, and

constraints binary. It is impossible for a location to have both constrained and absolute addresses.

The body of a microinstruction, its field values, is given in approximately the format accepted by the assembler: fieldname-slash-hex-value. Note, however, that the value given for the CID field is only that of the four bits not overlapping fields ADS nor FS. Fields not explicitly set during code genera tion, and thus taking their default values, are not shown. As an example, the pass one dump of the code generated by *x: jump x if rO* = *tO* is shown in Fig ure 5.

### CODE DUMP

code size = 5 words

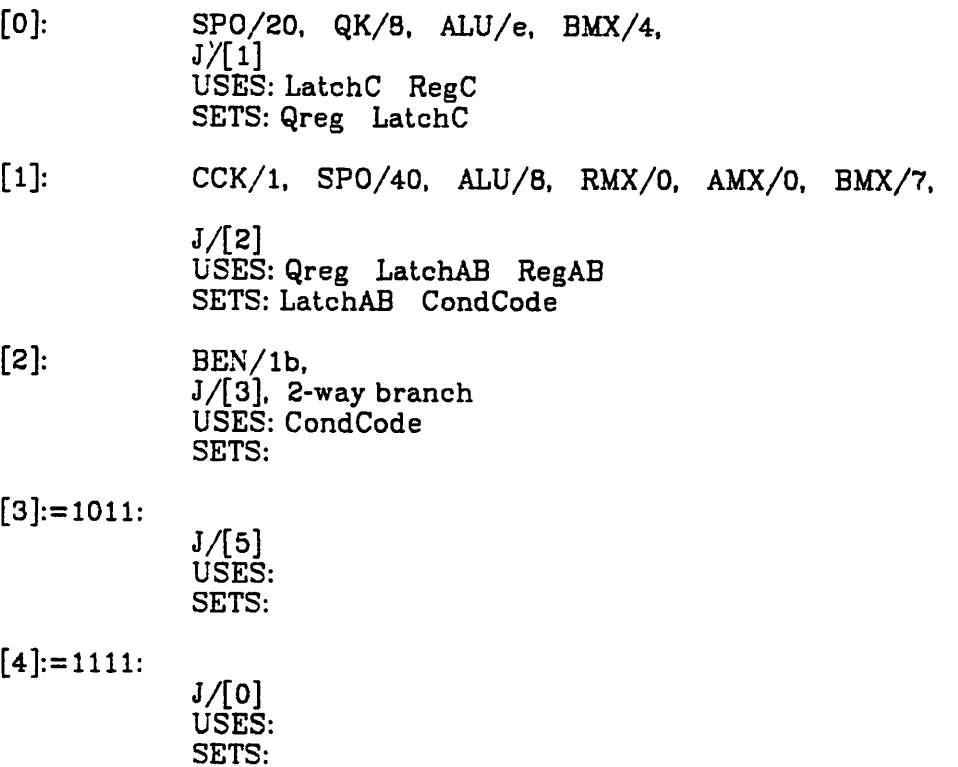

Figure 5 - Code Dump

*c*

The jump address of each microinstruction is determined by the set tings of the SUB, BEN, and J fields. The former two are shown with the other microword fields. The J field is given last, and indicates either a [relative] or (absolute) addresses. By the end of pass three, all jumps, like all addresses, should be absolute; **if <sup>a</sup> relative jump appears in <sup>a</sup> third pass dump, <sup>a</sup> label reference did not get resolved, and a run- time error will occur.** For a"multiway branch (BEN not zero), an indication is given of the number of possible destination addresses for the jump.

For the purpose of pass two code improvement, the generation routines store in the micro-nodes not only the appropriate field values, but also the names of the resources (registers and latches) which are being manipulated by the microinstruction under construction. This appears on the two lines of uses-sets information of the dump of the micro-node. A resource is used if its value is used in a calculation, and set if a new value is clocked into it. The words **EXCLUSIVE-USE** appear when a microinstruction should not be com bined with those around it. This is the case when the assembly escape has been used, or when the generated code is sufficiently tricky that any attempt at code improvement might change its meaning. A micro-node represented by only the relative address and an "X" is one which has been deemed unnecessary by the code improver. These may be considered to have been deleted, as they are not assigned addresses, nor written on the output file.

#### *2.4. Other VAX Microcoding Utilities*

The binary file produced by yc is not ready to be loaded into WCS, but must first be linked with other routines to be loaded there. The output of yc\* contains no explicit address information; the first twelve bytes belong at con trol store location 10E0, and the following twelve-byte words are to be loaded beginning at 1400 hex. The LSI-11-resident WCS loader can only load into sequential locations, and (because of the floppy disk file format), only in multiples of 512 bytes. Also, the console resident debugger requires a floppy disk resident image of WCS (see section 2.6). Thus it is desirable to make a single file containing the entire WCS image: both native and user-written microcode. The native microcode can be found in a floppy disk file, currently WCS118.PAT. This may be copied to a Unix file using *arff,* the floppy file util ity. The program *merger* may be used to combine a Unix file copy of the native microcode (the "system file") with yc output ("user file" ) into a com bined file ("target file" ). The merger program will prompt the user for the appropriate file names.

To verify the performance of yc and merger, two versions of a dump utility are available, to interpret binary microcode files. The program *undo* will dump a named file (default *m.out)* in microassembler-like format. This file is assumed to be the output of yc. The dump format is the same as that of a translator code dump, except that: all fields are shown, as the filed use infor mation has been lost; resource uses-sets information has, similarly, been lost; words are given in increasing order of address, which may have little to do with logical order. Similarly, *interdump* will verify a merger operation by dumping, in the same format as undo, requested addresses of the file named in the command line. Since the merged WCS image contains at least a thousand words, dumping the whole file would be impractical, thus it is done interactively.

Under the system described here, all WCS files are loaded by the console LOAD/WCS command. Thus, these files must be written on the floppy disk, in ; the format understood by the LS1-11 operation system. Two VAX programs make this possible: The floppy disk device driver is part of the Unix kernel, and deals with transferring sectors (of 128 bytes) to and from the floppy. However, this program knows nothing of the disk format other than the sec tor size, and treats it as one long, sequential file. Thus it should not be used alone; a command such as "cat /dev/floppy" is almost certainly wrong.

The program *arff,* written by Keith Sklower, deals properly with the disk format and uses the Unix floppy driver to request the data transfers of the LSI-11 program (which actually deals with the device). Arff is meant to appear to the user like the program *tar,* and is invoked as

*arff* **actioncode [ filename** . . . ]

where **actioncode** is one of the following:

 $\frac{1}{2}$ 

- *t* list which of the named files are listed in the floppy directory. If no filename arguments are given, the name of each file on the floppy is printed.
- $t\mathbf{v}$  like  $t$ , but more information is given with each listing, such as creation date, and size off the file, in blocks. Also, the number of directory entries remaining is printed, and, if listing the whole directory, the size of unused areas.
- $x -$  extract named file from floppy to Unix file. If the file name is a path name (with slashes), the last portion is taken to be the floppy file, and the entire qualified name is the Unix file.
- *r* replace (or add) floppy file from named Unix file. Qualified file names are interpreted as for  $x$ . If the named Unix file is larger than an existing floppy file of the same name, it may be necessary to first delete the floppy file, forcing an add action, rather than a replace. If the directory is full, or the whole floppy disk is full,an error message will be written.

d - delete named files from floppy directory.

For example, to repack the floppy, combining several small unused areas into a larger unused area, we could extract the entire contents, delete it all, then replace each file as follows:

% set fl='arff f **C- shell variable \$fi %**arff x \$fl % arff d \$fl % arff r \$fl

Floppy disk file names have up to six characters, optionally followed by an extension (qualifier) of up to three characters; e.g. WCS118.PAT, WCSMON.HLP. Furthermore, they must be composed only from the **Radix- 50** character set: A-Z, 0-9, \$, **%,** and period (.). The latter character should be avoided, since it is also the separator between name and extension. Arff does case translation, so that all letters appear to be in lower case. WCS image files should have names of the form *WCSnnn.PAT,* since there seems to be some restriction on the names of these files, and this formula seems to work.

#### *2.5. Dealing With UNIX*

In order to load and debug microprograms on the VAX, it is necessary to stop timesharing, halt the machine, and either run stand-alone, or use Unix as a single user. Here we will outline some of the important Unix commands necessary for failure-free operation. It is assumed that you have arranged with the system manager to halt timesharing, and that you have a Unix account, though not necessarily **root.**

To increase disk through-put, Unix employs file read-ahead and writebehind. Because of this, if the system goes down unexpectedly, grave filesystem inconsistencies may result. The *sync* command causes all disk files to be brought up-to-date, by writing out buffers-full of data destined for

writing. This command should be used whenever the system might stop, as when you are about to halt the machine, or test new or shaky microcode under Unix. See the **Unix Programmer's Manual,** sync (1 *k* 2), and update (8) for details. Unix is brought up from a halted machine using the console command *B* or  $\Phi$ UNIX in response to the >>> prompt. This causes console commands to be executed from the floppy disk file UNIX. Finally, a VAX boot program is read from the hard disk, and will prompt file:, after which type *unix,* or whatever the appropriate name is for the system being run. This will be loaded, report on the available memory, and prompt with  $#$ . If a control-d is typed to this prompt, commands will be taken from the file */etc/rc,* which will bring up timesharing. Therefore, don't type gratuitous control-d's!

Before bringing up timesharing, you should always check the integrity of the file system. This is done with the *chk* command (which in turn executes *dcheck* and *icheck,* see section one of the **Unix Programmer's Manual):** *chk /dev/rrpOa /dev/rrpOg* is the least you should do. This takes about fifteen minutes, and will report on any inconsistencies it finds. If dcheck reports a file having more entries than links, the system manager should be notified to fix this situation before you go any further. If you did sync's before taking the system down, there should be no problems.

If you don't wish to bring up the full system, but want to access files in your directory, it will be necessary to mount the /usr file structure with

### **§** /etc/mount /dev/rpOg /usr

 $\begin{array}{c}\n\bullet & \bullet \\
\bullet & \bullet \\
\bullet & \bullet\n\end{array}$ 

 $\ddot{\cdot}$ 

The easiest thing to do at this point is to use the *login* **name** command to give you your own home directory, shell, and identity. An alternate possibil ity, which retains the **root** user identity, is the following:

*# csh get a reasonable shell* % set home=~yourname % cd % source .cshrc; source .login

The problem with this is that any files you create in your directory belong not to you, but to root.

### *2.6. At the Console*

Loading and debugging microprograms from the VAX consol requires using DEC-supplied, LSI-11-resident console software. These programs are quite adequate for most of the simple tasks necessary for debugging a microprogram.

The console command interpreter takes the place of front panel lights and switches on the VAX. When the console is in "program I/O mode" (com municating with a VAX program, as when waiting for a login), it may be switched to console command mode by typing a control-p. The console prompt is >>>, character erase is **del** or **rubout,** line kill is control-u, pro gram kill is control-c. The command *SET TERMINAL PROGRAM* is the inverse of the control-p command  $-$  it returns the console to program I/O mode. A *HALT* command stops VAX CPU instruction interpretation, and puts the microcode in a console-command servicing loop. The microcode's coopera tion is necessary, for example, to manipulate main store locations from the console. The CONTINUE command restarts VAX instruction execution where it left off. and *START* **address** first sets PC to **address,** then starts instruction execution. Many other commands are available, and are outlined in the con sole floppy file **CONSOL.HLP**. This may be typed at the console by the command *©CQNSQL.HLP,* or transferred to a Unix file with arff and listed; see also Figure 6a.

*32*

 $\ddot{r}$  .

*26-JUL-1978 CONSOLE HELP FILE REV. 8 VAX-11/780 ~C TYPE PRINTING, STOP TO '©ABBREV.HLP' TYPE RULES. ABBREVIATION FOR '©ERROR.HLP' TYPE HELP. MESSAGE ERROR FOR '©REMOTE.HLP' TYPE HELP. ACCESS REMOTE FOR* ENGERIANDO EL CONTRESSES (ONLA LOK EXVINIAE V DELOSIL CONNVIDS)<br>CENENET <VODKESS> IS V <VONBEES (> OK ONE OL LHE LOTTOMING *REGISTERS) (GENERAL Rll.AP.FP.SP.PC 'R0.R1.R2 STATUS WORD) (PROCESSOR 'PSL' (LAST ADDRESS) '•' ADDRESS) 'LAST'(») FOLLOWING (ADDRESS •+' ADDRESS) 'LAST'W PRECEEDING (ADDRESS '-' ADDRESS) FOR DATA EXAMINE/DEPOSIT (USES LAST '©' RADK. DEFAULT CURRENT IN DIGITS OF STRING = <NUMBER> RADDC DEFAULT A WITH PREFDCED DIGITS OF STRING OR FOR HEX) %X OCTAL. FOR OVERRIDE.(%0 RETURN CARRIAGE BY TERMINATED ARE COMMANDS ALL <ADDRESS> OF CONTENTS -DISPLAYS <ADDRESS>' 'EXAMINE <ADDRESS> TO <DATA> -DEPOSITS <DATA>' <ADDRESS> 'DEPOSIT SPECIFY NAME TO COMMAND THE AFTER A QUALIFIER USE USE: TO SPACE ADDRESS PROPER THE MEMORY(THE DEFAULT) PHYSICAL FOR '/?' FOR VIRTUAL MEMORY •/V REGISTERS INTERNAL(PROCESSOR) FOR '/I' FOR GENERAL REGISTERS 0 THRU F(R0 THRU PC) '/G' FOR VBUS REGISTERS '/VB' REGISTERS IDBUS FOR •/ID' SHORTEST THE 10245. ADDRESS VIRTUAL EXAMINE TO EXAMPLE: ABBREV.HLP) 10245'(SEE 'E/V IS: STRING COMMAND UNIQUE REG.(IR). DISPLAYS INSTRUCTION -EXAMINES IR' 'EXAMINE COUNTER POINT EXECUTION & SPECIFIER. OP-CODE. <ADDRESS> CPU.DEPOSITS THE -INITIALIZES <ADDRESS>' 'START ISP. TO THE CONTINUE A ISSUES TO THE PC. ISP. THE TO CONTINUE A -ISSUES 'CONTINUE' ISP THE -HALTS 'HALT DEVICE DEFAULT FROM CPU THE -BOOTS 'BOOT' CPU THE -INITIALIZES 'INITIALIZE' STATE CPU AND CONSOLE -SHOWS 'SHOW CONSOLE AND MICROCODE OF VERSIONS -SHOWS VERSION' 'SHOW MICRO-DIAGNOSTICS -RUNS 'TEST' COMMANDS MICRO-DIAGNOSTICS.AWAITS -LOADS 'TEST/COM' SBI THE -UNJAMS •UNJAM' MODE CLOCK CYCLE BUS SINGLE -ENABLE BUS' STEP 'SET MODE CLOCK STATE TTME SINGLE -ENABLE STATE' STEP 'SET MODE INSTRUCTION SINGLE -ENABLES INSTRUCTION' STEP •SET MODE STEP) NORMAL(NO -ENABLE STEP' 'CLEAR OF TYPE DONE. ARE CYCLES STEP -<NUMBER> <NUM3ER>' 'NEXT COMMAND STEP' 'SET LAST ON DEPENDS STEP <ADDRESS>' -DOES A QUAD CLEAR TO <ADDRESS>.WHICH IS FORCED 'QCLEAR ECC ERRORS) BOUNDARY(CLEARS WORD QUAD TO A ENABLE MICRO-MATCH' ON 'STOP -SET SOMM' 'SET ENABLE MICRO-MATCH' ON 'STOP -CLEAR SOMM' 'CLEAR REGISTER. MICRO-MATCH THE IS 21 REGISTER ID NOTE:* **CRLOCK** *CROOM.* **<b>CRUPP CRUPP CLOCK** *CREQ* **CLOCK** *FAST TO FREQ CPU CLOCK -SET FAST CLOCK 'SET NORMAL TO FREQ CPU CLOCK -SET NORMAL' CLOCK •SET RELOCATION CONSOLE'S INTO <NUMBER> -PUT <NUMBER>' RELOCATION: 'SET ADDED IS REGISTER RELOCATION REGISTER. AND PHYSICAL OF ADDRESS EFFECTIVE TO DEPOSITS. AND EXAMINES VIRTUAL*
*DEFAULTS CONSOLE -SET <OPTION>' <OPTION> DEFAULT •SET OCTAL,HEX,PHYSICAL,VmTUAL,INTERNAL ARE: <OPTIONS> NOTE: VBUS.IDBUS.BYTE.WORD.LONG.QUAD GENERAL, WRITTEN OF BLANKS # -SET FILL COUNT FOR FILL:<NUMBER>' TERMINAL "SET <LF> OR <CR> AFTER TERMINAL THE TO MODE I/O' 'PROGRAM INTO TTY CONSOLE -PUT PROGRAM' TERMINAL 'SET MODE I/O' 'CONSOLE INTO TTY CONSOLE -PUT '-P'(CONTROL-P) SWITCH IN 'DISABLE') MODE (UNLESS FILE THIS -PRINTS 'HELP' FILE COMMAND INDIRECT AN -PROCESS '©<FILENAME>' MEMORY. MAIN TO FILE -LOAD <FILENAME>' 'LOAD -LOAD FILE SPECIFIED TO WCS <FILENAME>, 'LOAD/WCS <ADDRESS>' QUALIFIER MAY ALSO BE USED TO '/START: THE NOTE: LOAD OTHERWISE FOR A LOAD. ADDRESS STARTING THE SPECIFY 0. LOCATION WITH BEGIN WILL CONSOLE LINKING. COMMAND BEGIN TO CONSOLE -CAUSES 'LINK' ALL LINKING. INDICATE TO PROMPT REVERSED PRINTS STORED ARE LINKING WHILE USER BY TYPED COMMANDS EXECUTION. LATER FOR FILE COMMAND INDIRECT AN IN PERFORM) LINKING.(SEE TERMINATES CONTROL-C PREVIOUSLY COMMANDS LINKED OF FILE A -EXECUTE 'PERFORM' COMMAND. 'LINK' A VIA GENERATED EXECUTE REPEATEDLY TO CONSOLE THE CAUSES - <ANY-CONSOLE-COMMAND>' 'REPEAT -C A BY STOPPED UNTIL <CONSOLE-COMMAND>. THE (FOR DEBUGGER HELP. MICRO-DEBUGGER. -CALLS 'WCS' TYPE '©WCSMON.HLP') DRIVE**ACCESSION OR EXAMPRICE ELOPPIO <i>ELEBRIS ACCESSION <b>CONSTITUTE FLOPPIES. DUAL W7TA SYSTEMS THOSE ON 1 RELOAD SOFTWARE CONSOLE A -CAUSES 'REBOOT'* **FILE.** *THIS THISP <b>INDIRECT FROM FROM EXECUTED EXECUTED EXECUTED BY <b>EXECUTED PHISP <b><i>EXECUTED EXECUTED EXECUTED BY <b>EXECUTED EXECUTED EXECUTED BY <b>EXECUTED STOP TO EXECUTION FILE COMMAND CAUSE WILL COMMAND SIGNAL IS RECEIVED FROM THE 'DONE' A) A UNTIL FILE VAX-11/780(COMMAND PROGRAM RUNNING IN THE VAX-11/780 WILL CONTINUE). OR B) THE EXECUTION FILE EX ~C(COMMAND A TYPES HALTS. OR OPERATOR*

#### Figure 6a - Console Command Summary

*TERMINATE). ECUTION WILL*

the command are microprogramming to relationship are that load a WCS image file and invoke the microdebugger. Loading is accombusmand the command

 $1000$   $1000$   $114$   $15$   $15$   $1000$   $1000$   $1000$   $1000$   $1000$   $1000$   $1000$   $1000$   $1000$ 

where the START option indicates the lowest address of the load. The from summary, command Its *WCS>.* prompts and *WCS,* by called is debugger consoler the of our of of the of the of  $\mathbf{u}_1$  and  $\mathbf{u}_2$  is a point of the console in shown in  $\mathbf{u}_1$ processor, writable control store is a write-only medium  $-$  it can be written in, but not read from. Thus, the WCS microdebugger requires that there be a di basu si it it is equal it which it can inspect, if it is used to

*1977 MAY REV-0 FILE HELP MICRO-DEBUGGER -C TYPE PRINTING. STOP TO RETURN) CARRIAGE BY TERMINATED COMMANDS(ALL DEBUGGER MEMORY PHYSICAL -EXAMINE <ADDRESS>' 'E/P REGISTER BUS -EXAMINE ID <ADDRESS>' 'E/ID DISPLAY ALL FIELDS LOCATION, WCS -EXAMINE 'E <ADDRESS>' <FrELDNAME-l>.<FIELDNAME-2>....<FIELDNAME-N> <ADDRESS> 'E FIELDS ONLY DISPLAY LOCATION, WCS EXAMINE SPECIFIED. FIELDS THE ACF.ACM.ADS.ALU.BEN.BMX.CCK.CID.DK.DT.EAL = <FIELDNAMES> NOTE: EBM.FEK.FS.IBC.IEK.UJM.KMX.MCT.MSC.PCK.QK RMX.SCK.SGN.SHF.SI.SMX.SPO.USU.VAK REGISTER AN RA -EXAMINE <ADDRESS>' 'E RA REGISTER AN RC -EXAMINE <ADDRESS>' 'E RC -EXAMINE ONE OF THE SYMBOLICALLY NAMED 'E <SYMBOLIC-NAME>' REGISTERS = DR.FER.IBA.LA.LB,LC.Q,RL.SC.SR.UPC <SYMBOLIC-NAMES> NOTE: TO PHYSICAL MEMORY <DATA> -DEPOSIT <DATA>' <ADDRESS> 'D/P REGSTTER TO ID BUS <DATA> -DEPOSIT <DATA>' <sup>&</sup>gt; <ADDRESS 'D/ID <DATA-2> <DATA-l>.<FIELDNAME-2> <FIELDNAME-1> 'D <ADDRESS> <DATA-1> PUTTING LOCATION. TO WCS -DEPOSIT FIELDS UNSPECIFIED ETC. <FIELDNAME-1>. INTO UNCHANGED. ARE QUALIFIER MAY BE USED TO CAUSE ALL UNSPECIFIED '/Z' THE NOTE: CLEARED. BE CLEARED.***</del>** *REGISTER 'D RA <ADDRESS> <DATA>' -DEPOSIT <DATA> TO AN RA REGISTER RC <ADDRESS> <DATA>' -DEPOSIT <DATA> TO AN RC 'D <SYMBOLIC-NAME> <DATA>' -DEPOSIT <DATA> TO ONE OF THE SYMBOLICALLY •D REGISTERS(SEE LIST ABOVE). NAMED SUPPORTED. ARE NOT STACK(RL) RLOG TO THE DEPOSITS NOTE: EXECUTION AS MICRO-INSTRUCTION -RESUME 'CONnNUE' MICRO-PC(UPC) OF CONTENTS BY SPECIFIED <ADDRESS>. AT MICRO-SEQUENCER -START <ADDRESS>' 'START MICRO-SEQUENCER -HALT THE 'HALT' ENABLE MICRO-MATCH' THE 'STOP ON -SET SOMM' 'SET ENABLE MICRO-MATCH' ON "STOP -CLEAR THE SOMM' 'CLEAR MODE. -ENABLE SINGLE MICRO-INSTRUCTION STEP STEP' 'SET WILL ALLOW ONE MICRO CONTINUE OR START THE HALT THEN EXECUTE. TO INSTRUCTION MICRO-SEQUENCER. MODE. STEP -DISABLE SINGLE MICRO-INSTRUCTION STEP' •CLEAR PROGRAM CONSOLE TO THE -RETURN 'RETURN' -OPEN SPECIFIED FILE ON FLOPPY DRIVE 0 'OPEN <FILENAME>' 1 DRIYE -OPEN SPECIFIED FILE ON FLOPPY DXl^FILENAME^ 'OPEN MICRO-CODE THE CONTAINING 'OPEN' IS USED TO SPECIFY A FILE NOTE: LOADED IN THE WCS PORTION OF THE CONTROL STORE. CURRENTLY*

 $\hat{z}$  $\chi$   $\star$ 

 $\mathcal{L}_\mathrm{c}$ 

 $\mathcal{V}_{\mathbf{r}}$  .

*(ADDRESSES 1000(16) & UP IN THE CONTROL STORE) THIS FILE WILL BE USED FOR ALL EXAMINES OF THE WCS. SINCE THE WCS IS NOT DIRECTLY READABLE.*

Figure 6b - WCS Debugger Command Summary examine and patch microcode. (This is another reason for building a micro code image on the floppy, rather than going the shorter route of loading con trol store directly from the VAX.) The WCS command *OPEN***filename** permits the debugger to use the named file, which it assumes has already been loaded, as shown previously. Modifying control store using the D command changes both the control store contents and the disk file. The format for examining and changing microstore locations is similar to the dump and assembly formats, except that field name is separated from value by a space for setting values and an equals sign for examining them (rather than a slash); CID overlaps FS and is only four bits, and MCT overlaps FS but not ADS.

A *HALT* to WCS will stop microinstruction execution, and is necessary before depositing in control store or registers.

A very useful feature for debugging is the ability to set a break point in the microprogram. The break point may be set either in console command mode or when running the microdebugger, by placing the break address in the micro-break ID register (21), then enabling the facility by the command *SET SOMM.* When the given location has been executed, the microprogram will halt, and a message will be printed. When you are done using this facil ity, it must be disabled by the command *CLEAR SOMM.* See the tutorial example for a use of the break point.

## *2.7. A Tutorial Example*

This section gives a step-by-step example of the microprogram entry process, including use of the translator, loader, and console microdebugger. The example program will be a simple emulator, shown in Figure 7a. (This is very similar to the CS-152a and CS-292R SM-1 example for the HP 21-MXE computer.)

The simple computer emulated has an accumulator (AC), MAR, MBR, and PC. and 1024 words of (16-bit) memory. RAB register rO will be used for AC, rl for MAR, r2 for MBR, r3 for PC, and r4 will point to the area of memory to be used as the emulated memory. After these registers are loaded with the appropriate initial values, the microprogram is called by the XFC instruction; in assembler this is coded as ".byte Oxfc". When the program is done, it will return its values in the same registers and in memory. The emulation will use word addressing, and will interpret eight instructions. This source program should be typed into a file, call it sml.m, using a Unix text editor.

*2.7.1. translating the program* Once the source is correctly entered, it should be translated using yc. To get an idea of the code produced, try

yc sml.m -dl3 | lpr

The pass one dump should be pretty easy to partition into the groups of instructions produced by each source statement. The pass three dump is much more convoluted. This, though, is the appropriate listing for debugging at the console.

Once the program has been translated, it must be combined with the native microcode to produce a new WCS image file, to be written on the floppy disk. If a copy of the native code is not available as a Unix file, one

 $\ddot{\cdot}$ ŧ *Emulator for the SMI*  $\ddot{\phantom{a}}$ ÷ *This program emulates a computer having eight instructions plus halt. It uses VAX general registers rO - r3 as the emulated AC, MAR, MBR, and PC. and register r4 to point to the Ik word emulated memory in VAXmemory. The XFC instruction takes no parameters except in registers; initial values for AC, PC, and the memory space pointer.* t *org 10E0*  $reg$   $AC = r0$  signed word<br>  $reg$   $MAR = r1$  unsigned *reg MAR = rl unsigned word reg MBR = r2 signed word reg PC = r3 unsigned word reg base = r4 unsigned long reg temp = Qreg Ifetch: all temp.PC.l : byte-to-word address factor add VA, temp, base load MBR.VA ;MBR <- mem[base+PC] rdefer incrementing PC till end of execution cycle and MAR, MBR, 3FF ; extract address from instruction ; now do case jump on op-code jtab M3R<15:12> of 0:Cmpl l:Shr 2:Bneg 3:Jmp 4:Store 5:Load 8:And 7:Add else Halt etab Halt: add PC.PC.l exit* Cmpl: *cmpl AC.AC ; complement instruction jump Inc-pc Shr: ; shift right one bit instruction srl AC.AC.1 jump Inc-pc Bneg: ; branch if (AC)<0 jump Inc\_pc if AC >=0 .Imp: ; unconditional branch move PC.MAR jump Ifetch*

*Store: ; store instruction*

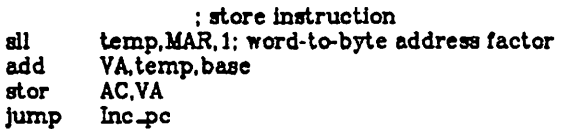

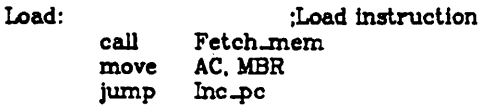

*And: ;Logical AND instruction call* **Fetch\_mem**<br>and **AC.AC. MBR** *and AC.AC. MBR jump Inc-pc*

*Add:*

- *; Addition instruction call Fetch-mem*
- *add AC.AC, MBR*

*Inc\_pc:*

*add PC.PC.l jump Ifetch ; its only safe to increment PC after all fetches ; for this instruction are over, so a memory fault (page absent) ; won't cause us to restart in the wrong place.*

*rtn*

*Fetch-mem: ;data fetch routine all temp, MAR.1 add VA.temp.base load MBR.VA*

*end*

*Figure 7a - SM-1 emulator example, YALLL source*

*should be obtained by running*

*% arff x wcsllB.pat*

*Next, run the merger program:*

*% merger System file name: wcsllB.pat User file name: m.out Target File name: wcslOl.pat*

*Check some locations of the resultant file with interdump wcslOl.pat.*

Compare them with the pass three dump. Those fields shown in the dump should also have the same values in the disassembly. Now, write the WCS file on the floppy disk with

**%**arff r wcslOl.pat

If more than one microprogram image is to reside on the floppy at a time, they obviously must have different names. So you may need to change the name in these examples, if more than one microprogram is being prepared.

### *2.7.2. running stand-alone*

Now, we will bring the system down, and test the microcode stand-alone. Even in this mode of operation there are several things which have to be taken care of. The most pressing of these is the system control block (SCB). In the procedure that follows, this is set up to halt the processor on any error. The halt address will be the SCB vector address, which is determined by the source of error (see Figure 5 of Appendix 1).

On the console, login to Unix. Make sure that everyone else has logged out (using the *who* command). Insure the integrity of the file system by issu ing the *sync* command two or three times. Halt the VAX by typing control-p, to which the console will respond with the >>> prompt. Answer this with H return. The VAX should now be halted. Load your WCS file with the command *LOAD/WCS/START:1000 WCS101.PAT.* This should take a few seconds and respond that 6000 bytes were loaded.

In order to set up the VAX for stand-alone program operation, type the INIT console command. Among other things, this turns off memory mapping, so you do not have to worry about page tables. Now, type the following com mands:

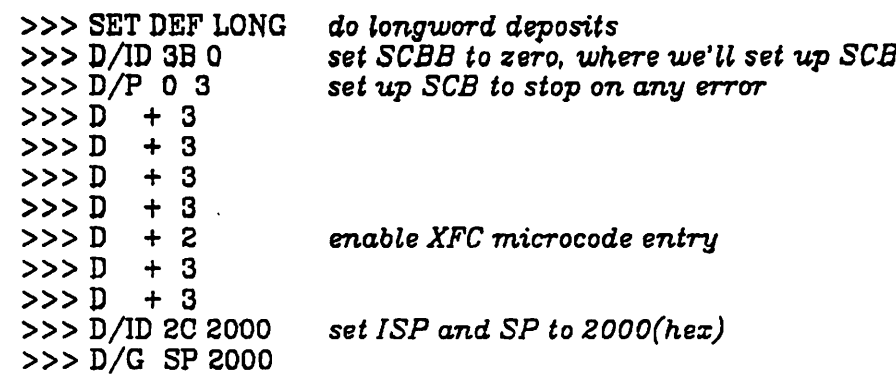

*Set up a small VAX program, and a small SM-1 program:*

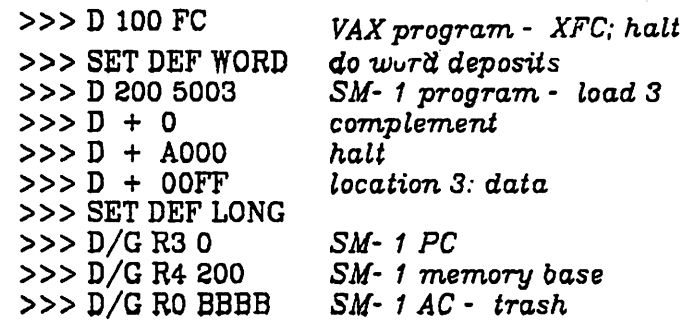

*Now run the interpreter program:*

*>» START <sup>100</sup>*

 $\begin{bmatrix} \mathbf{c}_1 & \mathbf{c}_2 \\ \mathbf{c}_3 & \mathbf{c}_3 \end{bmatrix}$ 

 $\frac{1}{2} \frac{1}{2}$ 

*This should quickly halt, with PC = 102. Examine some registers:*

*>» E/G RO AC, should show FFFFFFOO »> E/G R4 base address, should still be <sup>200</sup> >» E/G R3 PC, should show <sup>3</sup>*

*Now that this worked (or even if it didn't), set a break point at the case instruction decoding the op-code, and watch it perform the complement operation.*

*>>> D/G R3 1 SM- 1 PC to complement >» D/ID 21 1421 micro- break at complement >» SET SOMM enable breakpoint >» START <sup>100</sup>*

The machine should halt with micro-PC = 1421. Enter the WCS debugger:

>» WCS WCS> OPEN WCS101.PAT

Look at the D register, which should contain the complement opcode, zero. Also, rO, the pseudo-AC, which should still contain FFFFFFOO.

WCS> E DR WCS> E RA 0

Single step through the complement operation. Set single step mode, exe cute a microinstruction.

WCS> SET STEP **single micro- step** WCS> START 1400 **next microinstruction** - **beginning of complement** WCS> E LA WCS> E Q WCS> E RA 0

Notice that the register contents, latched into LA, were complemented on the way to register Q. Execute another microinstruction, then look at rO again.

WCS> CONTINUE WCS> E RA 0

Now, look at the microinstruction which did the complement. Modify it so that, rather than a complement, it will exclusive-or register rO with the con stant 1, toggling the low-order bit.

WCS> E 1400 WCS> D 1400 ALU 8, BMX 6, KMX 1

Recall that this will change the disk file, as well as the control-store location. To single-step through this sequence of instructions again, use the command *START 1400,* then CONTINUE, examining the registers as before. Finally, change the program back to doing complements, then leave the debugger, clearing the machine.

 $\mathcal{I}$  .

WCS> D 1400 ALU A WCS> CLEAR STEP WCS> CLEAR SOMM WCS> RETURN >» INIT

Invent a program to test all the opcodes.

### *2.7.3. running with Unix*

If your microcode seems to work well, you are ready to try it out under Unix. When running microcode with the operating system, it is possible to write supporting routines in C and assembly language. This is generally easier (and less error-prone) than typing in hex machine codes by hand.

In console mode type:

>» ©UNIX file:unix

 $\frac{1}{2}$ 

The system should come up, give you a message about available memory, and a # prompt. Type the sync command a couple of times, and halt the VAX as before. Recall that your WCS file, with your microcode, is still in control store. Enable the XFC instruction by changing longword 14 of the SCB (which Unix keeps at physical location zero). Then, bring Unix back up, and log in.

# sync #sync *§ control- p*  $>>$  H >>> D/P 14 2<br>>>> CONT *>>> CONT followed by TWO returns* # /etc/mount /dev/rpOg /usr *# login yourname*

After logging in, you should be able to run C programs with embedded XFC instructions. There are two ways to create such programs. If the micropro gram can find its own parameters in the C program, or is parameterless, the XFC may be entered in the C source as

# $asm(' ' .byte 0xfc ' )$ :

If, however, the microprogram requires parameters in registers, it is usually easier to produce VAX assembly language from the C program, using cc -S, and edit it. For example, compiling the routine of Figure 8a will produce the assembly program of Figure 8b, which can be edited as in Figure 8c, to pass parameters to and from the sml emulator program. Try running a more complex example.

After you have run some trials, you should halt the VAX, load the normal microcode, and bring up Unix multi-user. Restarting Unix loads the usual SCB on top of the one you changed so that the XFC instruction will no longer execute your microcode:

```
% sync
%sync
% control- p
>» H
»> L0AD/WCS/START:1000 WCS118.PAT
>>> @UNIX
file: unix
§ chk /dev/rrpOa /dev/rrpOg
§ control- d
```

```
smlroutine( accu , locc, codespace)
 int *accu, *locc, *codespace;
  i
  register int ac = *accu,
   pc = *locc,
   •base = codespace;
   *loc = pc;return( ac);
\
```
Figure 8a - Microcode support C program

```
LLO:
       .data
       .text
       •align 1
       .globl _smlrout
-Smlrout:
       .word .Rl
             L13L14:
L13:
       movl *4(ap),rll
       movl *8(ap),rl0
       movl 12(ap),r9
      movl rl0,*8(ap)
      movl rll.rO
      ret
      ret<br>.set
             .R1.0xe00jbr L14
      .data
```
Figure 8b -Assembly language produced from Figure 8a

 $\ddot{\phantom{a}}$ 

```
LLO:
```
 $\ddot{\cdot}$ 

 $\frac{1}{2}$ 

```
.data
        .text
        .align 1
        •globl __smlrout
_smlrout:
        .word .Rl
        jbr L13
L14:
L13:
        movl *4(ap), r0<br>movl *8(ap), r3movl *8(ap), r3<br>movl 12(ap), r412(ap),r4.byte Oxfc
        movl r3,*8(ap) ret
        ret<br>.set
                .R1,0xe00
        jbr L14
        .data
```
Figure Be - Figure Bb edited to pass parameters to emulator

## *CHAPTER 4*

# *EXAMPLES*

In order to illustrate the use of YALLL, some examples are presented here. Each is shown in several forms: YALLL source and object (as shown by a pass three dump) are given for each. In three cases, the latter is turned into DEC macro-code, for comparison with a hand-coded version of the pro gram. Comparisons of various sorts are made with microcode for other machines. In two cases, comparisons are made with the code generated by the YALLL translator for the HP 300, a stack machine with a much simpler, vertical microinstruction. Comparisons are also made with microcode for the HP—21MXE, also a short microword, vertical machine.

### *1. String Translation*

The first example is an instruction to transliterate a string according to a table. This is similar to the IBM-370's TR instruction. The character string is addressed by register 'str', and ends with a null (0) byte. A table is addresses by register 'tbl'. Each byte of the string is examined, and, if not zero, is replaced in memory by the byte in the table which it addresses; that is, memory( (tbl) + char). When a zero byte is encountered in the source string, the microprogram exits. To time this routine, the string "The quick brown fox jumps over the lazy dogs." was translated into upper case. The YALLL source is shown in Figure 9a, and the generated code in Figure 9b. This is expressed in macro-code in Figure 10a, and may be compared with Figure 10b, a hand-coded version. The VAX assembly code this replaces is shown in Figure 11a, and is (almost) equivalent to the C language fragment

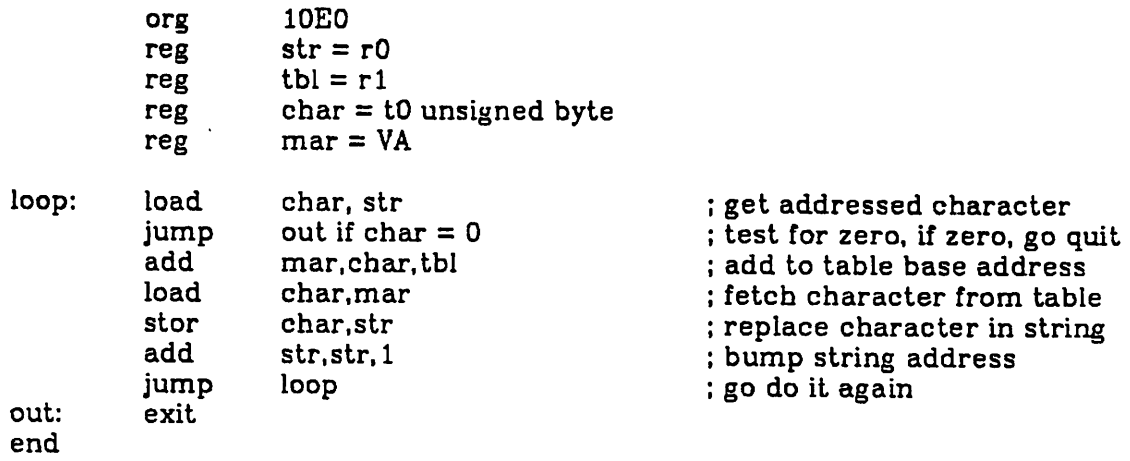

 $\mathcal{L}$ 

 $\frac{1}{2}$ 

 $\ddot{\phantom{0}}$ 

 $\mathcal{L}$ 

*Figure 9a - String translation YALLL source*

- *address micrcinstrucion (10eO): VAK/1. SPO/40. ALU/f. AMX/O. J/(1400)*
- *[1400): FS/O. CID/8. ADS/O. DT/2. J/(1401)*
- *(1401): SPO/30. KMX/12. ALU/d. RMX/0, AMX/1. BMX/6. J/(1402)*
- *[1402): CCK/1. SPO/20, ALU/e. BMX/4. J/(1403)*
- *[1403): BEN/lb. J/(140b). 2-way branch*
- *[140b): SPO/41, ALU/f. AMX/O. DK/8. J/(1404)*
- *[140f): PCK/4. IBC/c. J/(62)*
- *[1404): SPO/20. ALU/5. RMX/0. AMX/1. BMX/4. J/(1405)*
- *(1405): VAK/1. ALU/5. RMX/0. AMX/1. BMX/4. J/(1408)*
- *(1408): FS/O. CID/8. ADS/O. DT/2. J/(1407)*
- *[1407): SPO/31. KMX/12. ALU/d. RMX/0. AMX/1. BMX/6. J/(1406)*
- *(1408): VAK/1. SPO/40. ALU/f. AMX/O. J/(1409)*
- *[1409): SPO/21. ALU/e, BMX/4. DK/8. J/(140a)*
- *(140a): SPO/40. FS/O. CID/8. ADS/O, SI/2. KMX/L ALU/5. DT/2. AMX/O. BMX/6. SHF/O. J/(140c)*
- *[140e): SPO/50. SI/2. KMX/1. ALU/5. DT/O. AMX/O. BMX/6. SHF/O. J/(10eO)*

*Figure 9b - VAX microcode generated from Figure 9a*

 $\mathcal{E}$ 

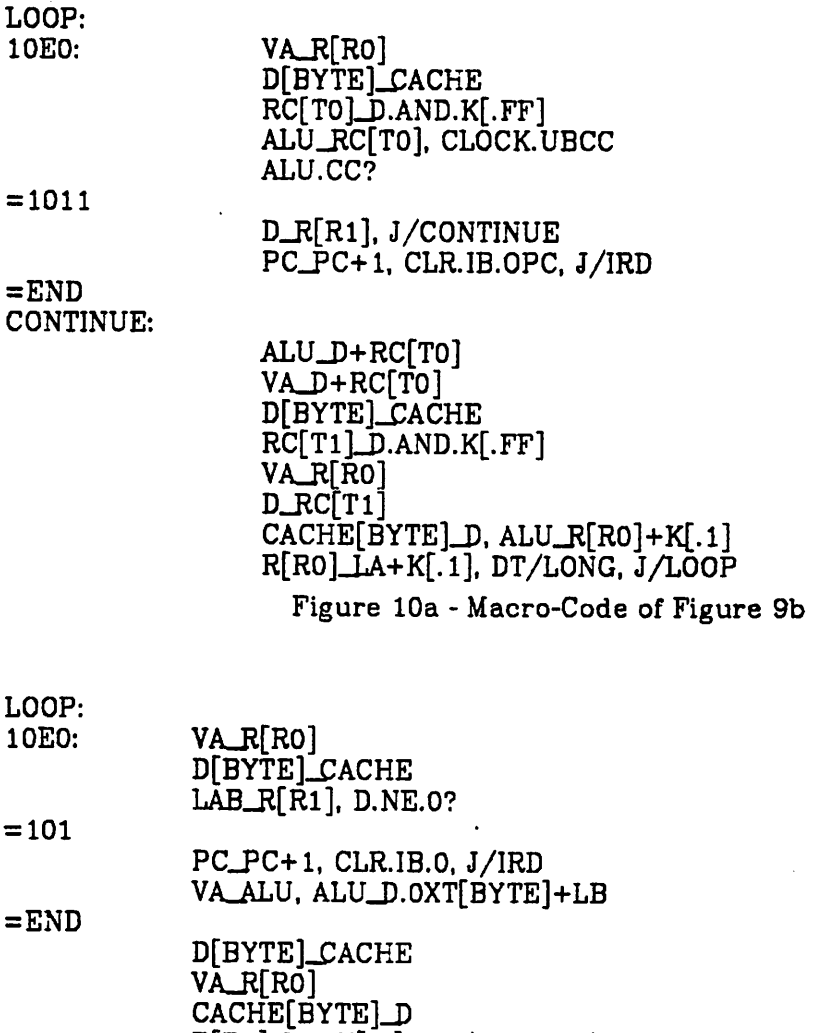

 $\begin{array}{c} \mathbf{1} \\ \mathbf{2} \\ \mathbf{3} \\ \mathbf{4} \end{array}$ 

 $\frac{1}{2}$ 

 $\frac{1}{2}$ 

*R[R0]\_LA+K[.l], DT/LONG, J/LOOP*

*register unsigned char \*tbl, \*str, c;* while( $c = *str$ )  $*str++ = tol[c]$ ;

*The VAX also has a string translation instruction which, although it won't translate a string in place, is otherwise very similar, as is shown in Figure lib.*

*Figure 10b - Hand-Coded program for Figure 9a*

*The size and speed comparisons for this example are shown in Figure 13. All timings were made by executing the program segment 100,000 times.* loop: movzbl (str).rO beq out  $movb$  (tbl)[r0],(str)+<br>brb loop loop

out:

Figure 11a - VAX assembler program to translate string

movtuc \$sJength,(src),\$0,(tbl),\$d\_length,(dest)

Figure lib - VAX instruction to translate string

| Translate                | YALLL |            | Hand-<br>generated<br>Microcode |            | Assembler |                        |
|--------------------------|-------|------------|---------------------------------|------------|-----------|------------------------|
|                          | HP    | <b>VAX</b> | ΗP                              | <b>VAX</b> | HP        | <b>VAX</b>             |
| Speed<br>( <b>usec</b> ) | 146   | 128        | 134                             | 73         | 1350      | 93 <sub>•</sub><br>174 |
| Size<br>(bytes)          | 32    | 180        | 28                              | 108        | 20        |                        |

Figure 12 - Comparison of string translate routines

Then, the user-microcode overhead was subtracted from the time for each microcode example. This is the time it takes to enter user microcode upon the recognition of the appropriate macro-opcode, on the the VAX-11/780 this is about 3.5 microseconds.

# *2. Pascal Assist Instructions*

The second example (Figures  $5 - 8$ ) is a case-jump instruction for use by the Pascal interpreter, PX [Joy 77a]. This instruction *grabs* the next Pascal opcode byte from the location addressed by register 'lc' (which is incre mented after use), and uses it to index into a table of offsets, whose zero-th

*First figure for single instruction, second for four-instruction loop*

element is addressed by register 'tbl'. The contents of this register are added to the two-byte offset fetched to form the target program address. This works very much like the VAX's CASE instruction, but the dispatch table need not follow the instruction, no range checking is done, and the case selector is implicitly the unsigned byte from the PX instruction stream. This instruction is executed at the end of the interpretation of each Pascal instruction, and thus begins the interpretation of the next.

A further PX-assist microprogram is shown in Figures 17 - 20. This com bines the above dispatch function with computation of data addresses (Lvalues) using a lex-level and displacement from the PX instruction stream and a display in memory. Upon interpreter initialization, the display base address is passed to the microcode, which places it in SSP. Under Unix, this register (supervisor stack pointer) is an unused, per-process register. Thereafter, the microcode can be invoked to compute an address using this

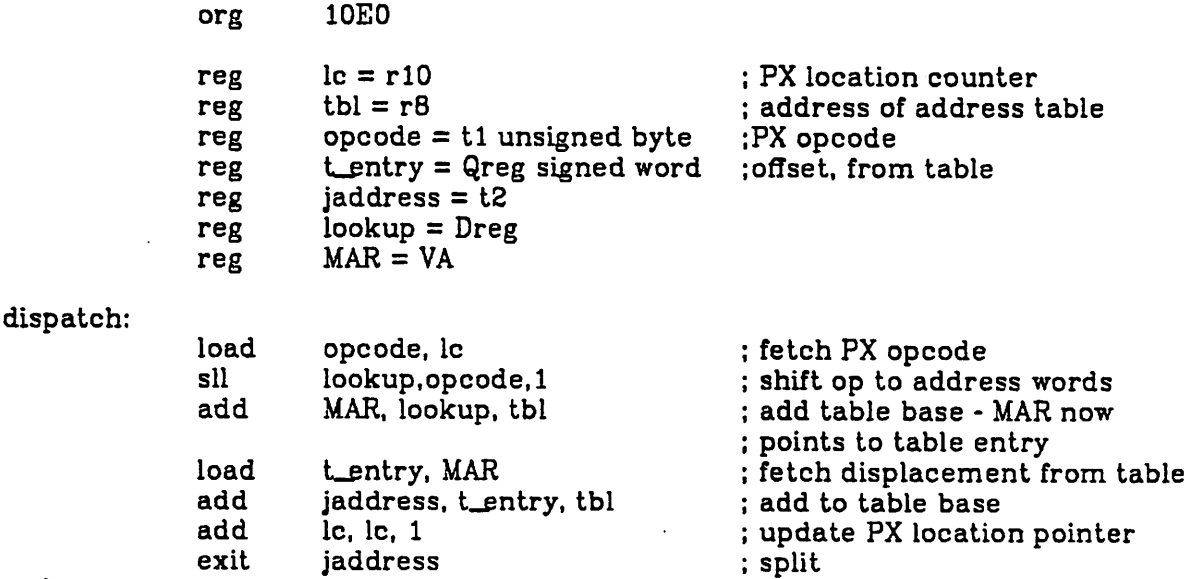

end

Figure 13a - PX-assist case-jump YALLL source

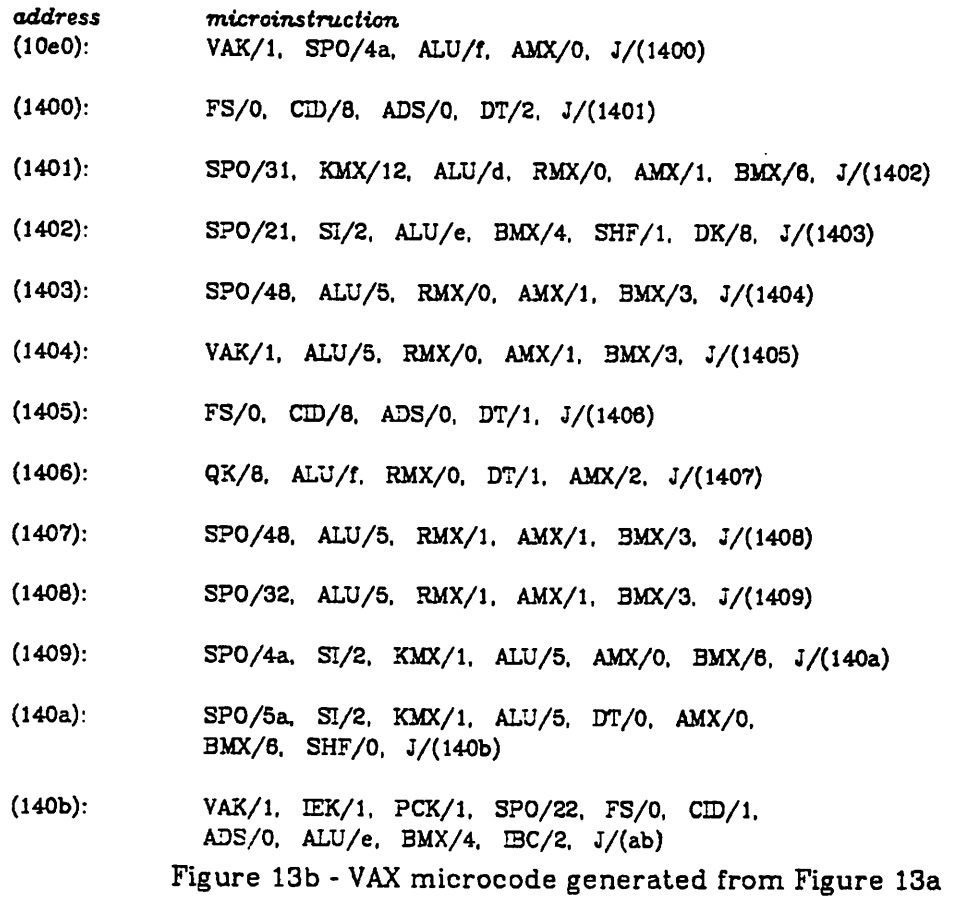

*10E0: VA\_R[R10] D[BYTE]\_£ACHE RC[T1]JD.AND.K[.FF] DJVLU.LEFT, ALU\_RC[T1] ALU\_D+R[R8] VAJHLB* d[word]\_£ache Q\_ALU, ALU\_D.SXT[WORD] *ALU\_Q+R[R8] RC[T2]\_Q+LB ALU\_R[R10]+K[.l] R[R10]\_LA+K[.l] PC&VA\_RC[T2]. FLUSH.IB, J/1B.FILL*

 $\bar{\zeta}$ 

*Figure 14a - Macro-code for Figure 13b*

 $\begin{array}{c} \bullet & \bullet \\ \bullet & \bullet \\ \bullet & \bullet \end{array}$ 

 $\frac{1}{2}$ 

DISPATCH:

 $\ddot{\phantom{a}}$ 

10E0: VA\_R[R10] D[BYTE]\_CACHE ALU\_D.OXT[BYTE], Q\_ALU.LEFT, LAB\_R[R8] VA\_LA+Q D[WORD]\_CACHE. ALU\_R[R10]+K[.1]  $R[R10]$ \_LA+K[.1], DT/LONG LAB\_R[R8] ALU\_D.SXT[WORD]+LB. PC&VA\_ALU, FLUSH.IB, J/IB.FILL

Figure 14b - Hand-coded Pascal-assist case-jump

case (lc)+,\$0,\$255 (case table here)

jmp (loop) ;register 'loop' points to case instruction

Figure 15 - VAX assembly code replaced by microcode of Figure 13

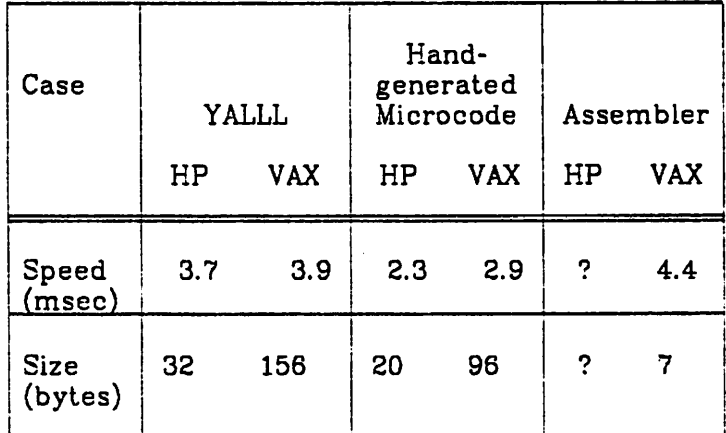

Figure 16 - Comparison of Pascal Case functions

saved pointer and data from the PX instruction stream, leaving the result in register rl. Because only one opcode is available for calling three microcoded functions, the microprogram must fetch and decode a one byte sub-op code, following the XFC in the VAX instruction stream.

:  $\ddot{\cdot}$ Pascal-assist extended instructions: one to do fetch-P-opcode-and-dispatch inside the PXinterpreter. and a pair to help compute L-values, for the LV and RV routines. The dispatch instruction grabs the next pascal opcode from the location addressed by r10 (which register is incremented after use), and the dispatch table is addressed by r8, which is also added to the offsets thereby fetched. to form the target jump address. This instruction takes the form:<br>byte 0xfc byte.<br>byte .byte 3 Note the constant argument of 3, <sup>a</sup> sub-opcode This works verymuch like a CASEW instrucUon This works very much like a CASEW instruction,<br>but the dispatch table need not follow the instruction, no range checking is done, and the case selector is implicitly the unsigned byte from the PX instruction stream. At interpreter initialization, one needs to save the display base for the faster forming of LV's. This is accomplished by the code sequence: moval display.ro<br>byte 0xfc byte. .byte 0 Which saves the contents of r0 in register SSP. the supervisor stack pointer, which UNIX doesn't use. but which gets saved on a per-process basis by the context-switching instructions. An lv can thereafter be generated in register r1<br>by: byte Oxfc .byte 2<br>Which picks up a one-byte lex-level and a two-byte (signed) displacement from the PX instruction stream addressed by r10 (which is then incremented), and. using the display-base stored in SSP. forms the L-value (absolute address), which is returned in register rl.  $reg$  lc =  $r10$  ; PX location counter org 10E0 jtab OPERAND<1:0> of<br>0: fetch\_base : 0: fetch-base  $\frac{1}{2}$ ; get display base from r0<br>1: lv  $\frac{1}{2}$  : form L-value 1:  $lv$  : form L-value<br>else dispatch : grab opcode else dispatch ; grab opcode and dispatch on it<br>
etab

**begin** *;* **L-value routines** 

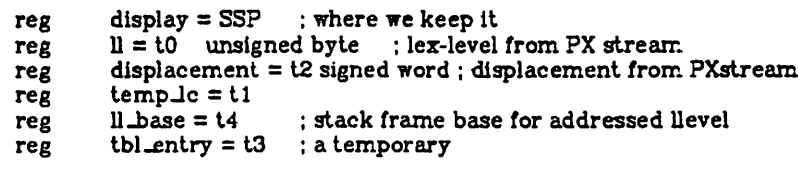

*fetch-base:*

*move display. rO exit*

*lv:*

 $\mathcal{L}_{\mathcal{A}}$  ,

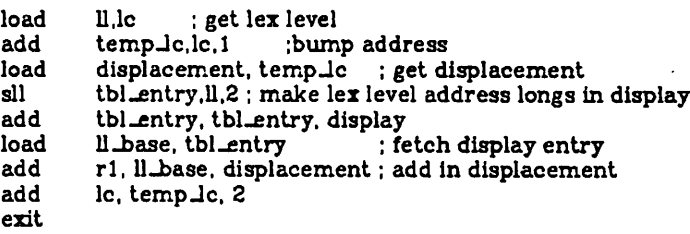

*end*

*begin; dispatch instruction*

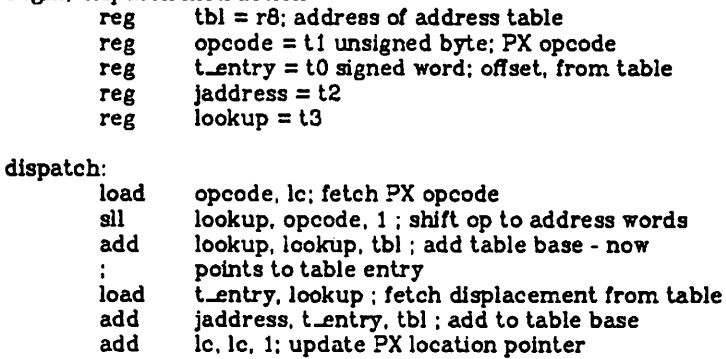

*exit jaddreBs ; split*

*end*

*end*

*Figure 17a - PX-assist Case and L-value computation*

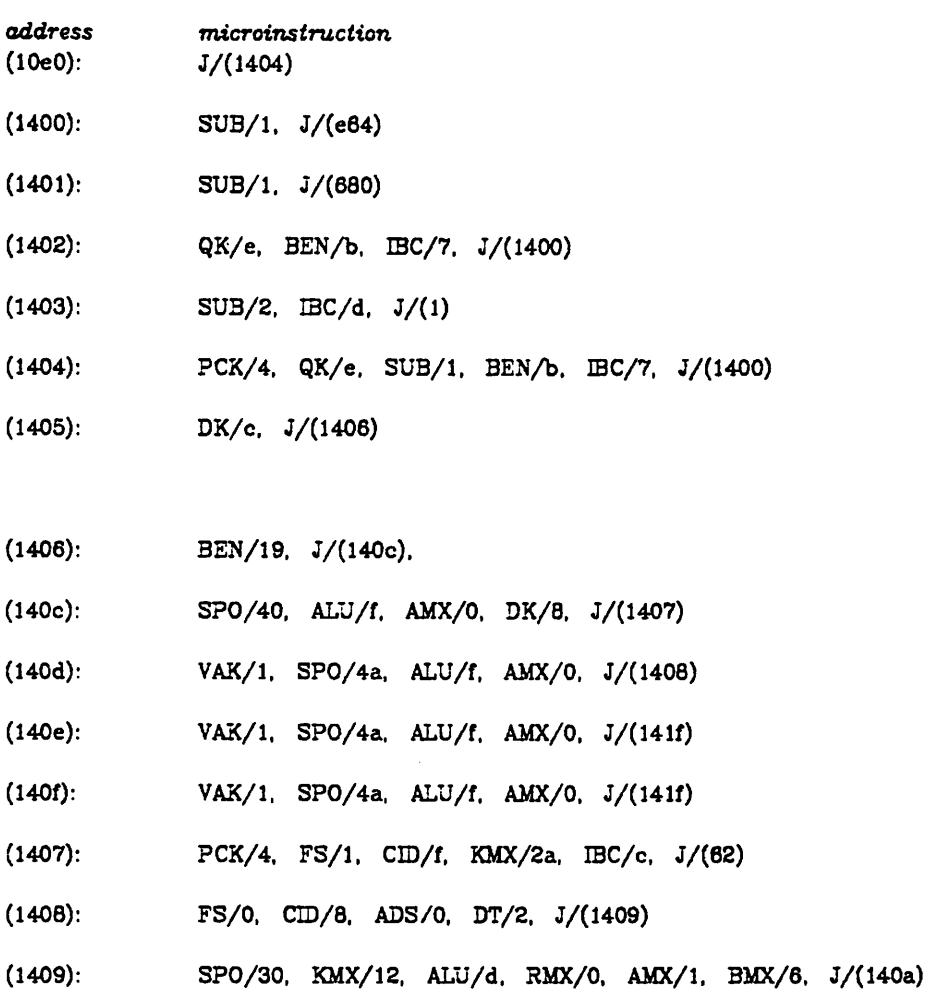

- *(140a): SP0/4a. SI/2. KMX/1. ALU/5. AMX/O. BMX/6. J/(140b)*
- *(140b): SPO/31. SI/2. KMX/1. ALU/5. AMX/O. 3MX/6. J/(1410)*
- *(1410): VAK/1. SPO/21. ALU/e. BMX/4. J/(1411)*
- *(1411): FS/O, CID/8, ADS/O. DT/1. J/(1412)*
- *(1412): SPO/32. ALU/f. RMX/0, DT/1. AMX/2. J/(1413)*
- *(1413): SPO/20. QK/8, SI/2, ALU/e. DT/O. BMX/4. J/(1414)*
- *(1414): SPO/33. FS/1. CID/5. QK/e. KMX/2a. ALU/f. RMX/1. AMX/1. J/(1415)*
- *(1415): SPO/23, ALU/5. RMX/1. AMX/1. BMX/4. J/(1416)*
- *(1416): SPO/33. ALU/5. RMX/1. AMX/1. BMX/4. J/(1417)*
- *(1417): VAK/1. SPO/23, ALU/e, BMX/4. J/(1418)*

- *[1418): FS/O. CID/8. ADS/O. DT/O. J/(1419)*
- *;i419): SPO/34. ALU/f. RMX/O. AMX/1. J/(141a)*
- *[141a): SPO/22. ALU/e. BMX/4. DK/8. J/(141b)*
- *[141b): SPO/24. ALU/5, RMX/O. AMX/1. BMX/4. J/(141c)*
- *;i41c): SPO/51. ALU/5. RMX/O. DT/O. AMX/1. BMX/4. J/(141d)*
- *;i41d): SPO/21. QK/8. ALU/e. BMX/4. J/(141e)*
- *[141e): PCK/4. SPO/5a.. SI/2. KMX/2. ALU/5, RMX/1. DT/O. AMX/1. BMX/6. SHF/O. I3C/c. J/(62)*
- *[Ulf): FS/O. CID/8. ADS/O. DT/2. J/(1420)*
- *[1420): SPO/31. KMX/12. ALU/d. RMX/O. AMX/1. BMX/6. J/(1421)*
- *[1421): SPO/21. QK/8. SI/2. ALU/e. BMX/4. SHF/1. J/(1422)*
- *;i422): SPO/33. ALU/f. RMX/1. AMX/1, J/(1423)*
- *[1423): SPO/48. ALU/f. AMX/O. DK/8. J/(1424)*
- *;i424): SPO/23. ALU/5. RMX/O. AMX/1. BMX/4, J/(1425)*
- *[1425): SPO/33. ALU/5. RMX/O. AMX/1. BMX/4. J/(1426)*
- *[1426): VAK/1. SPO/23. ALU/e. BMX/4. J/(1427)*
- *[1427): FS/O. CID/8. ADS/O. DT/1. J/(1428)*
- *[1428): SPO/30. ALU/f. RMX/O. DT/1. AMX/2. J/(1429)*
- *[1429): SPO/48. ALU/f. AMX/O. DK/8. J/(142a)*
- *[142a): SPO/20. ALU/5. RMX/O. AMX/1. 3MX/4. J/(142b)*
- *;i42b): SPO/32. ALU/5. RMX/O. AMX/1. BMX/4. J/(142c)*
- *;i42c): SP0/4a. SI/2. KMX/1, ALU/5, AMX/O, BMX/6. J/(142d)*
- *;i42d): SP0/5a. SI/2. KMX/1. ALU/5. DT/O. AMX/O, BMX/6. SHF/O. J/(142e)*

 $\ddot{\phantom{a}}$ 

- *;i42e): VAK/1. IEK/1, PCK/1. SPO/22. FS/O. CID/1. ADS/O. ALU/e. BMX/4. IBC/2. J/(ab)*
	- *Figure 17b VAX microcode generated for Figure 17a*

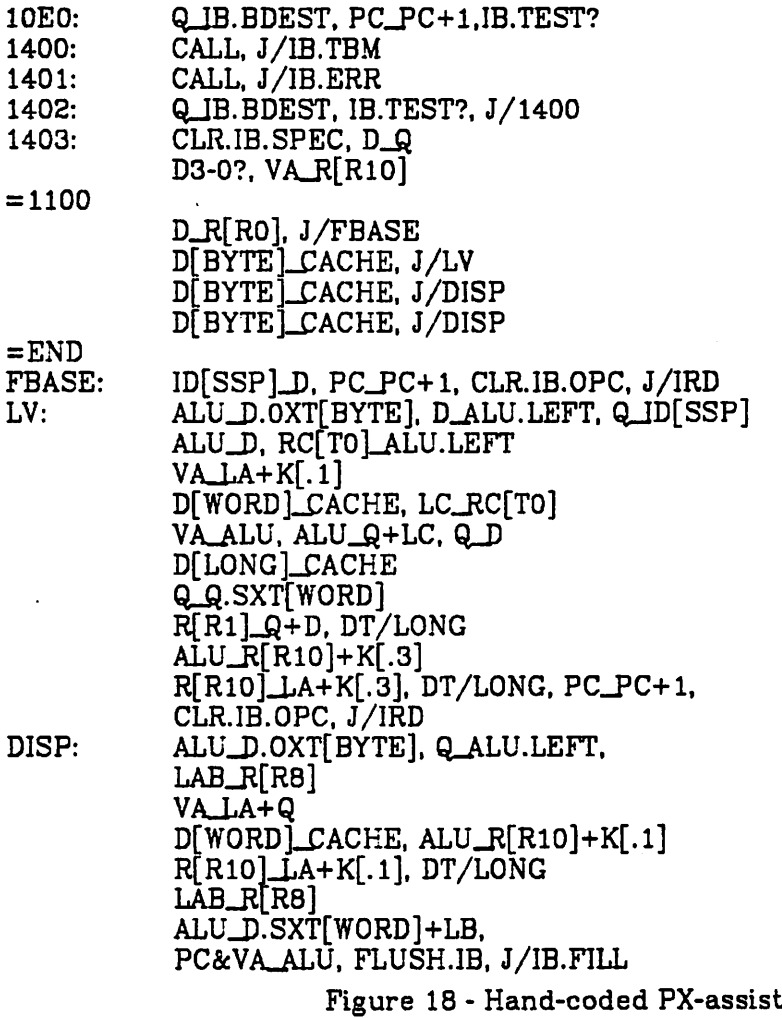

cvtbi (lc)+,rO cvtvrl (lc)+,rl addl2 \_dispiay[rO],rl

ヾヿ

# Figure 19 - VAX assembly code to compute L-value

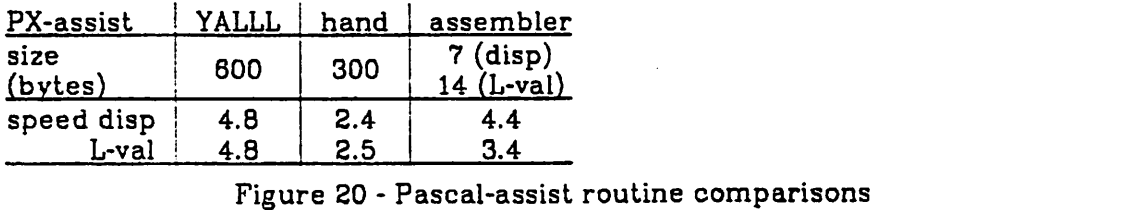

A version of the Pascal interpreter actually employing the microcode

 $\mathbb{R}^2$ 

routines was timed on two benchmark Pascal programs: finding a solution to the eight-queens problem, and an assignment statement nested in two forloops. Comparative times, and an indication of the number of times each routine was called are shown in Figure 21.

## *3. Emulator*

The final example is the emulator program of the tutorial in chapter three. This takes forty-two lines of YALLL source and produces fifty-seven VAX microinstructions (Figure 22). The same emulator requires seventy-four hand-written microinstructions on the HPMXE. The number of microinstruc tions executed to interpret each SM—1 instruction seems to be comparable for the two machines; the extra length of the HP microprogram appears to be due to the necessity of passing parameters in memory on this machine. It should be mentioned that the HP microcode, though vertical and much easier to read than VAX microassembler, is still considerably harder to read and write than is YALLL.

Some crude measurements of emulated instruction times were taken, and are shown in Figure 23. These timings were made by reading the system clock, executing the emulator and reading the clock again. The emulated program executed the instruction under test 36768 times in a loop. Because the system clock only has a ten microsecond resolution, these figures are not very accurate. Instruction counting gives a time estimate of 2.6

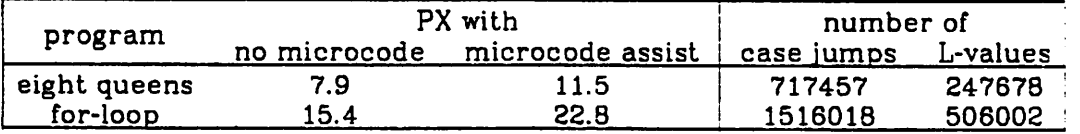

Figure 21 - Time in seconds for Pascal programs with and without microcode assist

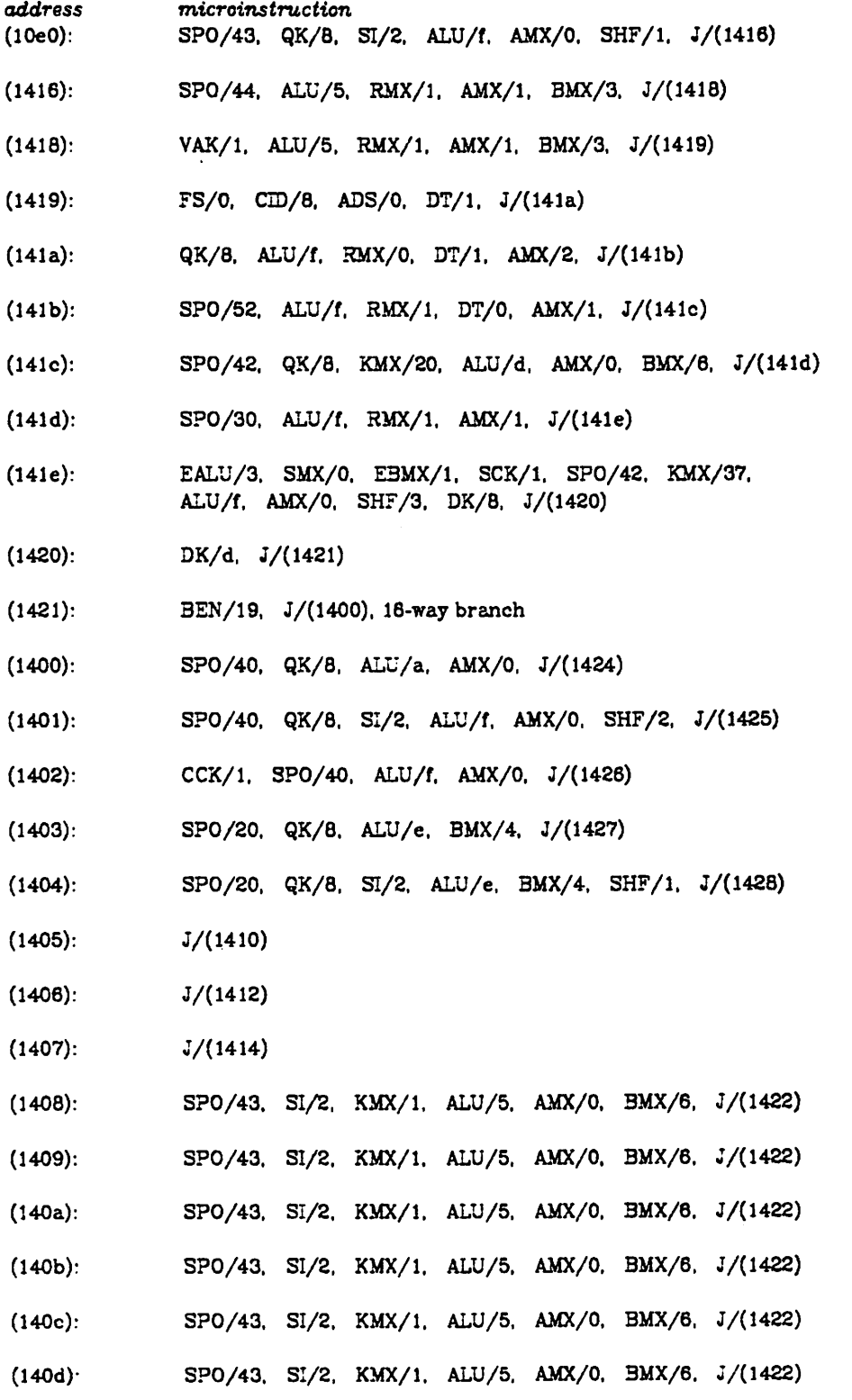

 $\frac{1}{2}$ 

 $\vdots$ 

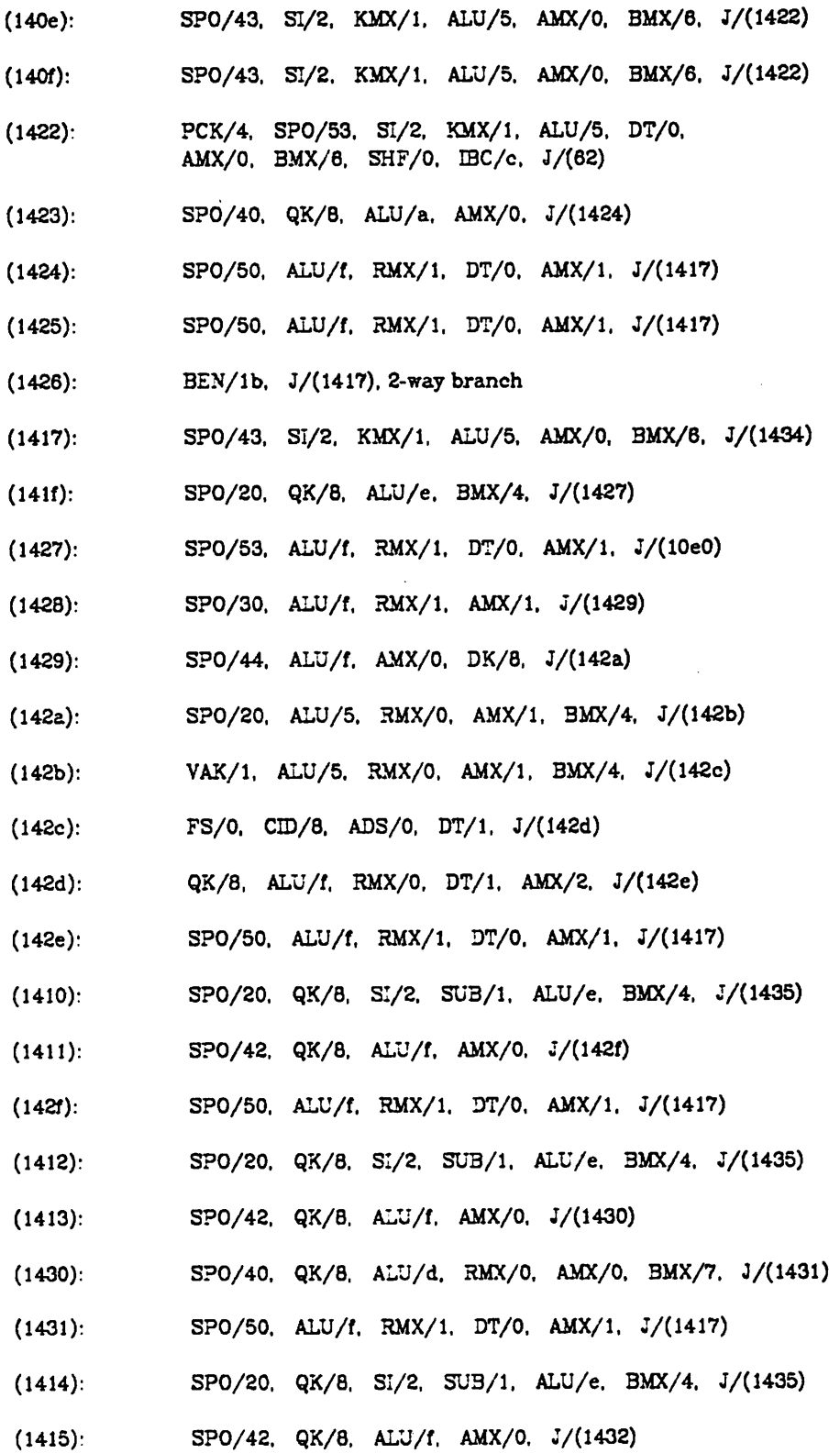

 $\hat{\boldsymbol{\beta}}$ 

 $\frac{1}{\sqrt{2}}$ 

 $\frac{1}{2} \sum_{i=1}^{n} \frac{1}{2} \sum_{i=1}^{n} \frac{1}{2} \sum_{i=1}^{n} \frac{1}{2} \sum_{i=1}^{n} \frac{1}{2} \sum_{i=1}^{n} \frac{1}{2} \sum_{i=1}^{n} \frac{1}{2} \sum_{i=1}^{n} \frac{1}{2} \sum_{i=1}^{n} \frac{1}{2} \sum_{i=1}^{n} \frac{1}{2} \sum_{i=1}^{n} \frac{1}{2} \sum_{i=1}^{n} \frac{1}{2} \sum_{i=1}^{n} \frac{1}{2} \sum_{i=1}^{n$ 

 $\mathcal{L}$ 

 $\ddot{\phantom{a}}$ 

 $\sim 10^4$ 

*61*

 $\bar{\mathcal{A}}$ 

*(1432): SPO/40. ALU/5, RMX/O. AMX/O. BMX/7, J/(1433)*

*(1433): SPO/50, ALU/5. RMX/O, DT/O. AMX/O. BMX/7. J/(1417)*

- *(1434): SPO/53. SI/2. KMX/1. ALU/5. DT/O. AMX/O. BMX/8. SHF/O. J/(10eO)*
- *(1435): SPO/30. ALU/f. RMX/1. AMX/1. J/(1436)*
- *(1438): SPO/44. ALU/f. AMX/O. DK/8. J/(1437)*

*(1437): SPO/20, ALU/5. RMX/O, AMX/1. BMX/4. J/(1438)*

- *(1438): VAK/1. ALU/5. RMX/O. AMX/1. BMX/4. J/(1439)*
- *(1439): FS/O. CID/8. ADS/O. DT/1. J/(143a)*
- *(143a): QK/8, ALU/f. RMX/O. DT/1. AMX/2. J/(143b)*
- *(143b): SPO/52. SUB/2, ALU/f. RMX/1. DT/O. AMX/1. J/(l) Figure 22 - VAX microcode for emulator of Chapter three*

| Instruction   | <u>time (usecs)</u> |  |  |
|---------------|---------------------|--|--|
| complement    | 3.1                 |  |  |
| shift         | 3.1                 |  |  |
| load          | 4.6                 |  |  |
| store         | 3.7                 |  |  |
| add           | 4.6                 |  |  |
| and           | 4.6                 |  |  |
| jump          | 2.7                 |  |  |
| branch on neg |                     |  |  |
| successful    | 3.1                 |  |  |
| unsuccessful  | 2.7                 |  |  |

*Figure 23 - VAX SM-1 instruction times*

*microseconds for the emulated jump instruction.*

## *CHAPTER 5*

# *CONCLUSIONS AND COMMENTS*

This project has involved many areas of computing: architecture, imple mentation, operating systems and compiler writing, microprogramming, and of course, documentation. Several of these things seem peripheral to the objective of microprogramming the VAX, but are necessary to realize it. This chapter contains some conclusions drawn from this work, including com ments on the VAX microarchitecture, the YALLL language and translator, the translator writing process, and a list of things which need still to be done to create a usable microprogramming environment on the VAX.

### *1. VAX* —*Architecture and Implementation*

The architecture of the VAX is very well thought out; the variable-length instructions and addressing modes are an evolutionary step upward from the PDP-11 that preceded it, and the variety of instructions provided is unpre cedented. But there are two problems with this machine which might have been avoided. The first is complexity: some of the macro-instructions require microprograms which are enormously complicated. This makes the instruction set microprogram noticeably bigger, less understandable, and much more susceptible to error. As an example, there is a bug in the **index** instruction which causes the machine to hang: the routines supporting the string and decimal instructions are huge, and are also known to contain errors, though not so serious as the one in **index.** One way of dealing with such a large microprogram would be to use a high-level language to make the program more understandable. (Presumably, many engineering and

*marketing considerations went into the choice of instructions, so that reduc ing its size is not an alternative in the present design.)*

*The second problem area is the way in which user microcoding is integrated into the architecture: the XFC instruction causes a trap (excep tion), and after inspection of a word in the SCB, microprogram execution may branch to user microcode. This accounts for the large (3.5 u-sec) penalty incurred by entering user microcode. The XFC instruction is concep tually not the only way to enter user microcode; any exception or interrupt can enter it (see Appendix A, Figure 5). The problem here is that no matter what causes the user's microcode routine to be executed, that routine can be entered at only one point - location 10EO. If there is more than one way to get there, the user's code will have to determine how it was entered. For future VAXes, I would like to propose one implementation change and one architectural change. First, that there be separate entry points to the user's microcode for exceptions and for interrupts. The trap-handling microroutine currently keeps a flag in the STATE register indicating interrupt or exception when the branch to 10E0 is taken; this could easily be made a jump to 10DE or 10DF, for instance, conditional on that bit. This would cost no execution time, and only the extra one word of space. I further propose that the XFC instruction be handled separately from the exception mechanism, and given its own user microcode entry point, entered immediately upon recognition of the op-code. In the (default) case where no user microcode is loaded, this could then branch into the exception handling, and be treated as an illegal instruction. This would cause its recognition as an illegal op-code to be about 0.2 u-sec slower than other illegal instructions, but entry to user's microprograms would be 3 microseconds faster than at present.*

This machine is among the most complex of user-microprogrammable computers, rivaling the QM-1, because of its great microinstruction width, the special-case optimizations for various operations, and the complexity of devices such as the accelerator, instruction buffer, translation buffer, and cache. Actually, the latter two are extremely easy to use under most cir cumstances, but one must always be aware of their presence. The instruc tion buffer is more complicated to use, and although fetching byte operands seems fairly straightforward, it has not yet been discovered if this device can be employed by a user microprogram to execute more complex functions, such as operand specifier decoding.

The central data paths are quite complex, and are very well suited to executing VAX and PDP-11 instructions. This is one reason it is so hard to write microcode which can out-perform a short sequence of native instruc tions.

## *2. YALLL* —*Language and Implementation*

The YALLL language has been implemented on two machines: the VAX and the HP 300. One of its advantages is supposed to be the transportability of YALLL microprograms. While it is true that YALLL programs written for one machine can be compiled and run on the other, the **sense** of the program might not so easily be transferred. Such things as a machine's parameter passing conventions or addressing scheme can determine the environment in which the microprogram runs, and what sorts of operations it needs to per form to deal with the macroarchitecture. The choice of two such different machines accentuated this problem, and it is felt that transporting a microprogram between more similar computers (such as different models of a VAX family) would yield much more satisfying results.

Counterbalancing this small shortcoming, YALLL has one great strength - it makes microprogramming the VAX doable. YALLL is very much easier to read and write than VAX microassembler, even with macros. Hand micropro gramming may still be necessary for routines which must be small and fast, or deal with special resources, but even these should be debugged using YALLL. The microprogramming tools to be offered by DEC do not look that appealing: a macro-assembler and a VAX-to-control store loader. The macro-assembler will make programs less tedious to write, but one will still have to understand the intricacies of the VAX data paths in great detail. And the loader does not write a control store image on floppy disk, but writes directly to control store. Thus the microprogrammer will not be able to use the LSl-ll's microdebugger to interactively alter his microprogram. This scheme does have the advantage that it is not necessary to halt the VAX to load a microprogram, but prudence dictates that it be stopped anyway, at least when a microprogram is in the debugging stage.

There are several problems with YALLL/VAX which I feel are more imple mentation problems than language design problems. The first is that it does not produce very efficient code. Hand coding a routine generaly results in a program which is half as long and twice as fast. The second problem is the binding of variables to registers. These bindings are taken quite literally by the translator, so that a move from a variable bound to register r1 will always cause this register to be accessed, even if it was just loaded from the easierto-access Q register, which thus contains a copy of it. It is this problem which has caused me to observe that the VAX is really a two-register machine (the D and Q registers) with some fast local store (RAB and RC). A related problem is the type mechanism, which is the occasional cause of extra transfers, to sign- or zero-fill quantities. The current typing and conversion

system is not especially well thought out, and ought to be changed.

These are all problems which could easily have been dealt with had we not been forced to spend so much time demystifying the microarchitecture. Had we been handed a document like Appendix A six months ago, we would have been able to take much more care in the construction of the code gen eration routines. Given the circumstances, we are happy with the results.

# *3. Reflections on the Program Development Process*

One of the most thought-provoking aspects of this project was the pro ject itself, seen as an exercise. From this experience, I learned quite a few things about the development of medium-sized software, and now know several things not to repeat, but mainly a lot of programming techniques that worked quite well.

The first lesson is that documenting a machine and writing a translator for it are really two separate projects, and do not complement each other too well. This documentation task was not one of the project's original objec tives, but these objectives were formed before the VAX was available, and before we could assess the lack of documentation supplied by the manufac turer. As of this writing (July '79), the promised data path description has yet to be seen. An allied problem is that documenting a heavily-used machine is difficult and inconvenient. Because of the demands on the VAX's time, I estimate that I have spent much fewer than forty hours of stand-alone time investigating the microprogramming.

The writing of the translator, on the other hand, went very well, largely due to the software tools available - the Unix editors, C language, Lex and YACC. As Brooks points out [Brooks 75]

Productivity seems constant in terms of elementary statements, a conclu sion that is reasonable in terms of the thought <sup>a</sup> statement requires and the errors it may include.

He concludes that "The most important two tools for system programming today . . . are (1) high-level language and (2) interactive programming."

Tools such as YACC and Lex increase productivity even more, since they automate the writing of two not-very-interesting parts of a translator, the scanner and parser. This makes it quite reasonable to change to language well after the translator is begun.

A programming practice which was found to be extremely useful was to include internal checks in many areas of the program. The symbol table and lowest level code generation routine, for instance, check the validity of their arguments and the consistency of the data structures before proceeding to search through or modify those structures. The data structure representing the generated code is particularly difficult to maintain, and often failed con sistency checks, especially during the debugging of the second pass. I am especially happy with these checking facilities, and with those to provide dumps of the symbol and code table, as described in chapter three.

Nearly as important as these internal checks are external checks – the dump programs which insure that the binary file produced by *yc* and *merger* are of the correct form. Because of all this self-checking, the microcode tested on the VAX has been surprisingly trouble-free. This is not to claim that it is bug-free, but that each of these bugs seems always to be a single field set to a wrong value, rather than mangled program logic.

## *4. Things Still to be Done*

There are still several things to be done to make microprogramming the VAX-11/780 an easier task. Some are listed here; the first two are real *necessities, the others are ranked in more-or-less descending priority. The most pressing need is for more complete documentation', there are several areas of the VAX microarchitecture which I was not able to investigate sufficiently. For example, it is understood that when doing arithmetic (carry-borrow) operations with certain sources, one should allow an extra cycle before using the result. One DEC employee suggests that this is the case for "slow" constants, from the constant ROM. Someone else says that this is necessary when routing a general register contents through a latch and through the ALU in the same instruction. The YALLL translator emits conservative code to handle both cases, but this may be unnecessary. It is not known if there are timing requirements for any other operations. Perhaps DEC's data path description will clarify this whole area. A further mystery is the use of the instruction buffer (IB) either to fetch multiple byte operands from the instruction stream, or to decode operand specifiers.*

*A micro-engine simulator would greatly have eased the debugging of the YALLL translator, and is still necessary to ease the debugging of user microprograms. Although the console microcode debugger is an excellent facility, it requires that the machine be used stand-alone. Furthermore, a simulator could write trace information into a file for later analysis and display, rather than forcing the user to single step the machine, then request by name each register to be displayed.*

*If the YALLL/VAX translator is to be seriously used, it should be rewrit ten to produce better code. Given the greater information now available on the VAX, it should be reasonably easy to change yc to produce code within 25% of hand-written in both time and space. Simply keeping track of the contents of the D and Q registers should make most of the difference. Since*

 $\begin{array}{c}\n\bullet \\
\bullet \\
\bullet \\
\bullet \\
\bullet \\
\bullet\n\end{array}$ 

 $\frac{1}{\sqrt{2}}$
the thirty-two-bit ALU seems to be the primary bottleneck in YALLL pro grams, the user of this resource should also be improved. For example, the operation "add Dreg,rO,16" is certainly a two-step operation. The code currently generated for this statement forms the sum in the ALU during two microinstructions, but only gates it into the D register during the second. A better sequence would be to route the constant to BMX and to latch the con tents of register rO into latch LA in one instruction, then form and gate the sum in the next instruction. This still takes two instructions, but only uses the ALU in the second one; the first might now more easily be combined with its predecessor, even if that instruction used the ALU (but not a constant or LA).

One objective of the YALLL programming language is to hide a machine's peculiarities; for example, the way in which shifting is done. However, for machine-specific programming tasks, such as instruction set implementa tion, it would be desirable to use a high-level microprogramming language which would allow the programmer to exploit a machine's peculiarities, simi lar to PL/360 [Wirth 68]. For example, YALLL has six shifting operators: aside from special cases, the VAX has one - a double shift with single-word result. An operation such as "Dreg <- (A.B)shift(C)" could load A into regis ter Q, B into D, C into SC, do the shift, and leave the result in the D register. The YALLL programmer has no way to specify use of the EALU, or to hint at possible parallelism to the compiler; both these facilities could lead to better microprograms. Finally, to interact fully with the macroarchitecture, a microprogrammer must be able to specify the length of a result to be loaded into a general-purpose register. For the reasons previously outlined. YALLL programs always load longword results into the registers; unfortunately, this is not fully compatible with the VAX architecture.

*70*

Originally, YALLL was meant to be a low-level intermediate language, to be used as the output of a higher-level language, such as Modula [Wirth 77]. Now that YALLL is implemented, Modula can be modified to make it a reason able microprogramming language (eg: addition of memory as a pre-defined object) and an M-code to YALLL translator can be written. Such a program would have the additional advantage that it could easily be written to emit code for any computer having a YALLL compiler.

Finally, a DEC-compatible macro-microassembler should be imple mented under Unix, so that one could use the macro-facility used by the VAX implementors. Perhaps the assembler-escape mechanism in YALLL/VAX (which is currently very simple) could be rewritten to recognize their sym bols and macros. This facility is not really necessary, but when micropro gramming this machine, one needs all the help one can get.

 $\cdot$  :

a kulanci chama kanya sa mama kita 1948-1940 (komunistas ang kanya sa kanya sa kanya sa kanya sa kanya sa kany  $\pm 10$  , of  $\mathbb{R}^2$  where the absolution is regarded in the set of  $\mathbb{R}^2$  . The theorem of the a state of the theory of the party of the state of the state of the state of the state of the desant of the companion in mail (4) multiple in the rest region of the companion many of a dimension of the set one of the set of our set of the set of the set of the set of the set of the function and converse special relation Hollowith an include 1988 for the company of the political  $\mathcal{L}^{(1)}$  . for sequence only

and the collection of the company of the collection of the collection of the collection of the collection of the Kendarat di Sunday dan sebagai tersebut kemajakan aktif dan sebagai sebagai sebagai pendada ke sebagai dan seb 347 cm (1, 1, 1, 4) which are consequented a set of astronomical community of ritika di Sandya, sebagai pengang kalendar dan berasal di berasa dan berasa dan berasa dalam berasa dan berasa ready colour or two accounts in the energy discreted by the single state of the problem of the colour ren der andere bad, ihrer den er erstatte bester bestehende

# *BIBLIOGRAPHY*

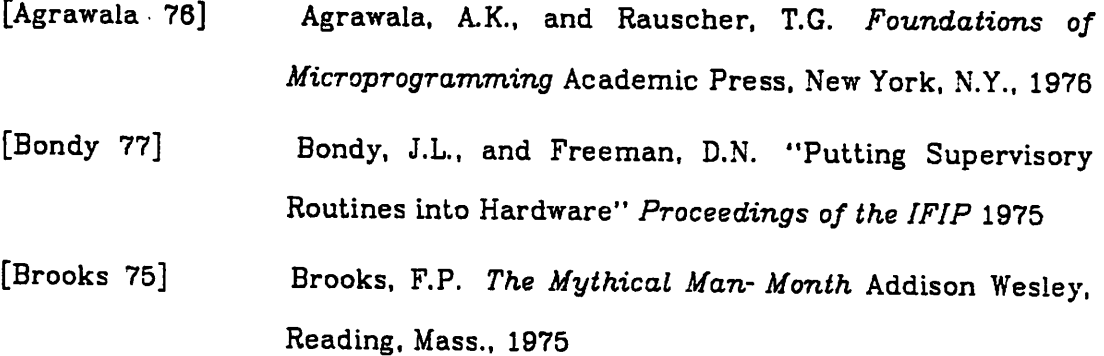

- [Davidson 78] Davidson. S. and Shriver, B.D. "An Overview of Firmware Engineering" **Computer,** May, 1978
- [Husson 70] Husson, S.S. **Microprogramming: Principles and Prac tice** Prentice Hall, Englewood Cliffs, N.J. 1970
- [Johnson 76] Johnson, S.C. "YACC - Yet Another Compiler-Compiler" Bell Labs, Murray Hill, N.J. 1977
- [Joy 77a] Joy, W.N., Graham, S.L. and Haley, C.B. "UNIX Pascal User's Manual" Computer Science Division, Univ. of Calif. Berkeley 1977
- [Joy 77b] "Ex Reference Manual" Computer Science Division, Univ. of Calif. Berkeley 1977

[Lesk 75 Lesk. M.E. "Lex - A Lexical Analyzer Generator" Bell Labs, Murray Hill, N.J. 1975

[Patterson 79] Patterson, D.A., Lew. K. and Tuck, R.D. "Towards an Efficient, Machine-Independent Language for Micropro gramming" to appear in **Proceedings of the 12th Annual** **Microprogramming Workshop** Hershey, Pa. 1979

[Stockenberg 76] Stockenberg, J. and van Dam, A. "Vertical Migration for Performance Enhancement in Layered Hardware/Firmware/Software Systems" **Computer** May 1978

- [Strecker 78] Strecker, W.D. "VAX-11/780: A Virtual Address Exten sion to the PDP-11 Family" in **Computer Engineering: a DEC View of Hardware Systems Design** (C.G. Bell, J.C. Mudge, and J.E. McNamaras, eds.) Digital Press. Bedford, Mass. 1978
- [Wilkes 51] Wilkes, M.V. "The Best Way to Design an Automatic Machine" **Proceedings Manchester Univ. Computer Inaugral Congress** London, England 1951

[Wirth68] Wirth, N. "PL/360" **JACM** 15:1 January 1968

[Wirth 77] Wirth, N. "Modula: a Language for Modular Multiprogramming" **Software** - **Practice and Experience** 7:1 January 1977

# *APPENDIX A*

# *VAX ARCHITECTURE*

#### 1. OVERVIEW

In order to successfully microprogram any computer, one must under stand the underlying design, especially when that design is as full of peculiarities and optimizations as is the micro-architecture to the VAX-11/780. In this paper, I shall discuss that machine's architecture, and how it relates to the writer of "user" micro-code - that not supporting the machine's inherent instruction set.

Before one can make sense out of the low-level design, one must be familiar with the high-level architecture it is designed to support. For that rea son, I will first examine some of the features of the VAX's macro-instruction set which are reflected in the design of the micro-machine. In particular, I shall discuss the instruction format, addressing modes, data types, and sup port for memory management and the operating system. The reader familiar with these features might thus skim the first section.

# *1.1. MACRO-LEVEL ARCHITECTURE*

#### 1.14. *PMS Structure*

The PMS structure of the VAX-11 differs substantially from that of any of the PDP-11 series of computers; all use a bus (or busses) shared by Pc, Mp, Ms, and T's, but there the similarity ends. The VAX uses a hierarchy of busses, of which the primary one is the synchronous backplane

*75*

interconnection (SBI). This bus has a thirty-two bit wide data and address path and a 200 nano-second cycle. The subsidiary Unibus is the same as that used by PDP-11 computers, so Unibus peripherals may be connected to it. The Unibus has eighteen bit addresses and a sixteen bit data path; the Massbus has a thirty-two bit data path. Both K(Unibus) and K(Massbus) are capable of mapping twenty-eight bit SBI addresses into bus addresses, using simple memory map mechanisms contained in the controllers. 1/0 devices are constrained to the top half of the SBI's giga-byte address space, and all Mp addresses are in the lower 512 mega-bytes. The PMS structure is illus trated by Figure 1.

*1.1.2. the* CPU

#### *1.1.2.1. registers, instruction format*

The VAX has sixteen, thirty-two-bit "general" registers, and many special-purpose control registers. The general register layout is similar to that of the PDP-11, in that one of the registers  $(\#15)$  is really the program counter, PC, and another (#14) is the stack pointer, SP. Some of the other registers are appropriated by the string handling and subroutine call instructions.

The instruction format is variable - a one-byte opcode followed by up to six operands or addresses (each of which is known as an operand **specifier).** Memory is byte addressable. The addressing scheme is a logical extension to that used by the PDP-11; operand addresses always consist of at least one byte, of which four bits determine the addressing mode, and four bits desig nate one of the general registers, which is to be used in address formation. The primary addressing extensions concern displacement addressing, a new

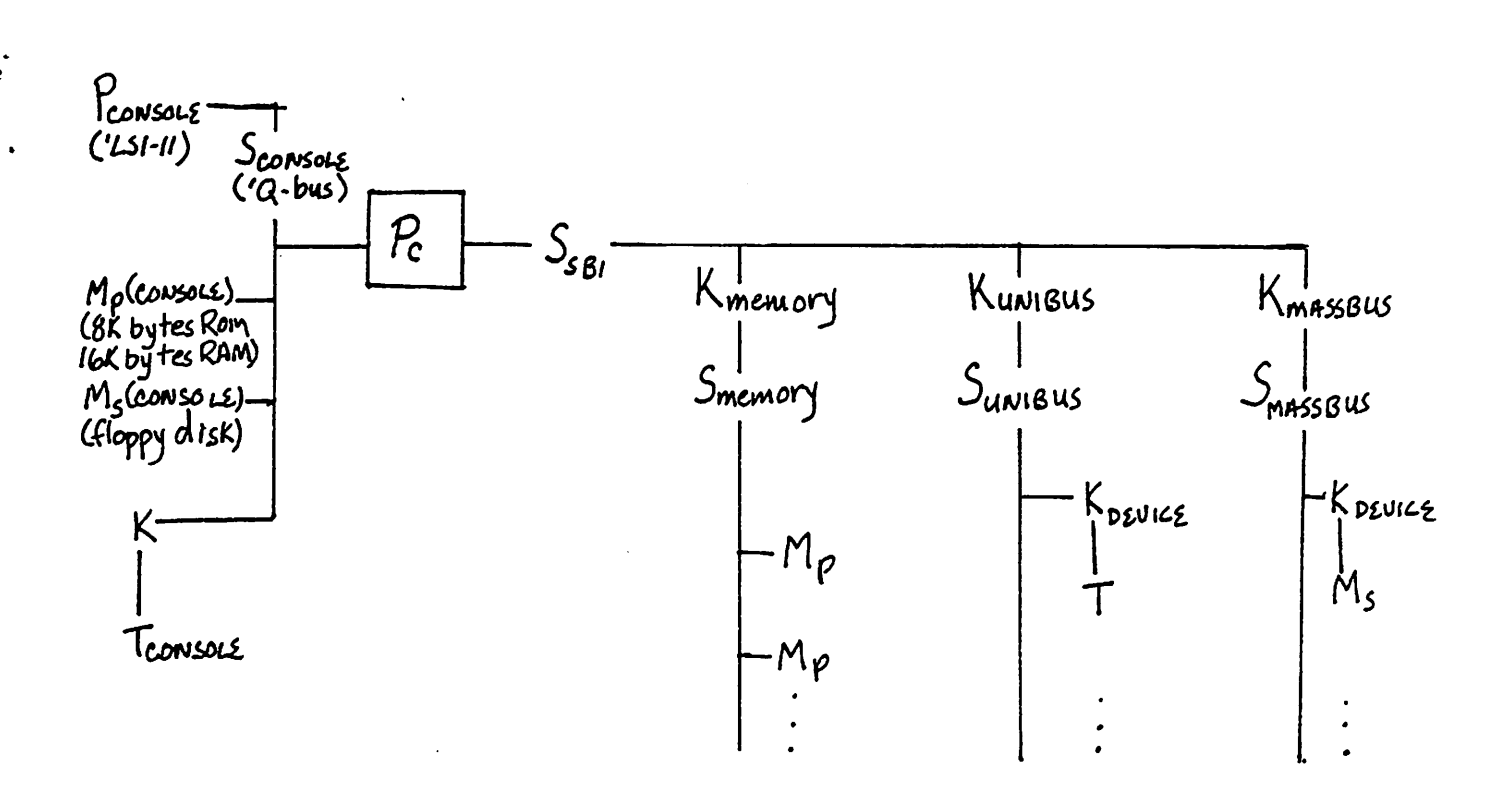

#### *Figure 1 -VAX-11/780 PMS diagram*

*immediate mode, and a new indexing scheme. The addressing modes are summarized in Figure 2.*

#### *1.1.2.2. addressing modes*

*In register mode, the required datum resides in the general register designated in the specifier byte, or that register and the next, for operands*

*<sup>1</sup> DEC assembler notation. Unix assembler differs.*

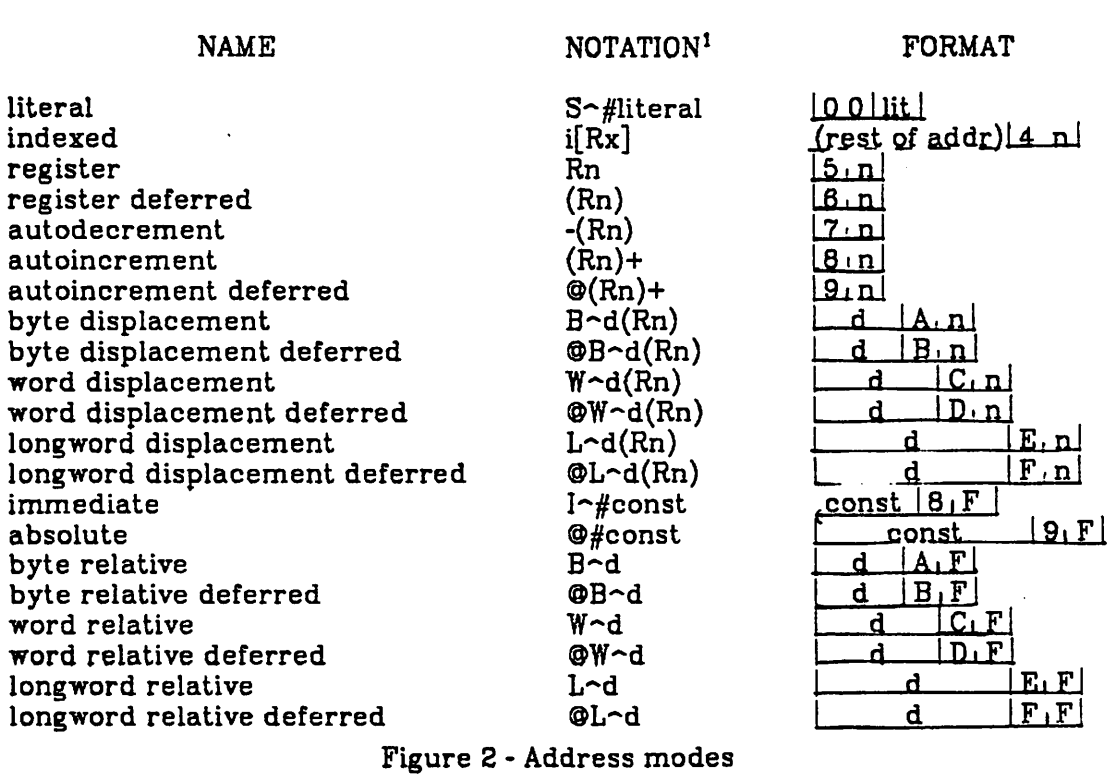

of more than thirty-two bits. When less than four bytes is required or writ ten, the low-order part of the designated register is used. Thus, a byte move into a register is similar to IBM-360's Insert Character operation, though sign and zero-extending instructions are also provided.

A**register deferred mode** address is one in which the designated register contains the address of (pointer to) the desired operand. **Auto- increment mode** is similar, but in this case, after the register's contents have been used to find the required operand, they are augmented by the length of that operand, in bytes. Thus the "C" language idiom "\*p++" can be directly implemented, for register variable p, with this addressing mode. Using **auto- increment deferred** mode, the register contents address not the datum, but another pointer, addressing the datum. The register is incre mented by four (the size of the addresses address) after use.

**Auto- decrement mode** is similar to auto-increment, but here, the regis ter is decremented by the length of the operand before it is used as an address. This symmetry provides the stack operations push and pop. There is no auto-decrement deferred.

**Immediate mode,** coded as auto-increment specifying the PC as register, provides for the required datum, be it byte, word, longword, or quadword, to follow the specifier byte directly in the instruction stream. Needless to say, such an operand cannot be used as an operator's destination. The new **literal mode** is a further method for specifying short instruction-stream data. Normally, an instruction such as *MOVL #const,dest* will take the form:2

dest specifier J const | 8F [ DO **^lopcJe**

However, if the constant is small (zero through sixty-three, inclusive, or cer tain select floating-point quantities), the four bytes of constant can be saved, and the datum placed in the mode specifying byte.

**Absolute mode** (autoincrement deferred specifying PC) provides for the four-byte absolute address of the operand to follow the address specifier directly in the instruction stream.

Most machines which can use base + displacement addressing allow a fixed number of bits for the displacement (e.g. sixteen bits on the PDP-11, twelve bits for the IBM-360). This is very often excessive, as when addressing

<sup>&</sup>lt;sup>2</sup> By VAX convention, memory-byte addresses increase from right to left.

small data structures via a base pointer in a register. Alternatively, a dis placement smaller than the logical address space may be insufficient; addressing large arrays on the IBM-360 may require multiple base registers. The VAX architects attacked this problem by allowing three displacement field sizes: byte, word and longword, for three **displacement addressing modes.** Another set of modes, the **displacement deferred modes,** use the base + displacement address to point to a pointer, of four bytes. By specify ing the PC as "base" register, the **relative** and **relative deferred modes** are obtained, the inference being that the datum (or a pointer to it) resides at an address formed from the address of the specifier byte, and the byte, word, or longword displacement which follows.

The most interesting mode is the new **index addressing mode.** Actually, this must be combined with another mode, such as base + displacement; or absolute. Unlike the IBM-360, in which the address is the sum of the base register, displacement field, and the index register, VAX indexed addresses are formed as a starting address (which may be base register plus displace ment field) added to the product of the index with the length of the datum being addressed, be it one, two, four, or eight bytes. So a loop index can be used directly for indexing into a vector.

#### *1.1.2.3. data types*

A striking feature of the VAX instruction set is the plethora of data types supported; the two's complement integer types are byte, word (two bytes), longword (four bytes), and quadword (eight bytes). Floating point numbers are represented by a single precision type (sign; eight bit exponent, excess 128; twenty-three bit fraction), and by a double precision type (sign; eight bit *exponent; fifty-five bit fraction). Packed decimal numbers of up to thirty-one digits in length are also supported. A full range of arithmetic instructions is included for all of these types, excepting quadword:*

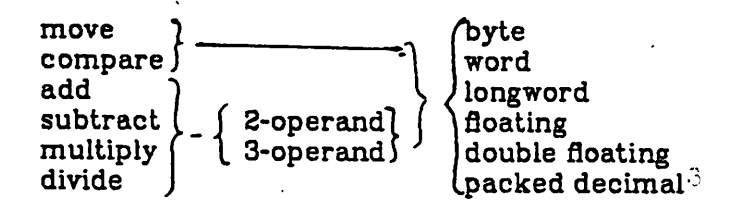

*In addition, instructions exist to convert any of the floating and binary types to any other (excepting quadword). Decimal types can only be converted to and from longword integers, and various character formats. Quadword integers are not fully supported; in fact, they might not be considered a separate data type on this machine, but a case of multiple-precision integers. Multiple-precision arithmetic is aided by longword add and sub tract instructions which use the carry generated by a previous operation.*

*The decimal instructions appear to be DEC's gesture towards the busi ness market, as do the suspiciously IBM-like decimal-character conversion instructions. Two instructions convert from packed decimal to "trailing numeric" character strings and back, and two convert between packed decimal and "leading separate numeric" strings.'' Finally, there is the EDIT instruction. This is very much like the IBM-380's instruction for converting packed decimal numbers to punctuated character strings, but has several more pattern characters. Furthermore, it is a triple address instruction -*

*No 2-operand decimal multiplication or division. Binary types are further supported by*

*operations* not shown here.<br>
<sup>*operations not shown* here.<br>
<sup>*operations not shown* here.<br> *Packed decimal strings contain two BCD digits per byte, and the low-order four bits of the*</sup></sup> Packed decimal strings contain two BCD digits per byte, and the low-order four bits of the<br>low-order (highest addressed) byte contain the sign. Trailing numeric numbers use the ASCI *representations of each digit excepting the low-order digit, In which the sign Is also encoded. In leading separate numeric format, a separate byte containing a representation of the dim preceds the ASCII digit bytes.*

*the edit pattern is not overwritten by the edited string. Conspicuous in their absence are any instructions to convert between character strings and binary integers or floating point numbers.*

*Although character strings and bit fields within a word might not be classed as "data types", the VAX does provide for some manipulation of them. Character strings may be moved, compared with one another, translated, scanned or spanned (using a single character pattern or table), and searched for substrings. Bit fields can be inserted or extracted from memory, or compared with one another.*

#### *1.1.2.4. memory management*

*The VAX logical address space is divided into system space and user space; user space is in turn divided into two regions (which DECrefrains from calling segments). These three regions (system, PO, PI, which grows back wards to accommodate the user's stack) are further divided into 512-byte pages. Because the system and the user co-exist in the same addressing space, moving data between them is simplified. For each active page in the logical space, there is a longword page table entry (PTE). If a single page table were used to map both user and system regions, it would have to be over 4k bytes long, just to attain the lowest system address. To yield the page table more compact, three tables are actually used. For each of the regions PO, PI, and system, there is a page table origin register, and an asso ciated table length register. The system table is addressed in absolute memory, and the user tables are in system virtual memory. To speed memory references by the CPU, a cache and a translation buffer (TB) are used.*

 $\mathbf{E}$ 

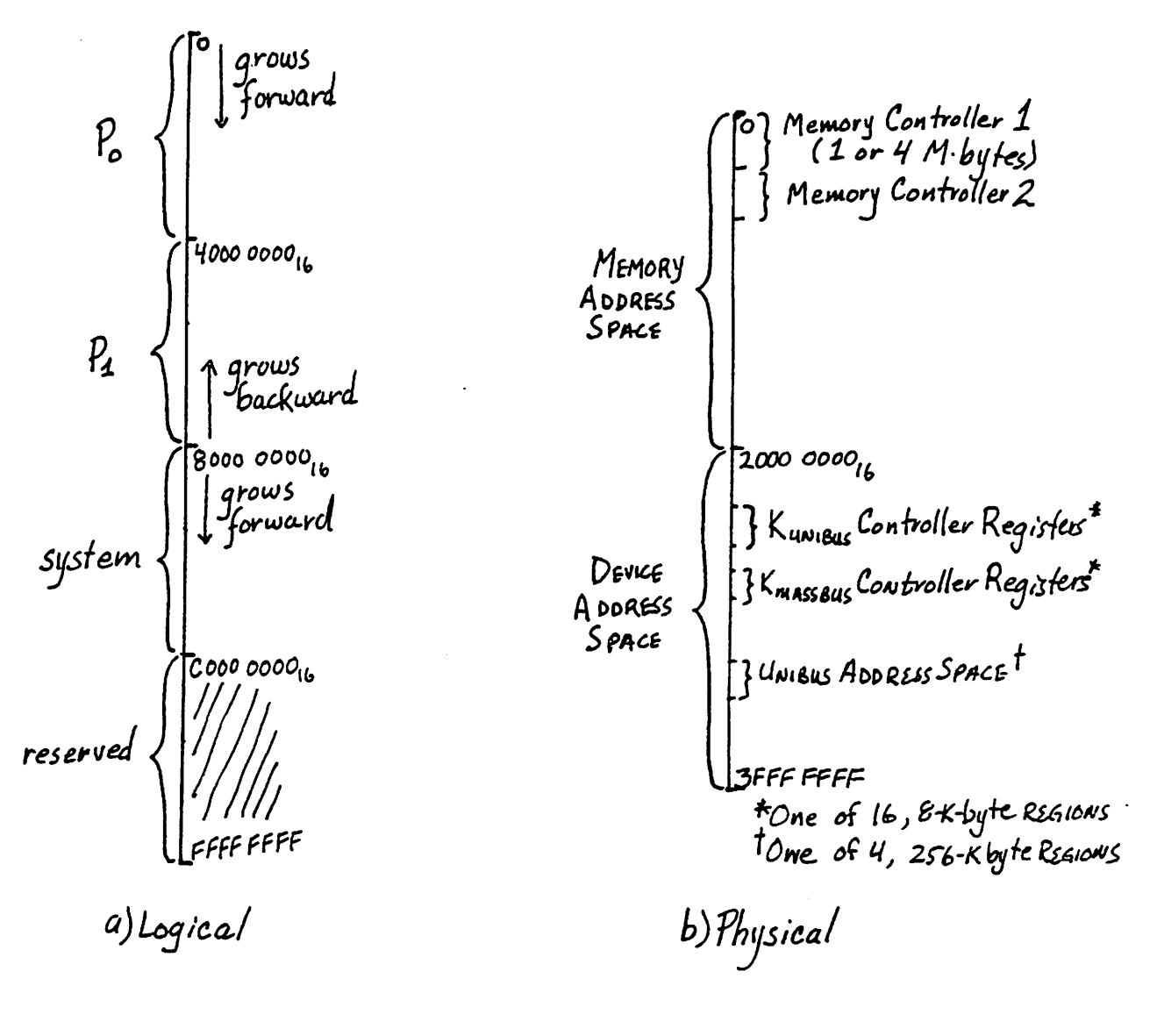

Figure 3 - Address Space

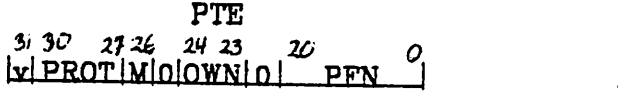

Ţ

 $\sim 10^{-11}$  $\mathbf{r}$ 

 $\label{eq:2.1} \mathcal{L}(\mathcal{F}) = \mathcal{L}(\mathcal{F}) \mathcal{L}(\mathcal{F})$ 

 $\ddot{\phantom{a}}$ 

 $\mathbf{r} = 1$  .

 $\sim 10^{-1}$ 

 $\bar{z}$ 

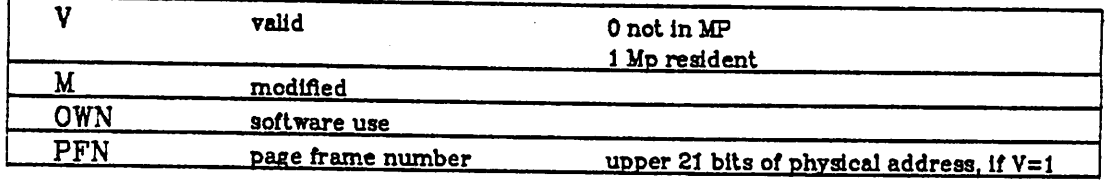

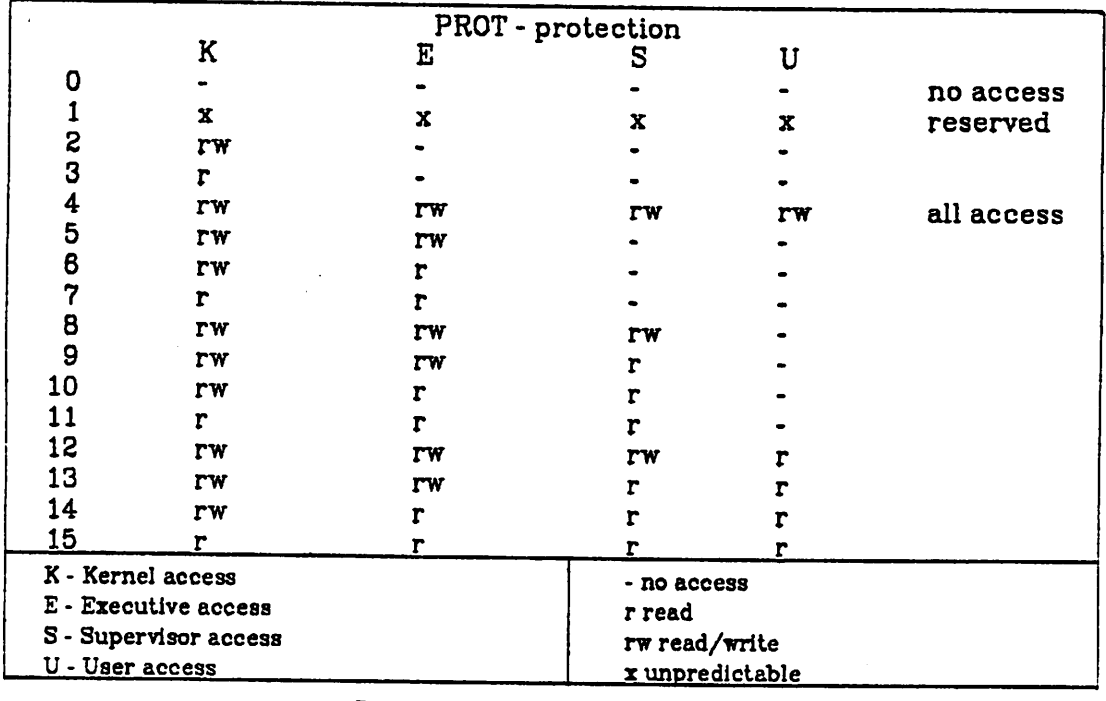

*Figure 4a - Page Table Entry*

*84*

 $\ddot{\phantom{a}}$ 

 $\sim 10^{11}$  km  $^{-2}$  $\mathcal{A}$ 

 $\sim$  .

 $\sim$   $\sim$ 

 $\mathcal{L}^{\mathcal{L}}$  and  $\mathcal{L}^{\mathcal{L}}$  are the following the contribution of  $\mathcal{L}^{\mathcal{L}}$ 

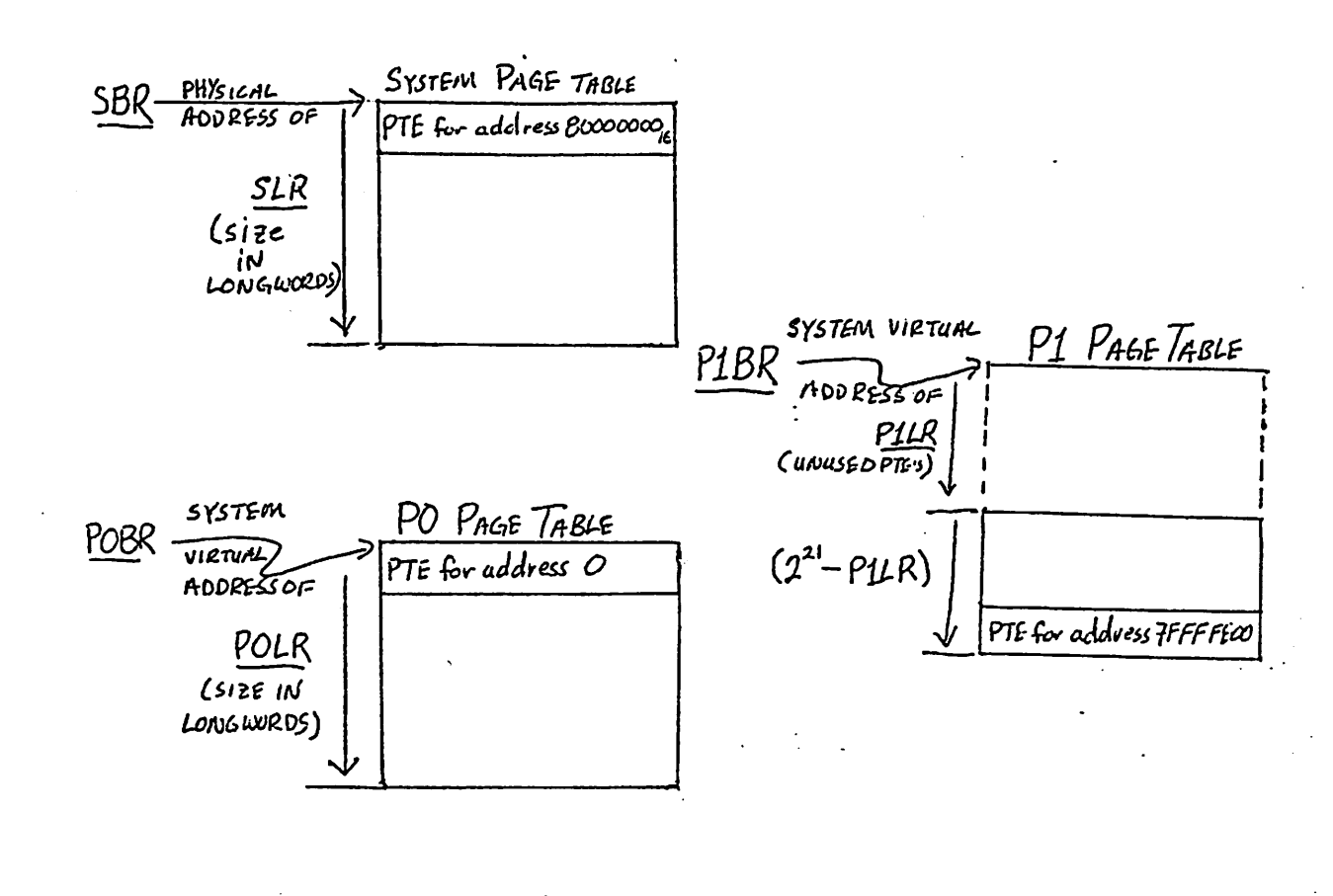

Figure 4b - Page Tables

# *1.1.2.5. interrupts, other operating systems considerations*

The VAX. as befitting a computer designed in this age of hierarchical software systems, has four execution modes of increasing privilege: user, supervisor, executive, and kernel (of which UNIX uses only user and kernel). Each mode has its own stack pointer; USP, SSP, ESP, KSP. Additionally, there is an "interrupt stack pointer" (ISP) for use in kernel mode. The pro cessor exchanges stack pointers whenever the mode changes. Thus, for example, a supervisor state program does not have to be concerned about

*using a stack which the user program may have caused to overflow; one should never trust code of lower privilege than oneself. The stack pointers, excepting ISP, are considered to be per-process registers, and are swapped during process switching.*

*When a program interrupt or exception is taken, the processor handles much of the state saving and switching. First, a longword is taken from the system control block, whose physical base address is kept in register SCBB. The word taken from this block depends on the cause of the interruption (see Figure 5). This word is interpreted thus: bits <1:0> determine the action to be taken; bits <31:2>, catenated with "00" on the right, may be used as an interrupt address. If the action code is "10", control is given to a userwritten (i.e. not DEC-supplied) micro-routine at location lOEO(hex) in control store. Otherwise, KSP (on code "DO") or ISP (on "01") is selected as the new stack pointer, interrupt information is pushed on the stack (including the PSL, PC, and, in some cases, an exception code), and kernel mode instruc tion execution resumes at the interrupt address. If the action code is "11", the information is pushed on the kernel stack, and the processor halts.*

*All the per-processor registers (including the general and memory map registers) can be saved or restored in one instruction execution, so context switching is potentially very fast. The registers are saved or restored from a "process control block" (as shown in Figure 6) whose physical address is contained in register PCBB.*

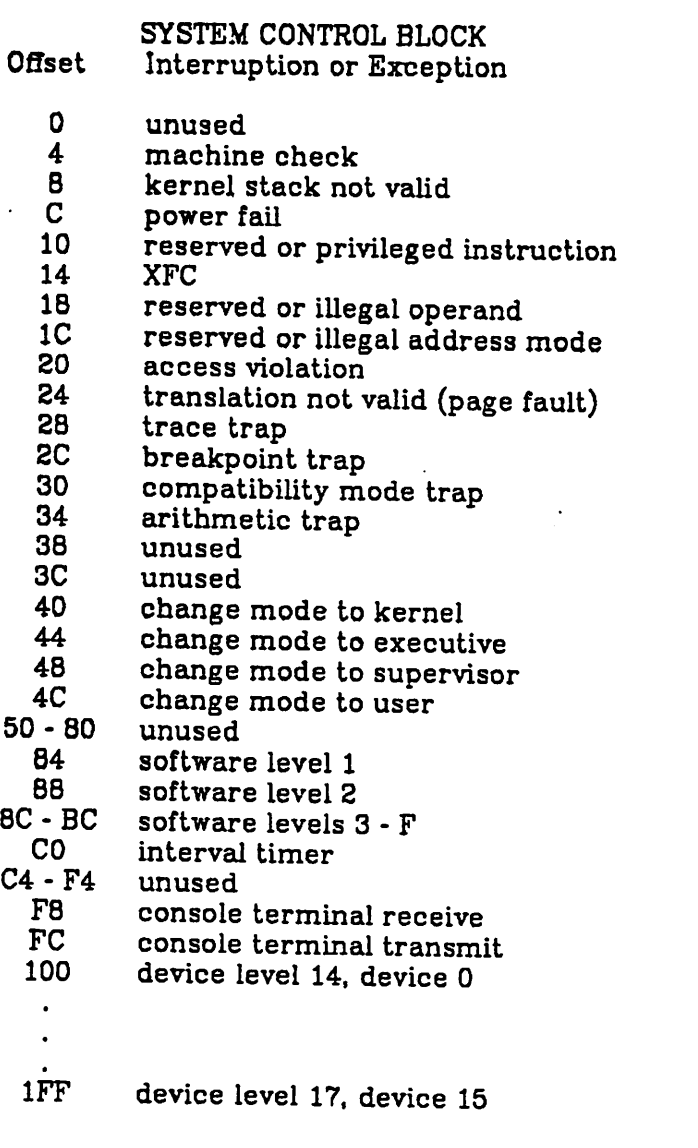

 $\ddot{\phantom{a}}$ 

*SCB ENTRY <sup>x</sup> <sup>o</sup> I—Virtual ariHrpgc Inp <sup>I</sup> op: 0 - use KSP, unless already on ISP 1 - use ISP, on exception IPL raised to IF 2 - micro-branch to 10E0 in WCS 3 - error*

*Figure 5 - System Control Block*

*87*

 $\mathcal{L}^{\mathcal{L}}$ 

 $\mathcal{F}$  , and  $\mathcal{F}$  , and  $\mathcal{F}$  , and

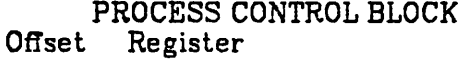

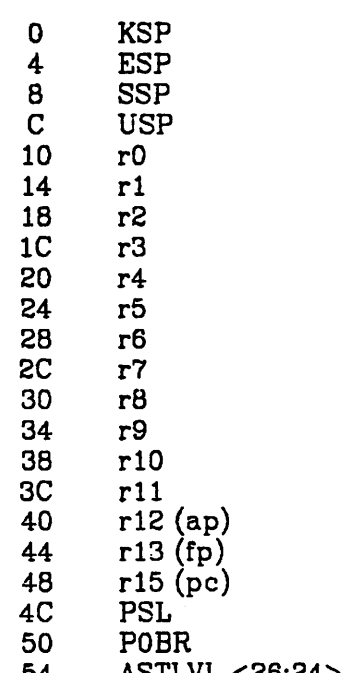

- 54 ASTLVL <26:24>, POLR <21:0><br>58 P1BR
- 58 P1BR<br>5C PME < PME <31>, P1LR <21:0>
- *PSL*

# 31 30 37 26 25 24 23 22 20 16 7 6 5 4 3 2 1 0<br>|CM||TP||0||FPD||1S||CMD||PMD||0||IPL|| 0 ||DV||FU||V||T||N||Z||V||C

- *CM - compatibility mode*
- *TP - trace pending*
- *FPD - first part done*
- *IS - interrupt stack*
- *CMD - current mode (O-kernal; l-exec: 2-super; 3-user)*
- *PMD - previous mode*
- *IPL - interrupt priority level*
- *DV - decimal overflow trap enable*
- *FU - floating underflow trap enable*
- *IV - integer overflow trap enable*
- *T - trace trap enable*
- *N - negative condition code*
- *Z - zero condition code*
- *V - overflow condition code*
- *C - carry condition code*

*Figure 6 - PROCESS CONTROL BLOCK*

 $\ddot{\phantom{1}}$  $\overline{1}$ 

#### 1.2. THE CPU

The VAX CPU cannot be viewed as a single machine, but rather as a col lection of tightly-coupled units: the instruction buffer, or 1-box; the memory management hardware, including the cache and translation mechanisms; the optional floating-point accelerator; and the central, micro-programmed part of the CPU. which I call the Central Data Paths.

#### 1.2.1. the Instruction Buffer

The instruction buffer has the task of fetching the instruction stream from memory, and decoding the instruction op-code and data specifiers (addressing modes). Eight bytes of instruction stream can be accommo dated at one time, and if this space is half occupied, or less, the unit<sub>,</sub> will attempt to pre-fetch the next longword of program. A separate address register (IBA) is used for this purpose, and is updated by the I-box. The pre fetching action can be inhibited by the central microprogram as, for exam ple, when a branch or context switch is about to take place. The buffer can also be cleared, IBA reloaded, and fetching reinitiated in such a case. The possibility of a program's modifying an already-fetched instruction byte dic tates the operating system's enforcement of pure procedures.

When interpreting a macro-instruction, the microprogram must fetch and store instruction operands, using the VAX's elaborate addressing scheme. Although total hardware support for this function is not provided, the I-box does give considerable assistance. At least once during the decod ing of each macro-instruction, and usually once per operand, the microcode executes a "decision point" (or SPEC) branch, a table jump in which the lowest eight address bits are supplied by the instruction decode logic. The

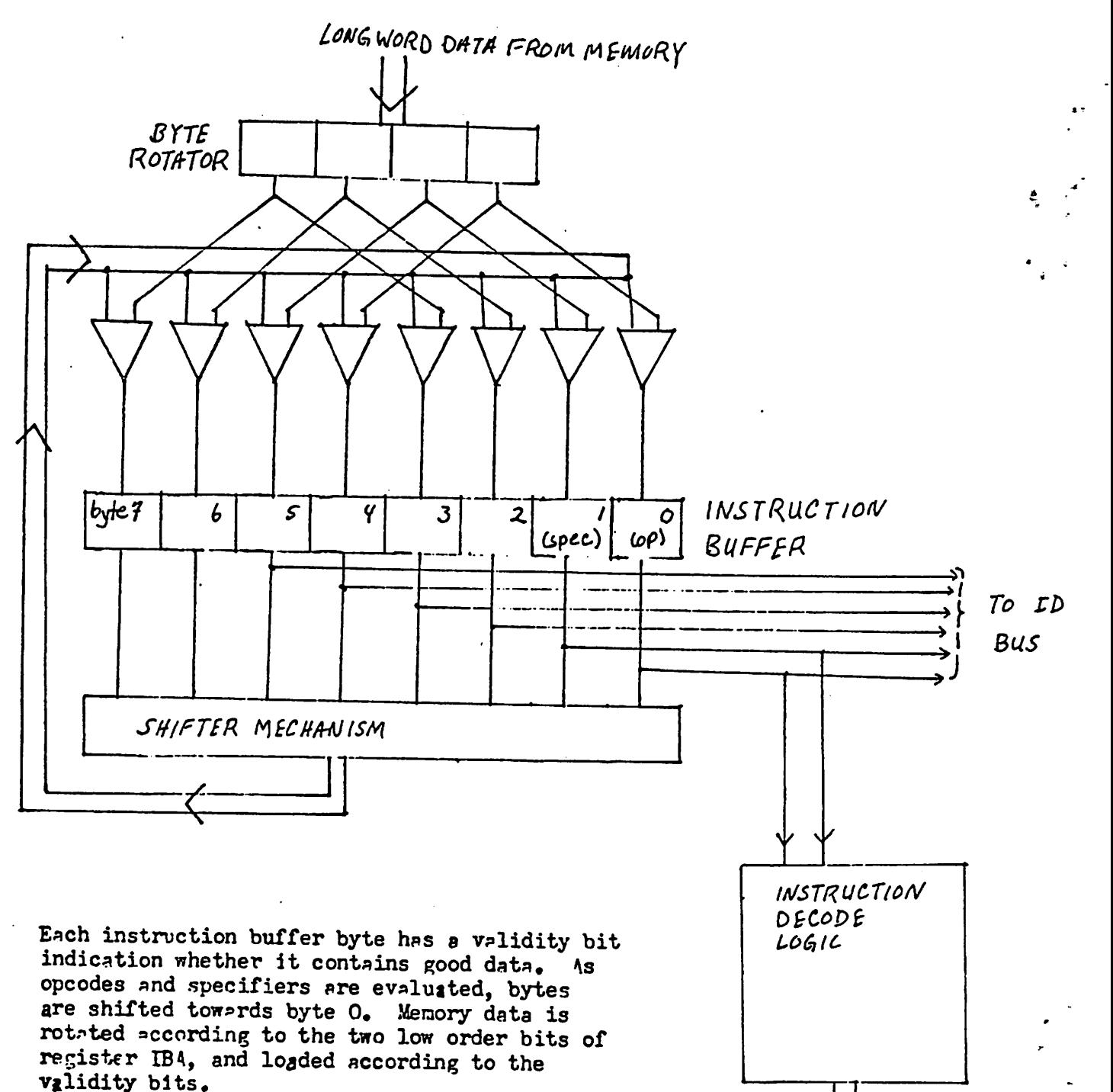

to MICROSEQUENCE. 8 INSTRUCTION

MICRO-CONTROL'S

FIGURE 7 - the Instruction Buffer

90

microcode thus executed can then fetch or store the operand, interpret an operand address, cause a reserved address mode fault (e.g., -(PC) mode), or execute the instruction, as in the case of instructions with no explicit operands (like "rei"), or certain operations with some or all operands in registers, (like "addl2 r1,r2"). Branch-on-condition-code instructions are also handled in this manner, as the condition codes and the branch condi tions can be compared by the hardware at the first decision point. Athreebit counter called the execution point counter keeps track of the number of decision point branches taken thus far in the interpretation of the current instruction, and so contains the index of the operand being decoded at any time.

Amajor constituant of the instruction decode logic is a ROM which is addressed two-dimensionaily; by opcode, and by operand number, as sup plied by the execution point counter. For each operand of every operator, this ROM contains a twelve-bit control word, containing information about the expected operand. This information includes operand size (byte, word, longword, quadword), type (integer; floating; memory address for string and decimal instructions; memory address or register, for bit field instructions), access necessary (branch displacement, read, write, modify), and four bits of (micro-) address information.

# 1.2.2. Memory Management Hardware

In a paged environment, every successful memory reference can poten tially cause two accesses - one to read the page table, and one to do the prescribed operation. (Since the user page tables are in virtual memory, too, VAX user overhead could be worse.) To speed memory mapping, transla tion table entries are cached in a translation buffer (TB). The translation

*associative with two sets, and holds 128 entries of twenty-one bits plus three bits of parity. The sets are directly addressed by virtual address bits 31 and <13:9>, and deliver physical address bits <29:9> (this allows mapping of I/O device registers, too). Since bit 31 of a virtual address is used to look up a set of entries, the systems is not competing with the user for TB space. Thus if control is taken from the user by the system program (as for the servicing of an interrupt) and then returned, the user's TB entries will still be intact, and he will not have the overhead of building them back up. (Note, though, that the memory cache does not work this way - allowing the user all the cache entries, and for him to loose many of them during interrupt servicing.) Whenever a CPU data reference causes a TB miss, the microprogram is inter rupted, and a micro-routine entered to fetch the missing page table entry into the buffer. This can require multiple fetches, since the user map is in virtual space, too. If the PTE is invalid, of course, the page is missing, and a macro-program interrupt must be taken. The translation mechanism is con trolled by a bit in control register MAPEN (ID bus register TBERO). When it is disabled (bit is zero) the low-order bits of longword addresses are used as SBI (physical) addresses.*

*Another method used to speed memory references is to keep recently used, and what one hopes are soon-to-be used, program and data bytes in a high-speed cache. This is also set associative with two sets, contains longword entries, and fetches two longwords at a time from memory. It contains 8k bytes, the two-way sets being directly addressed by bits <11:2> of the physical address. The microprogram assumes the cache always contains the desired data. When there is a cache miss on a data reference, the micropro gram is stalled (forced to execute no-ops) until the reference can be*

*92*

the CPU, main memory is changed correspondingly. This is kept from delay ing the processor by a write buffer. If a cached entry in main memory is modified by I/O activity, the corresponding cache entry is invalidated; refer ences to it by the CPU will cause an actual memory access.

An addressing constraint found on IBM-360 computers was that data must fall on "natural" boundaries (halfwords on even addresses, words on multiples of four, etc.). This causes problems when, for example, subroutines are passed arguments which may be part of packed (and thus unaligned) data structures. This restriction was removed in the System/370 models, though one is warned that using unaligned data slows execution. A similar progression is made between the PDP-11 and VAX-11. Any data can occur on any address (almost), but, when a word or longword (or either half of a quadword) crosses a longword boundary, a micro-routine isinvoked to do extra references.

# *1.2.3. Central Data Paths*

The heart of the CPU is the thirty-two bit ALU and its associated regis ters. A simplified data path diagram is given in Figure 8, and a more complete diagram in Figure 9. The general registers (r0 - r14, but not PC) are kept in a duplicate pair or register files (RAB). This duplication provides for the contents of two different registers to be used at once. One set of regis ters' output passes through latch LA to the A(right) side of the ALU; the other passes through latch LB to its  $B$  (left) side. A file of temporaries (t0 t7, and others) is also available on the ALU's left, after passing through latch LC. A set of sixty-four, sixteen-bit constants is also available on the ALU's left. Two very important registers, D and Q can be gated to either side of the

ALU - they have several special properties, especially in regards to shifting (to be discussed). The Dregister acts as the memory data register - all data routed to or from memory must pass through it. The "internal data" or ID bus takes its.data from D and delivers to Q. This bus connects to several con trol registers (such as the alternate stack pointers, SCBB, page table origin and length registers), as well as the 1-box - immediate and literal data is received by this path, as are branch displacements. Such data from the Ibox come sign extended.

For testing the value of single bits, or constructing multi-bit masks for field insertion and extraction, a mask generator is available on the left ALU input. This circuit will yield l's in all positions save one, where it will give a zero. That position is the one selected by the contents of the SCregister (bit zero on the right). For example, to generate ones in word field <m:n>, and zeros elsewhere, takes five steps:

- load SC with m+1 - using the ALU operation A+B+l, and an A input of zero, store (mask+1) in a temporary, tO:  $\mathbf{r}$ mask: 1 . .. 11011. ..1  $+$  1  $t0: 1...11100...0$ - load SC with n - as outlined above, store (mask+1) in the Q register: n Q: 1. .. 11110. .0 - perform the operation "Q ANDN0T tO". The result is: m n 00...0111...10...0

There are at least three ways in which shifting can be done in the cen tral data paths. Two of these are for very specialized applications, the third is a general rotate unit. Between the ALU output and the D, Q, and file regis ters is the SHF box. Data passing through this can be shifted one or two

 $\mathbf{z}$ 

 $\mathcal{O}_{\mathcal{A}}$ 

 $\zeta$ 

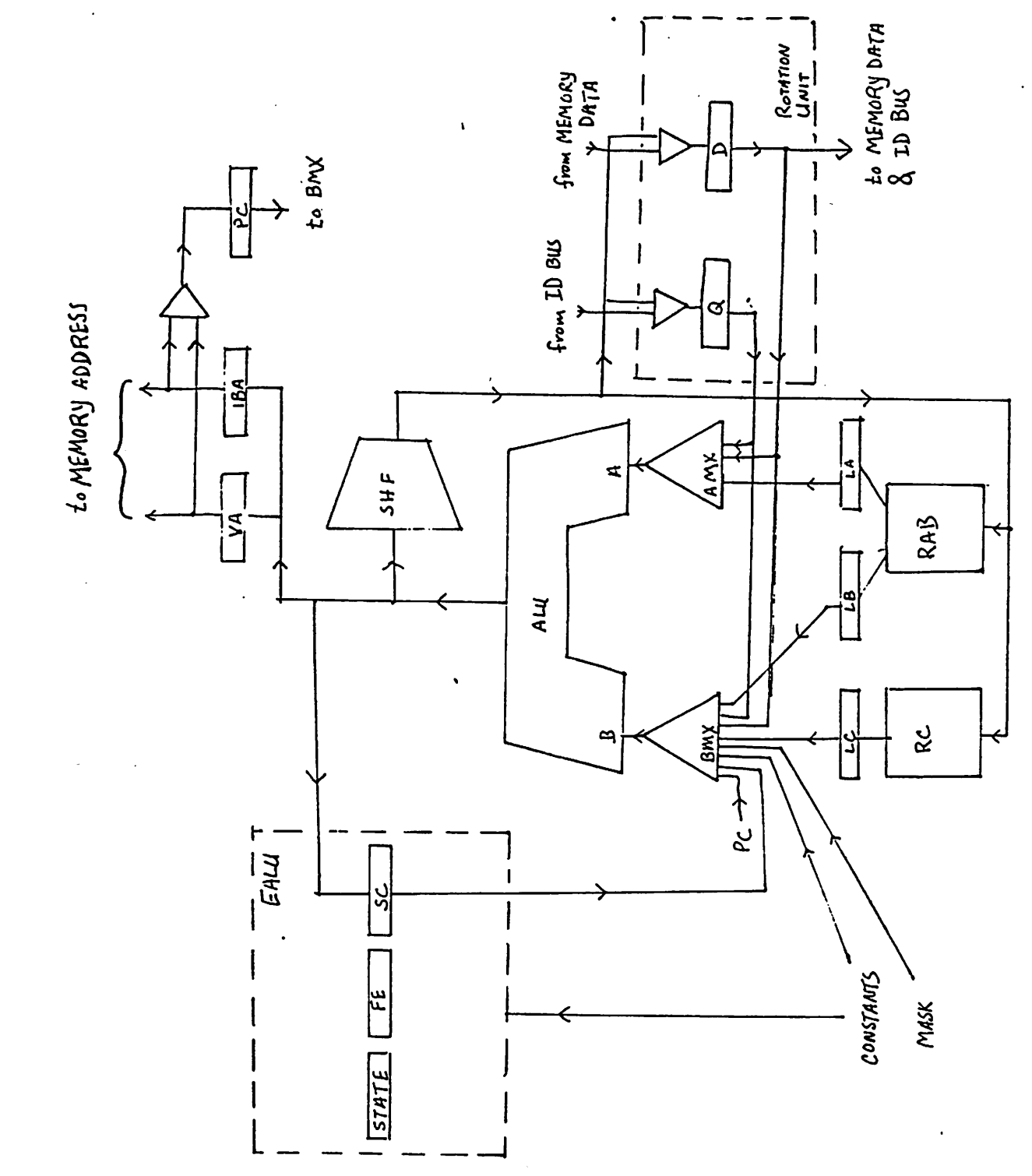

 $\overline{\phantom{a}}$ 

Figure - Simplified<br>CPU Data Fath

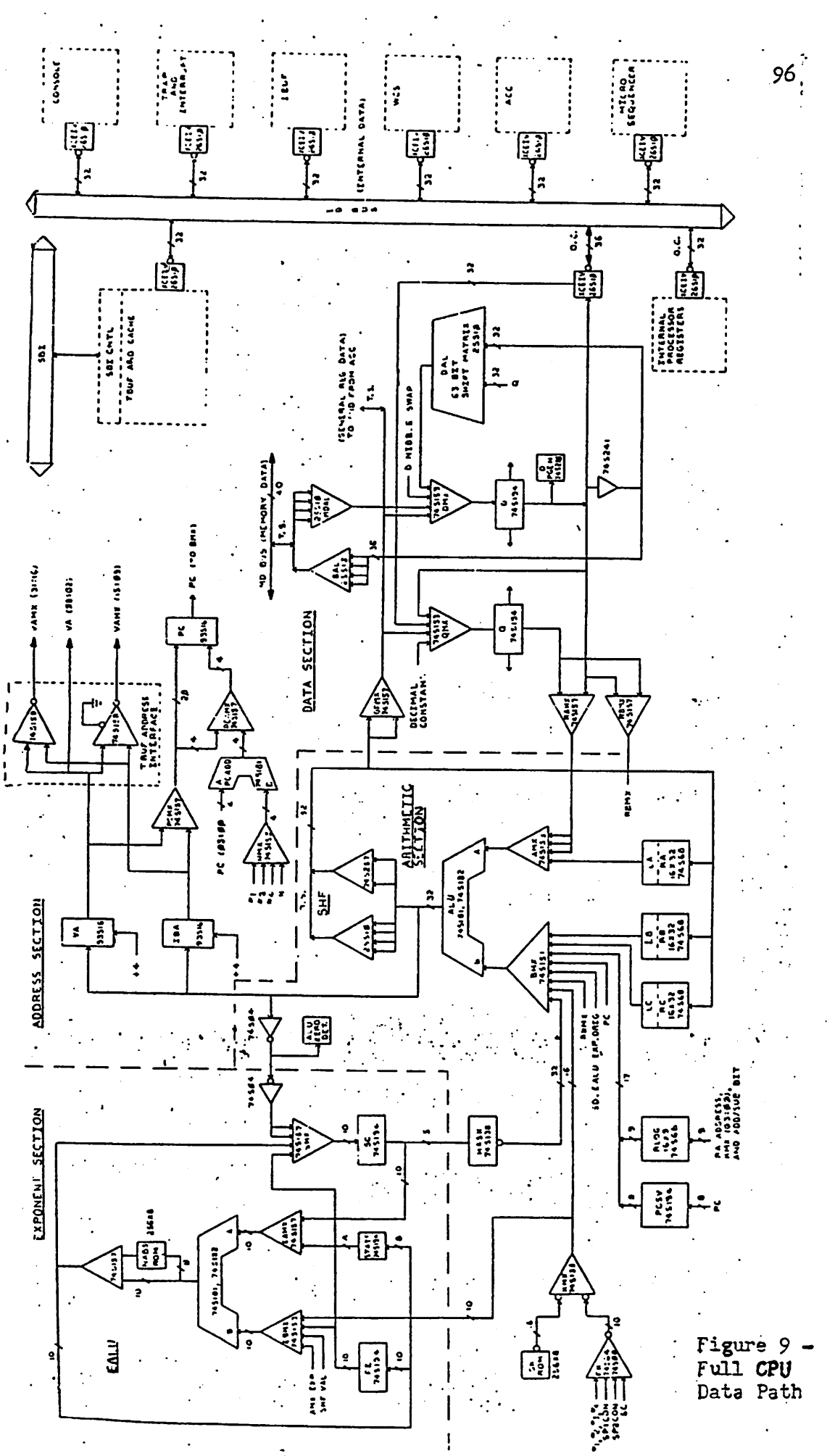

places right, and one, two, or three places left, using various quantities as the shifted-in bits. The right-by-two shift is used in multiplication, where the product is formed, two bits at a time, in the Q and D registers. The left shift amount can be made to depend on the size of the operand currently under . evaluation: zero for byte, one for word, two for longword, or three for quadword. In this way, the index operand of an indexed address specifier may be correctly scaled. In this case, zeros are always shifted in. The contents of the D or Q registers may also be shifted, left or right, one or two bits. Again, a double right shift is used in multiplication.

Finally, there is the full rotation unit. This takes the sixty-four bits from the Qand Dregisters (Q on the left), rotates by the amount specified by the contents of SC (or another source), and deposits thirty-two bits of the result back in D. A positive count denotes left rotation a negative count - right rotation.

The memory address register is called VA, for "virtual address". It and IBA can be loaded from the ALU output; which of them is used as a memory reference address depends on the destination of the data - VA is used for data fetches (via register D) and IBA for program stream fetches (to the Ibox). Either of these registers may be loaded into the PC (which appears to the macro-programmer as register rl5). The latter may also be incremented by one, two, four or **n** (a quantity determined by the instruction decode logic), using a dedicated adder - and avoiding use of the main ALU. Note that the VA and IBA registers cannot be gated directly through the ALU, but must pass through PC. Thus, whenever a microprogram interrupt is caused by a TB miss, and we desire to know the requested address causing the interrupt, we must save the PC (in an RC register), read VA through PC, then restore PC

through VA or IBA. Note also that PC cannot be loaded directly from ALU fan-out, but must pass through VA or IA. This presents less of a hardship, since loading PC usually indicates a program jump, and IBA must in that case be reloaded anyway.

In order to speed the handling of floating point quantities in machines without the optional floating point accelerator, an auxiliary, ten-bit ALU is provided. The major component in its data paths is the SC register, which is also for shifting and mask operations (as we have seen). Other registers associated with it are FE and STATE; constants can also be used. The STATE register (of eight bits) is often used to keep state information during the interpretation of complex instruction. For example, the subscript range check flag is kept here during the **index** instruction, since the tests are done early on, but no action should be taken until after the final result is stored. The decimal instructions also keep flags in this register. On the output of the exponent ALU (EALU) is a 256x8-bit ROM for looking up the negative absolute value of quantities. This is handy when it is necessary to de-normalize the smaller of two floating-point numbers by the difference of the exponents, for addition.

#### *1.2.4. the Accelerator*

The floating point accelerator is an optional piece of hardware designed to speed VAX floating point calculations. The accelerator is not merely a bus device, but one whose tentacles reach to may parts of the CPU. It recognizes pertinent opcodes in IB byte zero, and can affect the destination address of decision point (specifier decode) branches. It receives data by way of the ID bus, and returns results via a bus leading into the Q and D registers. It keeps its own copies of the general registers, and can set the condition code bits.

 $\mathbf{z}$ 

The sequence of events for a dyadic operation would go like this:

- first operand fetched into D register.

- D register gated to ID bus - accelerator signaled to receive data. Second operand fetched into D register.<br>- D register gated to ID bus - accelerator signaled to receive data.

- Microcode loops until accelerator signals result ready.<br>- Result gated into D or Q register - microcode acknowledges receipt of data.

- Accelerator condition code used to set PSL condition code bits, and operation result stored. Fault taken if V-bit (overflow) set.

#### *1.2.5. Control Store and the* Microsequencer

This massive mound of machinery, the CPU, is not controlled by random logic, but by a very large (about 57100 byte) micro-program. Control words are 96 bits wide, and divided into thirty fields (see Figure 10). The first 4096 words of control store are of ROM (and are known as PCS), the next 1024 are writeable (WCS) and used by the instruction set(s), by micro-ECO's, and by diagnostic routines. A further 1024 words of WCS are optional, and may be programmed by the user. Because of the great control word width, consider able parallelism is possible, but not often achieved, as most computations tend to be ALU and register bound. Thirteen bits of each microinstruction are used to form the address of the successor instruction. When straight-line microcode is being executed, this address is used directly. But, when any conditional branches are taken (governed by the BEN micro-word field), other information is also used. When BEN is non-zero, it selects one of twenty-six groups of three, four, or five condition bits. For example, group "1A" is the PSL condition code bits: N, Z, V, & C. These conditions, as they are queried at the beginning of a cycle, are ORed with the low-order bits of the address (the micro-word's J or JMP field) to form the address of the suc cessor microword. As a further example, branch function "C" is:

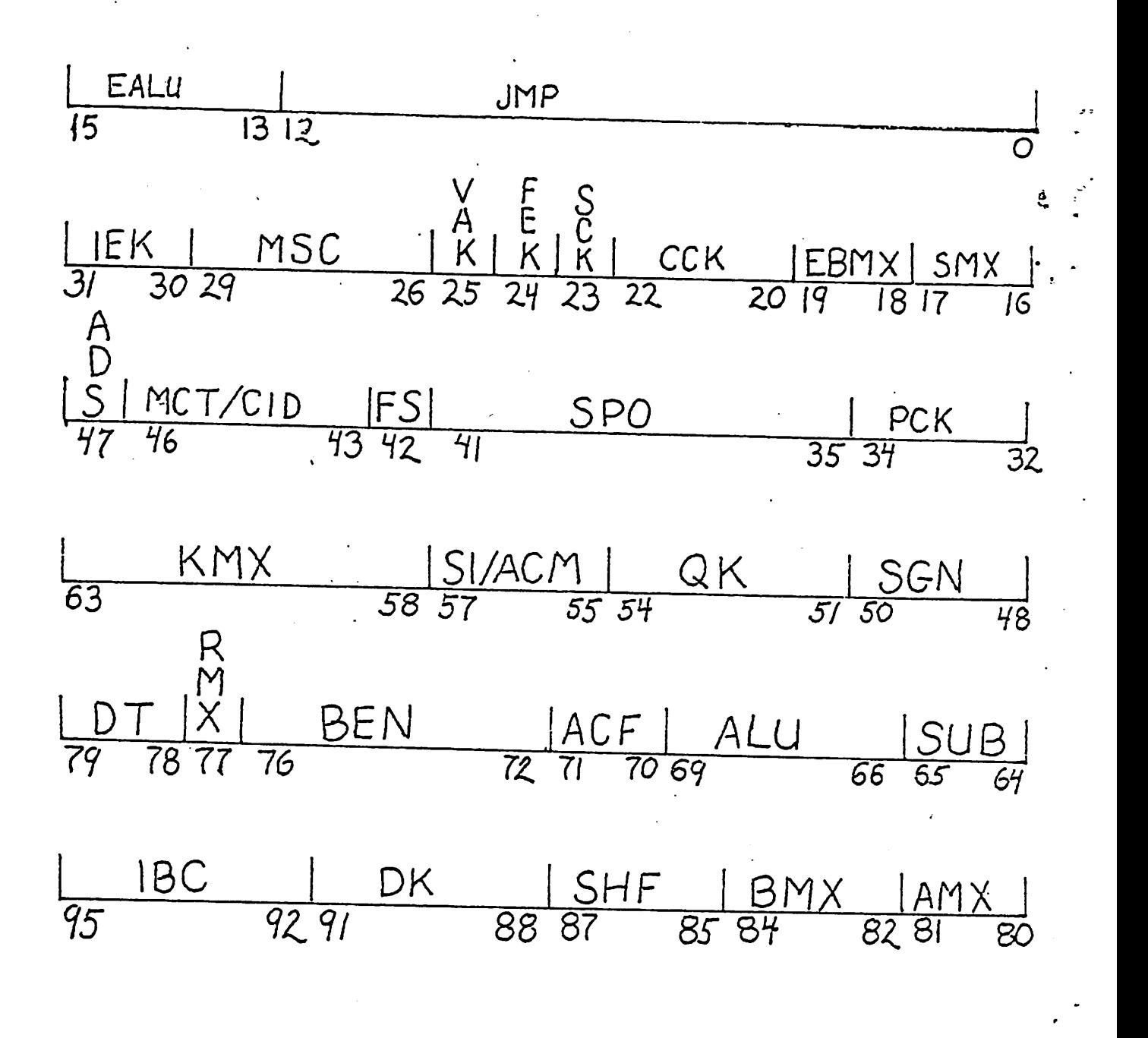

FigurelO-VAX microinstruction format

$$
\begin{array}{|l|c|c|c|c|}\n\hline\n\text{SC.ne.0} & D < 01 > 0 \\
\hline\n\end{array}
$$

*That is, the condition (SCf0), and the two low-order bits of the Dregister. If all these conditions are tested, yielding an eight-way branch, the designated successor address of the testing instruction must end in binary "000". If, on the other hand, one only wants to do afour-way branch not involving the test of the SC register, the successor address should end in "100", effectivly masking out the SC condition. The other addresses involved would end with "101", "110", and "111".*

*If the SUB field is one, a micro-subroutine call is specified, and the address of the current microword is pushed onto a (sixteen deep) stack before the branch is taken. If the SUB field is atwo. an address is popped off this stack, and is ORed with the instruction's JMP field, as well as any condi tions specified, to form the next word address. Note that if aword specifies a return, a zero address field, and no conditions, the returned-to address \* exactly the one from which the call was made, and so the subroutine is recalled! ASUB field of value three denotes adecision point branch, and the lower eight bits of address are taken from the instruction decode logic.*

*The micro-code sequencer can be affected by several other machine conditions, such as a translation buffer miss.*

### *2. MICROPROGRAMMING THE VAX*

In the previous section, we saw some of the macro-architecture features of the VAX, and some of the micro-architecture supporting them. Here, we will investigate the micro-architecture on a much more detailed basis, with an emphasis on user microprogramming. Fields and functions not used or usable to the writer of user micro-code will be treated sketchily. Program ming examples will mostly use the notation of DEC's assembler - that is, "FlELDNAME/value", where "value" is either a hexadecimal number or a symbolic constant. Field-value assignments separated by commas co-exist in the same micro-word. This assembler also employs a suggestive macronotation, which I will not use.

#### *2.1. ARITHMETIC SECTION*

The Central Data Paths' Arithmetic Section (DEC's name) consists of the thirty-two-bit ALU, its input multiplexors, register files and latches, the con stant and mask generation mechanisms, and some miscellany.

#### *2.1.1. ALU functions and condition codes*

The VAX's heart, the thirty-two-bit ALU, is built of 74S1B1 (ALU) and 74S182 (look-ahead carry generator) chips. Its function is controlled by the four-bit "ALU" field of the microword. This field is not used directly as the chip's function selector, but is mapped into a subset, controlling other func tions as well. The function codes are shown in Figure 11.

The RLOG stack is used to record changes made to the general registers in the course of operand evaluation. For example, the macro-instruction *ADDL3 -(sp), -(sp), x* requires that the stack pointer (rl4) be twice decre mented by four in order to fetch the operands of the addition, whose result is

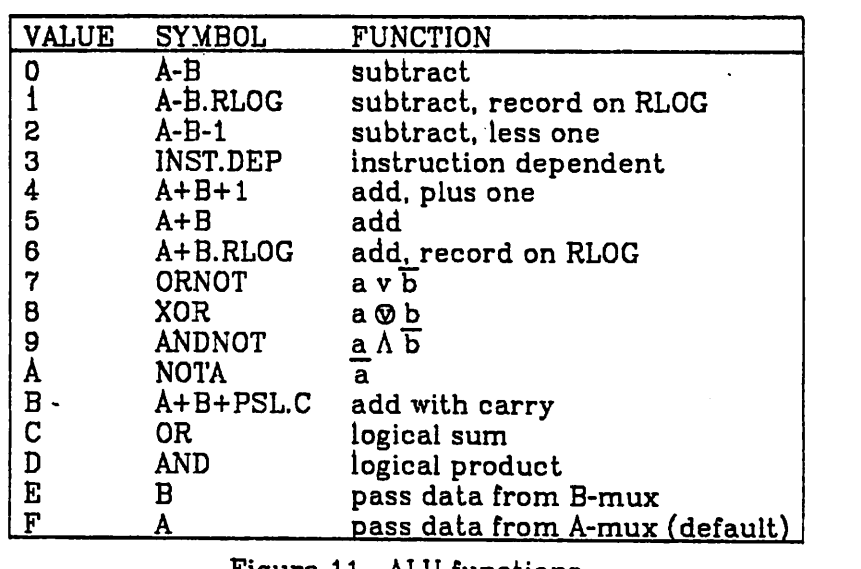

*Figure 11 - ALU functions*

*then stored at location "x". If "x" is in an absent page, the instruction is interrupted, then re-executed after the absent page is fetched into primary memory. In order that the correct operands be re-fetched, any register modifications must be undone. Towards this end, the 16x9-bit RLOG stack can be used to record the lower four bits of the KMX field, the target register, and whether and add or subtract was done. An associated register, PCSV, saves the PC's low-order eight bits at each macro-instruction's beginning, so the PC may be restored in the case of an interrupt, and the operation correctly restarted.*

*When an "instruction dependent" operation is specified, a ROM in the instruction decode logic provides the ALU function select bits.*

*There are two sets of condition codes which may be set depending on the ALU's output. The PSL condition codes are accessible to the macroprogram, whereas the micro-branch condition code (UBCC) is used for local* decision-making in the interpretation of an instruction. These codes are governed by the value of micro-word field CCK, as shown in Figure 12. The options available for condition-code setting seem peculiar for the gardenvariety arithmetic operation, so I assume most of these are covered by "instruction dependent". The PSL V bit signifies an arithmetic overflow, and C a carry. N is set when a result is negative, and Z when it is zero. The bits tested to determine these conditions depend on the data type being operated on. (For example, the sign of a byte operand is bit seven.) The DT control-word field determines the operand length - at least for integers. Values are shown in Figure 13. Note that the PSL condition code bits may also be set from those of the floating-point accelerator after a floating-point

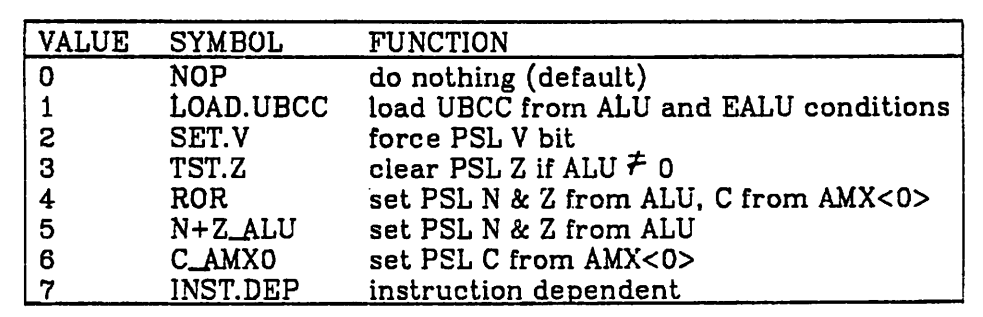

#### Figure 12 - CCK

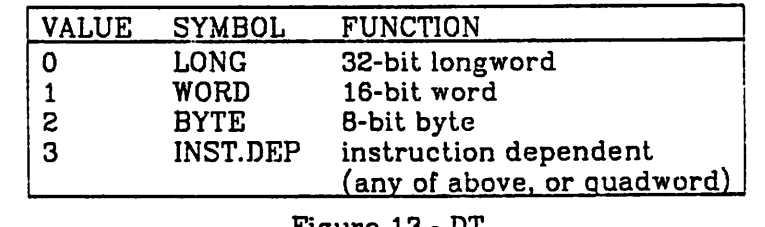

Figure 13-DT

operation, by setting field MSC/6.

# *2.1.2. ALU inputs*

The input to the ALU is chosen by two multiplexors: AMX and BMX. AMX, which supplies the ALU's Ainput, can select from two different sources; BMX gives eight choices for the B source.

#### *2.1.2.1. AMX*

The source selected by AMX is determined by control-word field AMX, as shown in Figure 14. LA is one of the latches connected to the register file RAB (see section 2.1.3). RAMX is another multiplexor, which can choose either the D register, or the Q register. It is controlled by microword field RMX, see Figure 15. This field also controls RBMX - a multiplexor with the same sources, which supplies BMX. Note that, since field RMX controls both •these devices, one can never do an operation of the D or Q register with

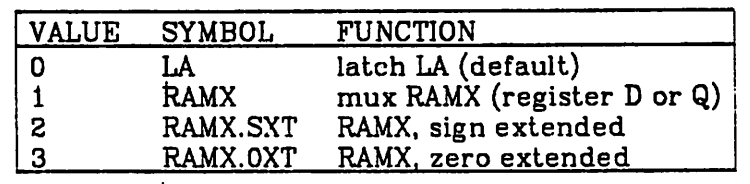

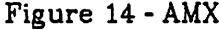

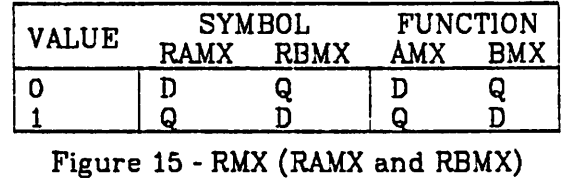
itself; but that operations between the two will work. Sign or zero extension may be performed on the data supplied by RAMX, dictated by the data type field, DT. Thus, when a byte type is specified, and AMX selects RAMX, sign extended, the sign bit in position seven is propagated through bits <31:8>. A sign-extended longword is the same as the unmodified data from RAMX, but a zero-extended longword is identically zero. Thus coding "ALU/4, RAMX/3, DT/O" will result in the generation in the ALU of a quantity one greater than that supplied to the B-input by the BMX.

### 2.1.2.2. BMX

The B multiplexor is controlled by field BMX, as in Figure 16. The mask source is, as was previously discussed, a circuit providing l's in all bit posi tions save the one selected by SC<4:0>. LB is a latch whose source is the register file RAB. LC is a latch whose source is the RC file (temporaries). PC is the program counter, which, although it appears as rl5 to the macro-level programmer, is physically a separate register. A BMX field value of one selects the LB latch, unless the register selected (by the source specified in the SPO field, I presume) is rl5, in which case the PC is used.

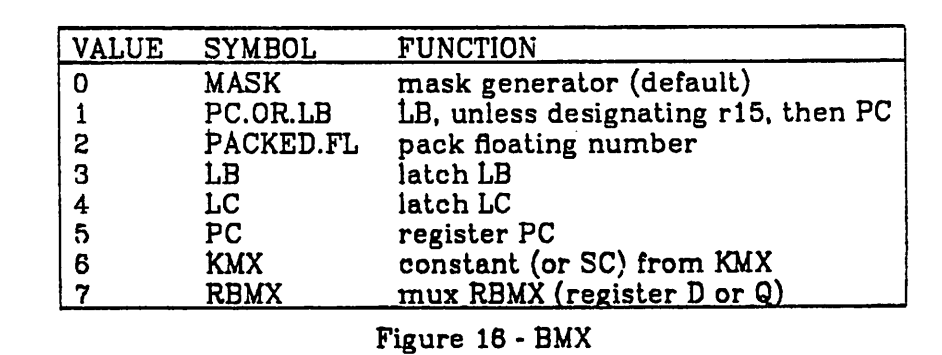

*The B-mux can be used to assemble a floating-point format number from diverse sources, by specifying field BMX/2. The packed floating-point format is:*

$$
1570\nD<23:B> |SD| EALU<7:0> |D<30:24>|
$$

*The exponent is supplied by the seven low-order bits of the output of the exponent ALU, and the fraction by the D register. The sign is provided by bit register SD (see paragraph 2.1.5). Due to timing delays in routing the data, both the EALU and ALU must be performing logical operations (no carries) to insure that the data is available at the ALU's output when required. A word containing the PCSV register and the top of the RLOG stack can be selected with "BMX/0, MSC/7"( "READ RLOG"). The format of this is:*

### *I 0 I w\.na I phsv I*

*Constants may be introduced into the ALU by way of the constant multi plexor, governed by field KMX. Certain values come from the FK multiplexor, and may be used with impunity. Others are derived from a ROM called SK. These may be used in arithmetic ALU operations (involving a possible carry or borrow) only if an extra micro-instruction is allowed for set-up (?). KMX values are shown in Figure 17.*

*Register SC is (obviously) not a constant, but is routed through FK and KMX anyway. "Specifier 1 constant" appears to be the length of the operand currently under evaluation, as supplied by the 1-box. This is useful since auto-increment address mode is supposed always to increment by this value. The constant four is also available for auto-increment deferred addressing. KMX/6 gets a zero in normal VAX mode, but has a different meaning in com patibility mode (namely, the size of the second operand - specifier 2 con-*

| <b>YALUE</b>                                       | <b>SYMBOL</b>                                                              | <b>CONSTANT VALUE</b>                                             |                                                 |
|----------------------------------------------------|----------------------------------------------------------------------------|-------------------------------------------------------------------|-------------------------------------------------|
|                                                    |                                                                            | hex                                                               | decimal                                         |
| 01234                                              | Β.                                                                         | 8                                                                 | 8                                               |
|                                                    | .1<br>2.                                                                   | 1                                                                 | 1                                               |
|                                                    |                                                                            | 2                                                                 | 2                                               |
|                                                    | .3                                                                         | 3                                                                 | 3                                               |
|                                                    | $\overline{\mathbf{4}}$                                                    | 4                                                                 | $\ddot{\textbf{z}}$                             |
| 6                                                  | <b>SP1.CON</b>                                                             |                                                                   | spec 1 const                                    |
| 6                                                  | <b>ZERO</b>                                                                | ٥                                                                 | (SP2.CON in                                     |
|                                                    |                                                                            |                                                                   | PDP-11 mode)                                    |
| 7                                                  | 8C                                                                         |                                                                   | reg SC                                          |
| 8                                                  | .14                                                                        | 14                                                                | 20                                              |
| 9                                                  | <b>.AO</b>                                                                 | A0                                                                | 160                                             |
| A                                                  | .34                                                                        | 34                                                                | 52                                              |
| B                                                  | .28                                                                        | 28                                                                | 40                                              |
| C                                                  | .40                                                                        | 40                                                                | 64                                              |
| Ď                                                  | .50                                                                        | 50                                                                | 80                                              |
| E                                                  | .3000                                                                      | 3000                                                              | 12288                                           |
| F                                                  |                                                                            |                                                                   |                                                 |
|                                                    |                                                                            |                                                                   |                                                 |
|                                                    |                                                                            |                                                                   |                                                 |
|                                                    |                                                                            |                                                                   |                                                 |
|                                                    |                                                                            |                                                                   |                                                 |
|                                                    |                                                                            |                                                                   |                                                 |
|                                                    |                                                                            |                                                                   |                                                 |
|                                                    |                                                                            |                                                                   |                                                 |
|                                                    |                                                                            |                                                                   |                                                 |
|                                                    |                                                                            |                                                                   |                                                 |
| 10<br>11<br>12<br>13<br>14<br>15<br>16<br>17<br>18 | .EF<br>.80<br>.8000<br>.FF<br><b>FF00</b><br>.1E<br>.3F<br>.7F<br>.7<br>F. | EF<br>80<br>8000<br>FF<br><b>FF00</b><br>1E<br>3F<br>7F<br>7<br>F | 239<br>128<br>255<br>30<br>63<br>127<br>7<br>15 |

*Figure 17a - KMX (beginning)*

*Register SC is (obviously) not a constant, but is routed through FK and KMX anyway. "Specifier 1 constant" appears to be the length of the operand currently under evaluation, as supplied by the I-box. This is useful since auto-increment address mode is supposed always to increment by this value. The constant four is also available for auto-increment deferred addressing. KMX/6 gets a zero in normal VAX mode, but has a different meaning in com patibility mode (namely, the size of the second operand - specifier 2 con stant).*

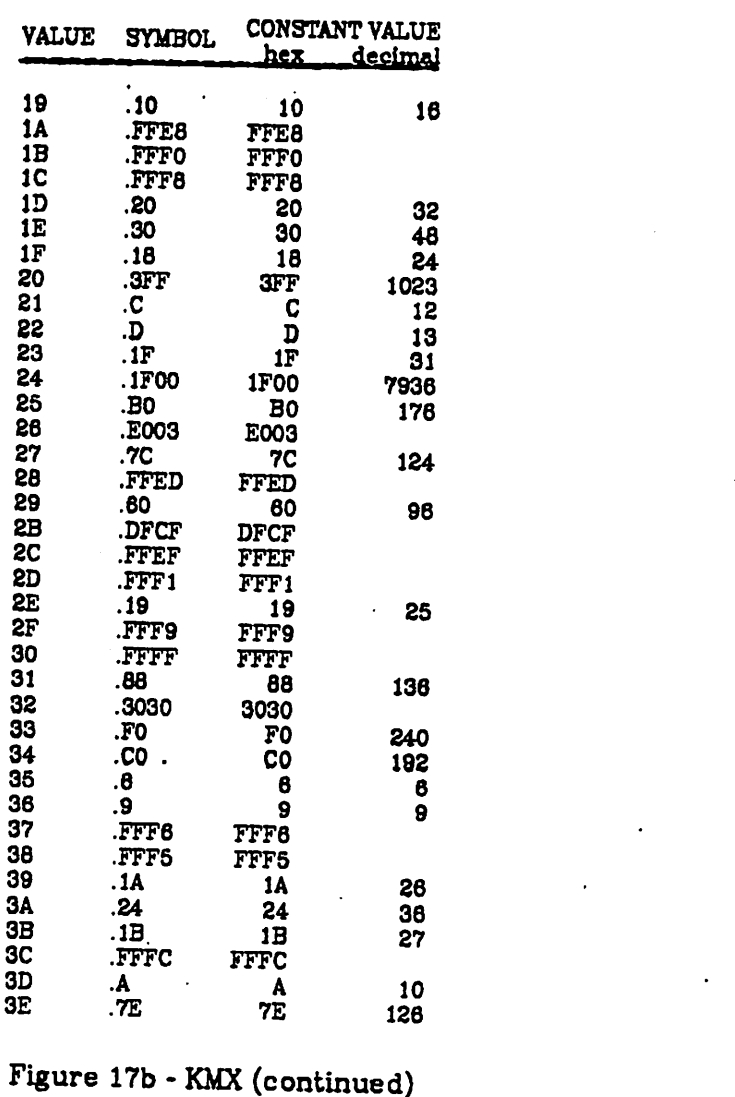

# *2.1.3. the General and Temporary Register sets*

÷,

Next to the ALU. register access is probably this machine's narrowest bottleneck. Despite the three latches. LA. LB. and LC. only one register may be read or written at a time (with special-case exceptions). This is because one seven-bit micro-word field. SPO, is used to control all register activity. This is divided into several subfields. as shown here, and tabulated in Figure

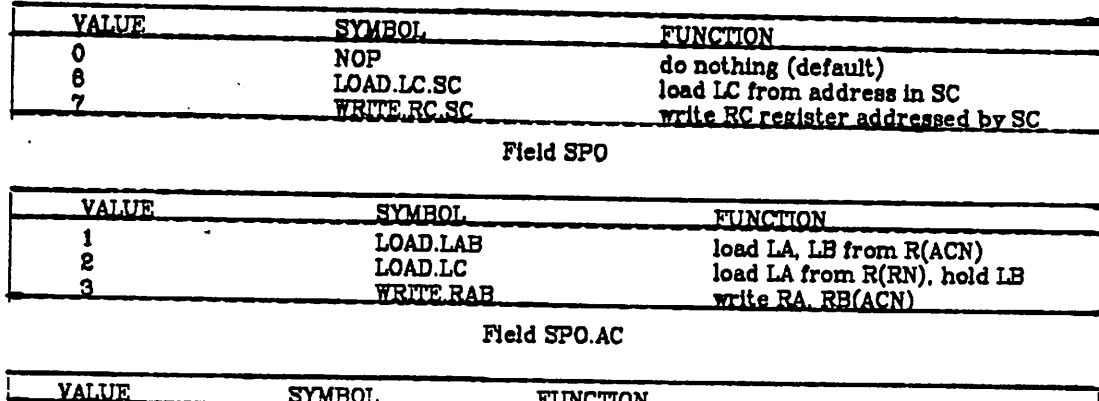

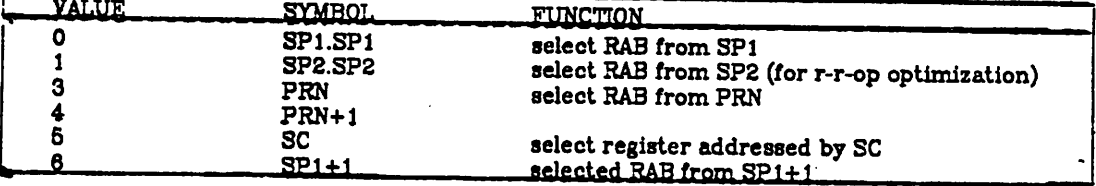

# *Field SP0.ACN*

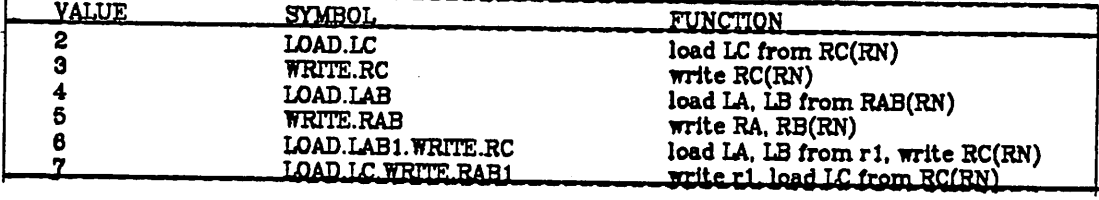

# *Field SPO.R*

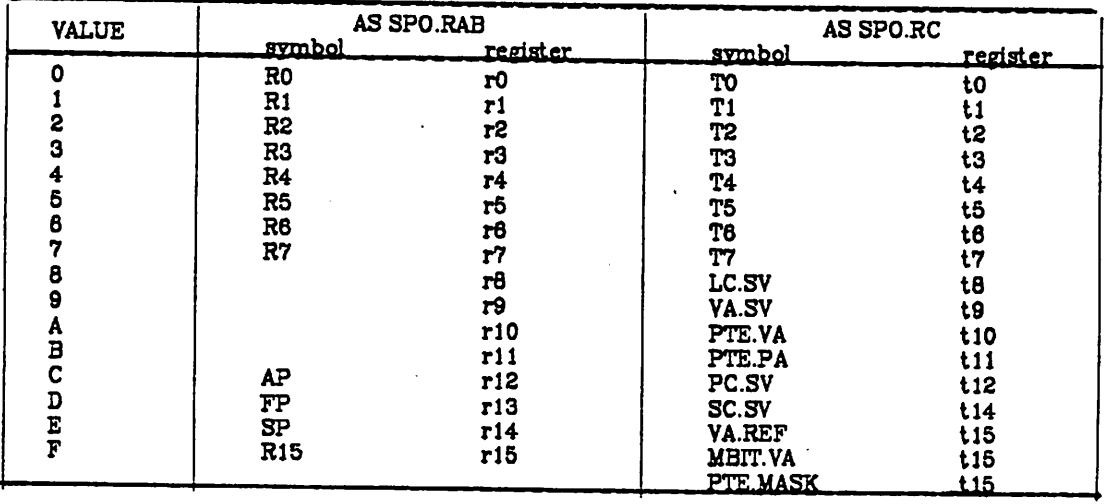

*Field SPO .RAB it SPO.RC*

*Figure 18 - Subdivisions of SPO*

*110*

 $\blacksquare$ 

*18.*

ī

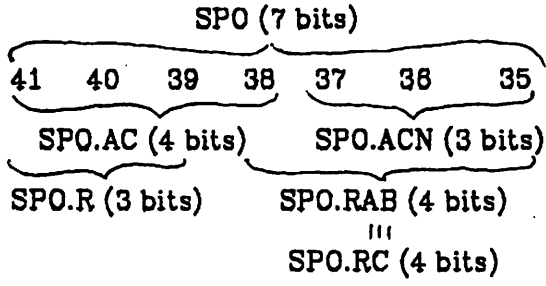

*\* A*

*LA, LB, and LC are latches, so data may be clocked out of a register and used in a logical ALU operation in the same micro-word. Because of timing con straints, however, an extra cycle should be allowed for operations involving carry propagation. The latches' contents will remain unchanged, and may be used in later operations, as long as no further register contents have been read through them. You should not count on their being unchanged at any time when the microprogram may be interrupted (as when doing memory accesses). SPO field values are more rationally explicated in figure 19, where: SP1 signifies the register designated by th operand specifier currently under evaluation; SP2 is the register number of the next specifier (useful, perhaps, in optimizing register-registerinstructions); and PRN (pre vious register number) is the register of the last specifier evaluated. In PDP-11 mode, SRC and DEST are the two operand registers of the instruction word.*

*The RC registers always act as full, longword registers. However, when loading an RAB register, a partial word may be loaded, depending on the data type, determined by field DT. The SPO values useful to the microprogrammer are of the form 2x (read an RC). 3x (write RC), 4x (read RAB). and 5x (write RAB). The address modes allowing one to use the SC register as an index are also useful, and facilitate multiple register loading and storing, as for a context switch or subroutine entry (where the registers to be saved are*

| <b>VALUE</b><br>CS word             |             |        |       |                    | <b>FUNCTION</b> |                         |         |                                                                 |
|-------------------------------------|-------------|--------|-------|--------------------|-----------------|-------------------------|---------|-----------------------------------------------------------------|
| hex                                 | .41         |        | 40 39 | _38.               | 37              | .36                     | 35      |                                                                 |
| $0 - 5$<br>6<br>$\bullet$           | 0<br>0<br>o | 0<br>O |       | o                  |                 |                         | X.<br>n | <b>NOP</b><br>load LC, from RC[SC]<br>write RC[SC]              |
| $A-F$<br>$10 - 17$<br><u> 18-1F</u> | ٥<br>Ω<br>0 | O<br>n | n     |                    |                 | ACN<br>RN<br><b>ACN</b> |         | load LAB from R(ACN)<br>load RA(RN), r0-r7<br>write RAB(ACN)    |
| 20-2F<br><b>90-3F</b>               | ٥<br>٥      |        | n     |                    |                 | - RN -<br><u>- RN -</u> |         | load LC from RC(RN)<br><b>write RC(RN)</b>                      |
| 40-4F<br>$50-5F$                    |             |        | O     |                    |                 | - RN -<br><u>- RN -</u> |         | load LAB from R(RN)<br><u>write RAB(RN)</u>                     |
| <b>80-6F</b><br>.70-7F              |             |        | O     | $- RN -$<br>- RN - |                 |                         |         | load LAB from r1, write RC(RN)<br>write r1. load LC from RC(RN) |

*Figure 19 - Field SPO*

*designated by l's in a bit map). The other register specifying schemes are of limited application.*

# *2.1.4. SHF*

*A limited shifter, SHF, takes the ALU output, and feeds the register files, the D register, the Q register, and the accelerator. It is mainly used in multi plication, division, and subscript scaling, as has been mentioned. It is con trolled by microword field SHF, as shown in Figure 20. "Data dependent" shift amounts are determined by the DT field, and the decode logic. For SHF*

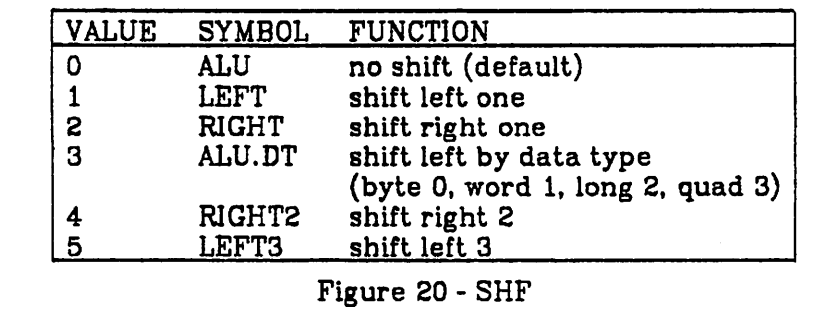

*k ."*

field values of three or five, the quantity shifted in is always zero. For the other cases, it depends on the value of field SI. These dependencies are shown in Figure 21.

### *2.1.5. Sign Control*

When performing floating-point calculations in the Central Data Paths, the signs of the operands are kept in two flip-flops: SS and SD. They can be loaded from bit fifteen of ALU output (the sign bit of an assembled floating point number), and a small number of operations may be performed on them. They are controlled by field SGN, as in Figure 22. Note the operation "SS <- SS xor ALU<15> xor IR<1>." Floating add instructions have a zero in

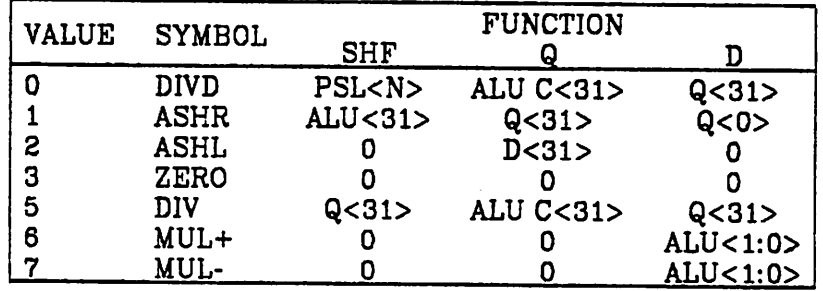

### Figure 21 - SI

opcode bit 1. and floating subtracts aone. Thus similar instructions may use common microcode (as in the case of "instruction dependent" operations).

| <b>VALUE</b>            | <b>SYMBOL</b>     | <b>FUNCTION</b>                                                                                |
|-------------------------|-------------------|------------------------------------------------------------------------------------------------|
| 0                       | <b>NOP</b>        | do nothing (default)                                                                           |
|                         | <b>LOAD.SS</b>    | SS                                                                                             |
| 2                       | <b>SS.FROM.SD</b> | $SS \leftarrow SD$                                                                             |
| 3                       | <b>NOT.SD</b>     | $SD \leftarrow \overline{SD}$                                                                  |
| $\overline{\mathbf{4}}$ | <b>SD.FROM.SS</b> | $SD \leftarrow SS$                                                                             |
| 5                       | SS.XOR.ALU        | $SD \leftarrow \text{ALU} < 15$ , SS $\leftarrow$ SS $\otimes$ ALU $< 15$                      |
| 6                       | <b>ADD.SUB</b>    | $SD \leftarrow \text{AlU} < 15$ , $SS \leftarrow SS \otimes \text{AlU} < 15$ $\otimes$ IR < 1> |
| $\overline{7}$          | CLR.SD+SS         | clear SD and SS                                                                                |

Figure 22 - SGN

SC is the source of the sign when floating-point numbers are re-assembled in the ALU's B-mux.

### *2.2. DATA SECTION*

The Data section is that part of the Central Data Paths which includes the D and Q register, the shifter, the interfaces to the ID bus, accelerator, and memory data.

### *2.2.1. Data Format Multiplexor*

Data from the ALU can be gated into the D and Q registers. Its path from the ALU is through shifter SHF, and through a curious device, the data formatter multiplexor (DFMX), on its way to the D and Q registers' input mul tiplexors. One may specify (by way of fields QK and DK) that data be transmitted from the ALU in either integer or unpacked floating-point for mat. In integer mode, the thirty-two-bit word is received just as it leaves SHF. Or, data assumed to be the floating point format previously exhibited may be unpacked by DFMX into the following format:

*?i XI P. 6 0 \0i\5HF<b-Q> I SHF<3\:ie> I O 1*

Note that this is not exactly the converse to the packing operation of the Bmux, and that the leading 1 implicit in normalized floating-point numbers has been made explicit, in bit 30.

#### *2.2.2.* DAL

The general, sixty-four-bit shifter (Data Aligner. DAL) was discussed in an earlier section. Actually, the shifting scheme used is more ingenious than was presented. There are three levels of shifting circuitry. Level one is governed by SC bits nine and four, and can shift left by 0, 16, 32 (same as a right shift of 32), or 48 (same as a right shift of 16). Level two is governed by SC bits <3:2>, and shifts left by 0, 4, 8, or 12 bits. The third level, governed by SC<1:0>, shifts left 0, 1, 2, or 3. So, if SC contained "lxxxxlllll", the rotation would be (right 16)+(left 12)+(left 3) = right-by-one.

 $\mathcal{L}^{\text{max}}$  and  $\mathcal{L}^{\text{max}}$  and  $\mathcal{L}^{\text{max}}$ 

 $\mathcal{L}_{\text{max}}$  , and  $\mathcal{L}_{\text{max}}$ 

### *2.2.3. Accelerator Data*

Output data from the floating point accelerator is available to the Q and D registers on the same bus fed by DFMX, and may be gated into them when the accelerator signals it is ready. This device keeps its own copies of the general registers, and loads a register with the data from this bus whenever the corresponding register in the set RAB is loaded. This implies that when ever a register is loaded by the microprogram, DFMX had better be selected for integer-format data, or the accelerator's register will be incorrectly loaded!

### 2.2.4. ID Bus

The registers on the internal data (ID) bus may be inspected and loaded by way of the Q and D registers. These functions are controlled by the CID, FS, and KMX (alias ID.ADDR) microword fields. Coding "FS/1, CID/5" causes the ID register selected by the KMX field (not the constant value selected) to be read - it can thus be gated into the Q register; "FS/1, CID/4" causes the ID bus register selected by the contents of register SC to be read. "FS/1, CID/7" writes the contents of the D register in the ID register selected by field KMX; "FS/1, CID/6" causes the bus register modified to be chosen by the contents of register SC. The ID bus registers' addresses are shown in Figure 24. Many of these registers are of interest only for diagnostic purposes these registers are available to the LSI-11, too, so can be read and diagnosed by a console program. Other registers are visible to the macro-programmer.

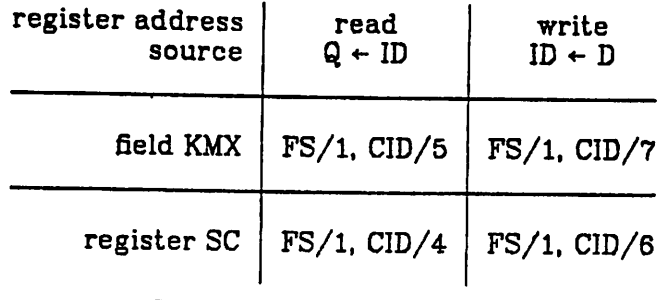

*Figure 23 - ID bus Control*

| <b>VALUE</b>   |                  |                                          |
|----------------|------------------|------------------------------------------|
|                | <b>SYMBOL</b>    | <b>REGISTER</b>                          |
| 0              | <b>IBUF</b>      | data from IB                             |
| $\mathbf{1}$   | <b>DAY.TIME</b>  | current time of day                      |
|                |                  | (read till constant)                     |
| 3              | <b>SYS.ID</b>    | system id register                       |
| 4              | <b>RXCS</b>      | Console receive status register          |
| 5              | <b>RXDB</b>      | Console receive data byte                |
| 6              | TXCS             | Console transmit status register         |
| 7              | TXDB             | Console transmit data byte               |
| 8              | DQ               | D/Q registers (maintenance use)          |
| 9              | <b>NXT.PER</b>   | Interval Clock next period               |
| A              | CLK.CS           | Interval Clock control                   |
| B              | <b>INTERVAL</b>  | Current interval count                   |
| C              | <b>CES</b>       | CPU error/status                         |
| D              | <b>VECTOR</b>    | <b>Exception control</b>                 |
| E              | <b>SIR</b>       | Software Interrupt Register              |
| F              | <b>PSL</b>       | Processor Status Longword                |
| 11             | TBUF             | Translation buffer data                  |
| 12             | <b>TBERO</b>     | TB error/stat 0                          |
| 13             | <b>TBER1</b>     | TB error/stat 1                          |
| 14             | ACC.0            | Accelerator register 0                   |
| 15             | ACC.1            | Accelerator register 1                   |
| 16             | ACC.2            | Accelerator register 2                   |
| 17             | ACC.CS           | Accelerator control/stat                 |
| 18             | <b>SILO</b>      | Next item of SBI history                 |
| 19             | <b>SBI ERR</b>   | SBI error register                       |
| 1A             | <b>TIME.ADDR</b> | <b>SBI timeout address</b>               |
| 1B             | <b>FAULT</b>     | fault/status                             |
| 1 <sub>C</sub> | <b>COMP</b>      | SBI silo comparator                      |
| 1D             | <b>MAINT</b>     | SBI maintenance                          |
| 1E             | PARITY           | Cache parity                             |
| 20             | <b>USTACK</b>    | Microstack                               |
| 21             | <b>UBREAK</b>    | Micro-break address                      |
| 22             | <b>WCS.ADDR</b>  | <b>NCS</b> write address                 |
| 23             | <b>WCS.DATA</b>  | WCS write data                           |
|                |                  | <u>(writing data increments address)</u> |

*Figure 24 - ID Bus registers*

*and are adequately described in the VAX-11/780 handbook series.*

*The data from the instruction bufferis usually a byte, word, or longword of immediate data. When IBC/7 is coded in the same micro-word that causes* *this source to be read, the data received is a sign-extended byte (or word) to be used as a branch displacement.*

*ID registers 30 - 39 are also named TO - T9. These are temporary regis ters used primarily during amachine error logout (to store the logout data, in case writing to memory is infeasible). They are otherwise free to the micro-programmer.*

*2.2.5. the Q Register*

 $\begin{array}{c} \mathbf{r} \\ \mathbf{r} \\ \mathbf{r} \\ \mathbf{r} \end{array}$ 

*The Qregister serves as asource of data for shifter and ALU operations, as described previously. It may be loaded from several sources, including DFMX. the ID bus, and the accelerator. This is controlled by microword field QK, as shown in Figure 25. Those features not previously mentioned are its shifting ability, and a decimal correction factor.*

*The contents of the qregister may be shifted left or right by one or two bits. The bits shifted in depend on the setting of field SI, as shown in Figure 21.*

*The VAX instruction set supports packed (BCD) decimal arithmetic instructions. However, the VAX ALU only operates on pinary quantities.*

| VALUE       | <b>SYMBOL</b> | <b>FUNCTION</b>                         |
|-------------|---------------|-----------------------------------------|
| 0           | <b>NOP</b>    | hold value (default)                    |
|             | <b>LEFT2</b>  | shift left 2                            |
| 2           | <b>RIGHT2</b> | shift right 2                           |
| 5           | <b>LEFT</b>   | shift left 1                            |
| 6           | RIGHT         | shift right 1                           |
| 8           | <b>SHF</b>    | load from SHF, integer format           |
| 9           | SHF.FL        | load from SHF, unpacked floating format |
| A<br>B      | DEC.CON       | load decimal correction factor          |
|             | ACCEL         | load accelerator data                   |
| $\mathbf C$ |               | load from register D (via DAL)          |
| E           | İD            | load ID bus data                        |
| l F         | CLR           | <u>clear register Q</u>                 |

*Figure 25 - QK*

Thus, it is sometimes necessary to add 6's into a four-bit decimal digit (nib ble) to force a carry. The usual algorithm for adding together word-fulls of decimal digits, A and B, is:

- (1)  $T \leftarrow A + (a$  word containing "0110" in each decimal digit)
- $(2)$  B  $\leftarrow$  B + T
- (3)  $T \leftarrow$  (a word containing "0110" in each decimal digit for which a carry-out was not generated in the previous step, else zero)
- $(4)$  B  $\leftarrow$  B  $\leftarrow$  T

Steps two and three of this procedure are usually done in parallel, as the nibble-carry information does not persist.

A mechanism to aid this computation is the "decimal constant" which may be loaded into the Q register. (1 don't know how this works, but my intuition is that it works the same as a similar mechanism of the QM-1 com puter: it will generate the all-6's word of step one when zero is passed through the ALU, and the O's-and-6's word of step three when the partial sum of step two is generated in the ALU.)

### *2.2.6. the D Register*

The D register is a source of data for shifter and ALU operations, memory and ID bus transactions. It may be loaded from several sources, including DFMX, memory data, DAL, and the accelerator. This is controlled by microword field DK, as shown in Figure 26.

The contents of the D register may be shifted left or right by one or two bits. The bits shifted in depend on the setting of field SI, for which see Figure 21. This register can be conditionally shifted left by one place; if a carry-out of the ALU's most significant bit (31) is generated, the shift is done (shiftedin bit depending on SI), otherwise, the register is loaded with data from SHF.

 $\mathcal{P}_{\mathcal{A}}$ 

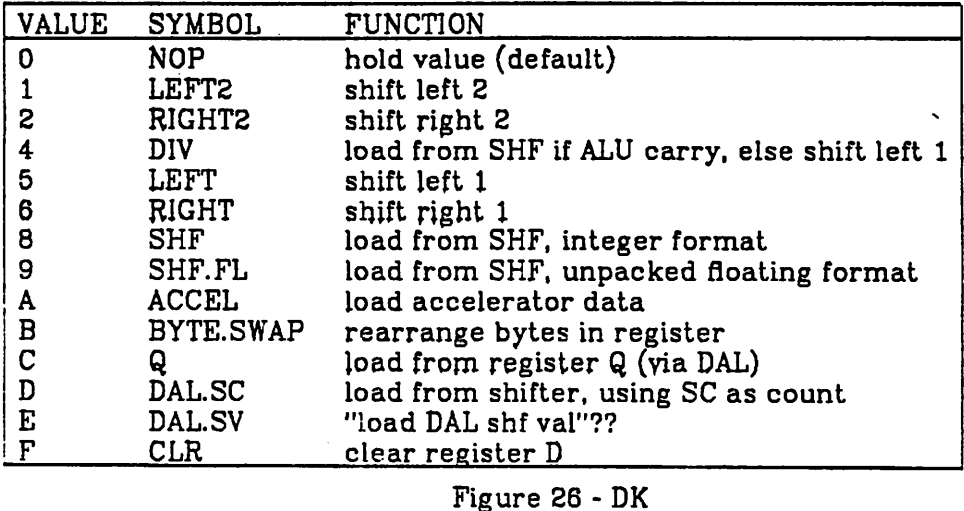

Packed decimal strings are held in memory with the highest-order byte at the lowest address. So the BCD representation of the number 1234567 in a longword would be

# $77563412$

since, in a longword, the low-order byte has the lowest address. Computa tionally, it would be convenient if the most significant digit were on the left, and the least significant on the right. The byte swap mechanism can transform the above representation, once loaded into the D register, into

# 1234567+

the desired form, also in register D.

The D register serves as the memory data register for both reads and writes. Memory reads are always done in longwords - but a program can address data on byte boundaries. Between the memory data (MD) bus and the D register, the memory data aligned (MDAL) rotates the incoming

 $\bar{x}$  denoting the BCD representation of  $x$ .

*longword from the cache according to the two low-order bits of the requested address (from VA). In the case where data crosses a longword boundary (as determined by the address, and the size specified by the DT field) a second read must be done. The incoming data from this second read is prevented from clobbering the usable data already in the D register by a validity bit mechanism (similar to that of the instruction buffer). A complementary mechanism governs the insertion of partial words into memory, during store operations. Note that partial-register data from memory should be sign or zero extended appropriately before use.*

### *2.3. ADDRESS SECTION*

*The address section is that part of the Central Data Paths concerned with the generation of addresses for accessing main store. This includes registers VA, IBA, and PC. Generally, when fetching program stream to the instruction buffer, IBA is the address source, and when accessing data, VA is the address source. (This statement is an oversimplification, and will be dealt with presently.)*

### *2.3.1. Register VA*

*Register VA is used as the source of virtual addresses for a data fetch or store operation. In this case, the address is translated before use by the translation buffer mechanism. Its contents can also be interpreted as a phy sical address, as, for example, when accessing the system control block or system page table (which are addressed in physical memory). Or, it can be used as an index into the translation buffer, without any data transmission taking place, as in the case of a PROBE instruction. This is also its use when invalidating or manipulating TB entries (a PTE's modify bit is updated by a*

*microcoded routine when the corresponding page is first modified - TB entries are accessed via the ID bus). And, when a program jump is taken, the destination should be loaded in VA as well as IBA. VA is loaded from ALU fanout when field VAK is set to one.*

#### *2.3.2. IBA*

*The IBA (or more properly. VIBA, for virtual instruction-buffer address) holds the virtual address where the IB is fetching instruction stream bytes. It is loaded from ALU output by setting micro-instruction field IBC to two, and is automatically updated by the instruction buffer as successive long-*

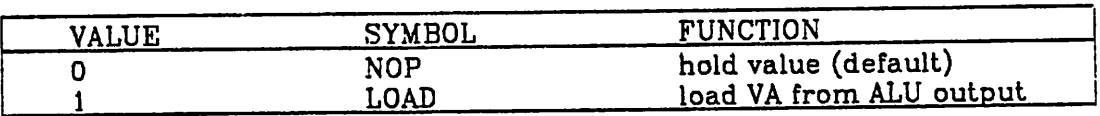

*a) field VAK*

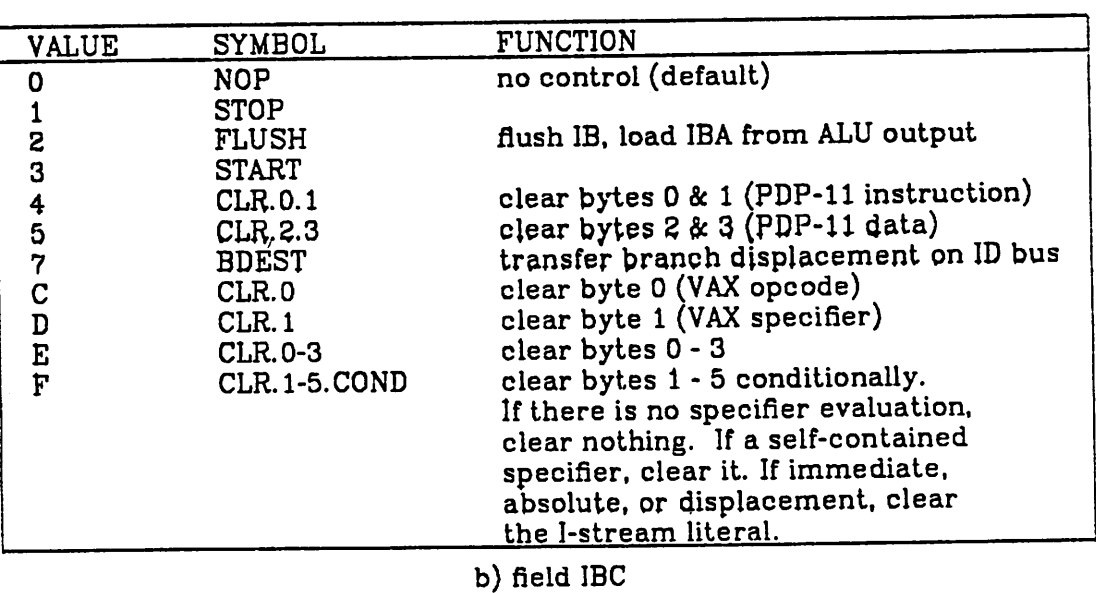

*Figure 27 - fields VAK and IBC*

words are fetched. The low-order two bits determine how data is byterotated as it enters the IB, and are adjusted as the IB justifies its data requests to longword boundaries. This register is used as the actual address for a memory fetch only when there is an interruption to sequential program flow (as in the cases of a program jump, successful branch, interrupt or exception, or the crossing of a page boundary). On these occasions, a physi cal IBA register (IPA) is set up by the TB mechanism, and used thereafter. This ingenious design avoids the translation process for most program fetches. IBA is loaded from ALU fan-out when the IB is flushed by coding 1BC/2.

# 2.3.3. PC

At the beginning of the interpretation of each macro-instruction, the program counter (PC) register contains the address of the opcode byte. When interpreting an operand, the PC addresses the operand specifier, and can be used in computing relative addresses. The upper twenty-eight bits of PC comprise a counter, and the lower bits can be loaded from the output of a four-bit ALU - the carry-out of which is used to increment the twenty-eightbit counter. In this way, small constants (1, 2, 4, or **n,** a number determined by the I-box) may be added to PC, see Figure 28. Since this register is often updated, incrementing it via the thirty-two-bit ALU would cause instruction interpretation to be considerably more ALU-bound than by the present scheme. Since PC is often used by seldom loaded, it should have a direct path to an ALU input, but does not need to be easily loaded from ALU output. In fact, loading PC usually signifies a change from sequential program control flow, so IBA and VA must be loaded with the same address, and PC may be loaded from one of these. PC operations are controlled by micro-instruction

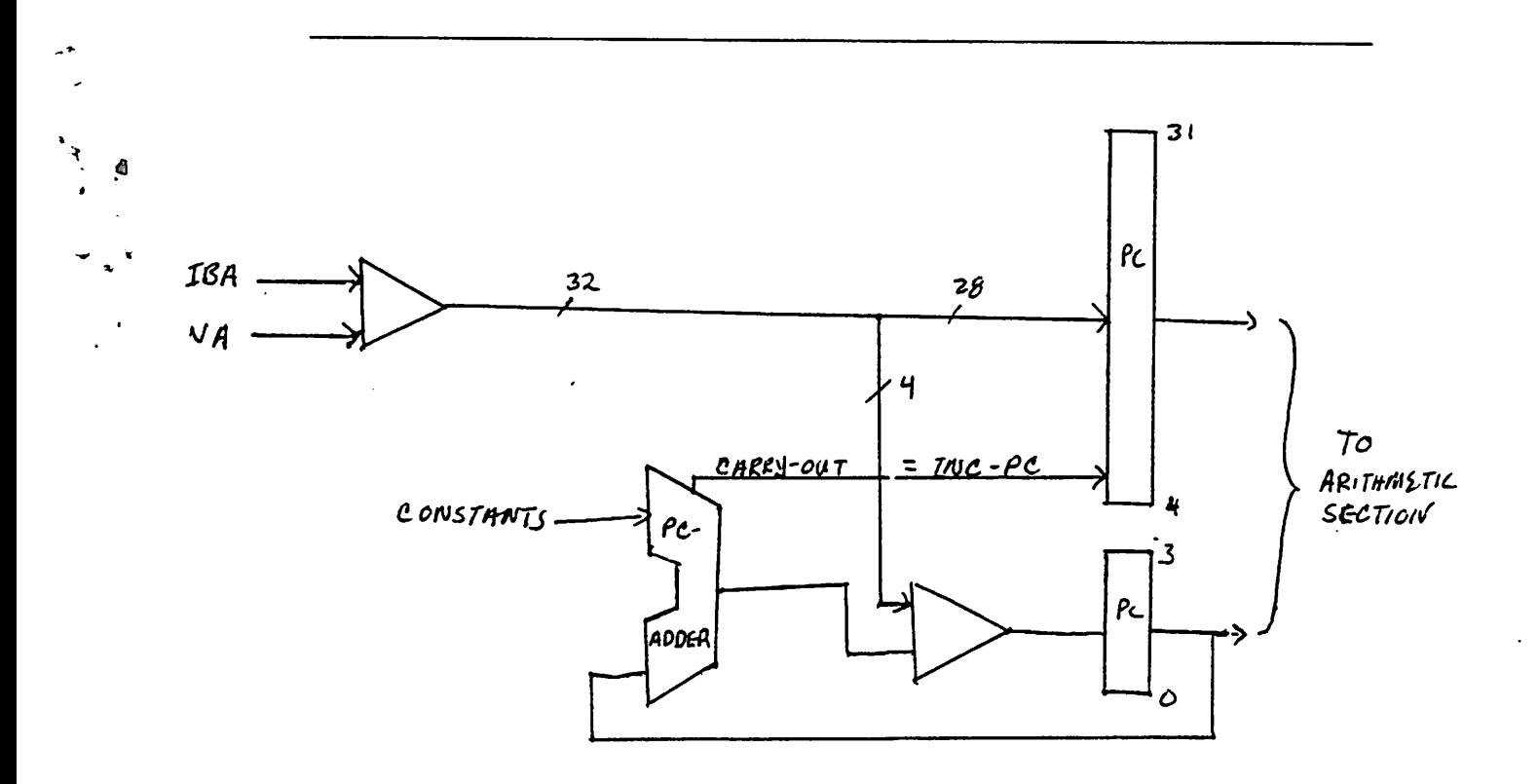

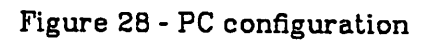

field PCK, as shown in Figure 29.

u\*

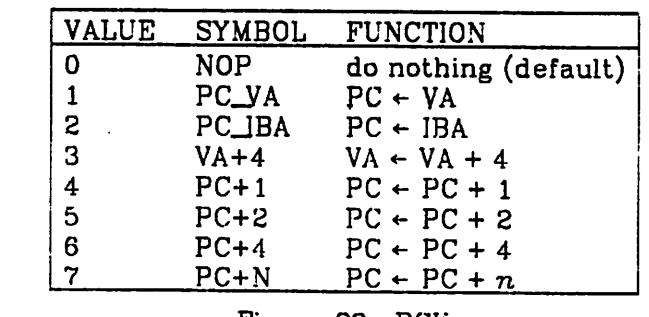

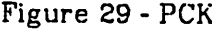

# *2.4. EXPONENT SECTION*

The Exponent Section is a part of the Central Data Paths designated for the handling of floating point exponents, in the absence of a floating-point accelerator. This includes three registers and a ten-bit ALU, so that a number's exponent and fraction can be handled concurrently. Floating point numbers can be assembled and disassembled using the ALU B-mux and the DFMX, as we have already seen.

# *2.4.1. the Exponent* ALU

The EALU takes its A input from either of registers SC or STATE, and its Binput from avariety of sources; including register FE and the output from the constant multiplexor, KMX. Its output can be used to load any of the registers FE. SC. and STATE. The EALU A-mux (EAMX) is controlled by field MSC - when MSC/5 is coded, the STATE register is selected as a data source, otherwise register SC is used. The EALU B-mux (EBMX) is controlled by field EBMX. as shown in Figure 30. Note that, since the contents of the SC register can be routed through the constant multiplexor, they can be used as a source for the EALU's Binput. The EALU function is controlled by microword field EALU, see Figure 31. The negative-absolute-value function invokes a 256x8-bit ROM on the output of the EALU. Adifference generated in the EALU

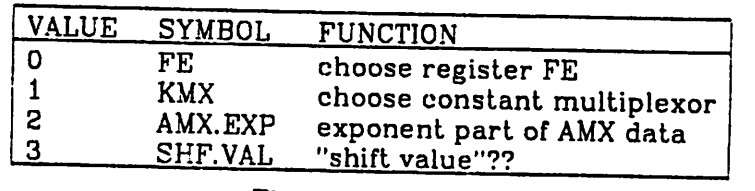

Figure 30 - EBMX

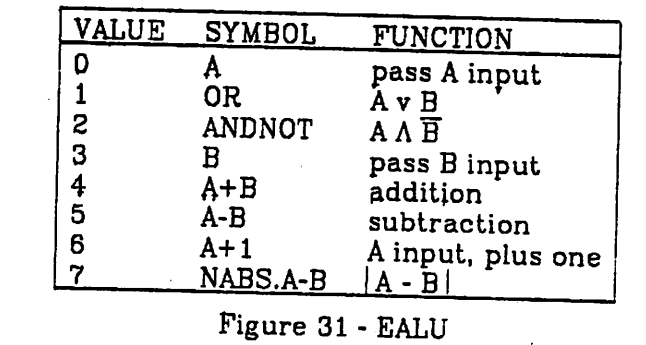

is used as an index into the ROM, which supplies a negative shift count, as when one wants to denormalize the fraction part of a floating point number by the difference of two exponents. Which of two fractions is to be shifted depends on the true sign of the difference, so one hopes that the EALU sign can be tested before it is changed by the NABS mechanism.

# *2.4.2. Shift Count Register*

The ten-bit SC register is loaded from one of several sources when field SCK is set to one, otherwise the contents remain unchanged. When SC is loaded, it may be from one of several sources; this function is controlled by field SMX, Figure 32. SC is a source for the Ainput to the EALU, and the B inputs of both the thirty-two bit ALU and the EALU, via KMX. Additionally, it governs the generation of bit masks, the shifting of data in the DAL unit, and can be used as an index to the scratch pad registers (RAB and RC) and the ID bus registers.

# *S.4.3. the FE register*

FE is a ten-bit register used in floating-point exponent computations in the EALU. It is loaded from EALU output when field FEK is set to one. else the

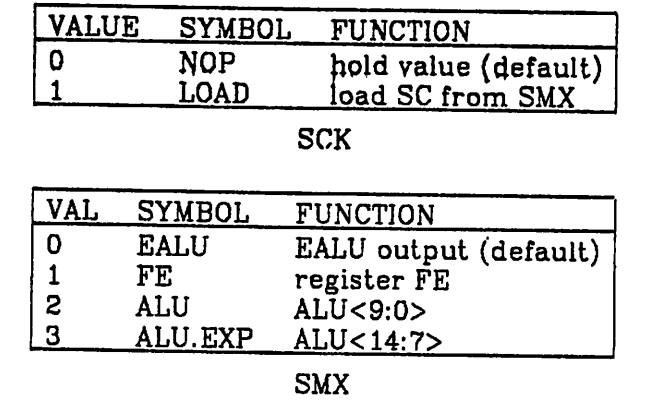

Figure 32 - SCK and SMX

contents are retained. It is a source of data for the EALU's B-input, and can be loaded directly into SC.

# 2.4.4. STATE

 $\overline{ }$ 

The eight-bit STATE register is used, as the name implies, to encode micro-program state information. Each of its four-bit halves may be used to

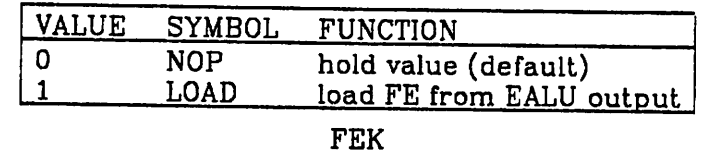

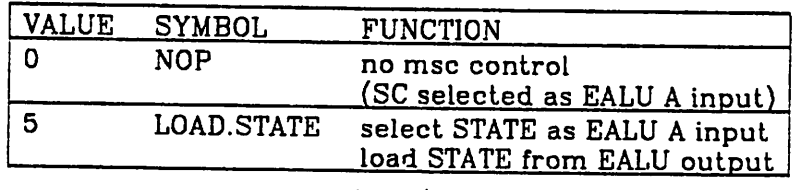

MCS/5

Figure 33 - FE and STATE controls

 $\infty$ 

 $\sum_{i=1}^{n}$ 

control a multi-way microcode branch of up to sixteen different destinations. This register may be loaded with the output of the EALU when the MSC field is set to five. Note that this is the same field which governs the EALU's A-input whenever STATE is selected as an EALU source, it is loaded from EALU out put. This would seem to limit STATE'S usefulness as an arithmetic register, but is certainly adequate for setting and clearing flags, which are, after all, the register's intended contents.

### *2.5. HOW TO USE MEMORY*

There are several flavors of memory access. These are described in chapter eight of the **VAX Hardware Handbook.** For our purposes, there are four types of memory access - data read, data write, sequential program fetch, and non-sequential program fetch (at a new address). Memory is con trolled primarily by control word field MCT, as shown in Figure 34.

### *2.5.1. Address Sources*

The source of memory access addresses depends on whether the data is destined for the IB. If so, IBA is considered the address source, otherwise, VA is used. Only longword addresses are sent to memory - the lower two bits of a byte address determine the byte within the longword, and thus determine byte rotation at the destination, upon reading, and the generation of a mask, upon writing. The source of address bits is shown in Figure 35. Note that the low-order bits are always taken from VA. The implications of this are not what might be imagined, as we shall see.

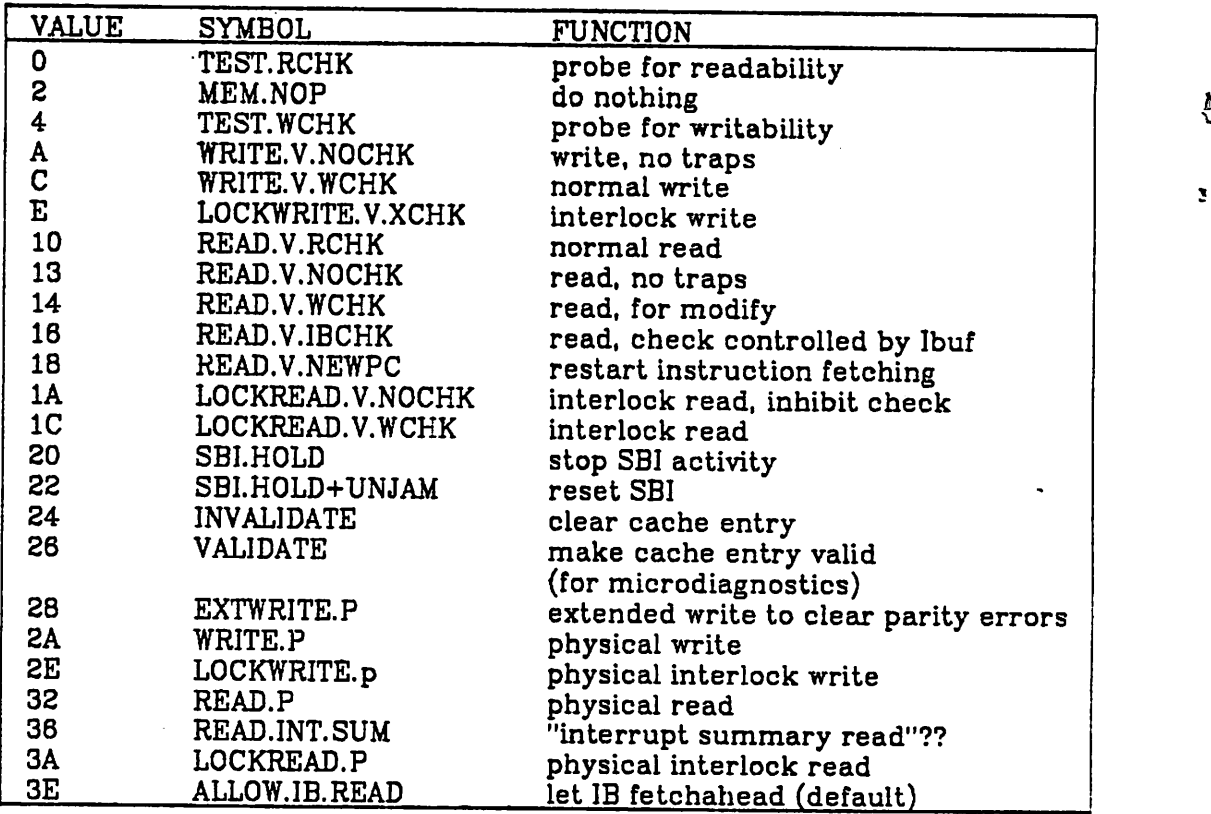

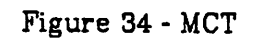

| VAX    | <b>VA</b>   | VA < 31:9<br><u>VIBA&lt;31:9&gt;</u> |          | VACB:2>   |
|--------|-------------|--------------------------------------|----------|-----------|
|        | <b>VIBA</b> |                                      |          | VA < 8:2> |
| PDP-11 | VA          | O                                    | VA<15:9> | VA<8:2>   |
|        | <b>VIBA</b> | O                                    | VA<15:9> | VA < 8:2> |

Figure 35 - Address Bits Source

# *2.5.2. Sequential Program Fetching*

When you aren't doing anything else with memory, you may as well let IB fetch ahead, so that program stream bytes will be available when required; the default setting for field MCT is to allow this. Pre-fetching can be avoided in a variety of ways, the simplest of which is to code memory no-ops in each

128

Cz.

micro-instruction. This action can also be turned off by stopping IBA. using field IBC. (Why you would want to do this I do not know.)

Recall that the address source for sequential program fetching is really IPA, a physical address, rather than IBA, a virtual address. IPA is updated by IB at the same time as IBA, but whenever the low order bits of IPA (which needs only to contain longword addresses) become zero, a page boundary has been crossed, and the high-order twenty-three bits of IBA must be re translated, to yield the new page frame number. So, IBA<8:0> is never required for a sequential program fetch.

#### *2.5.3. Non-Sequential Program Fetching*

Whenever a program control jump occurs - either through a branch instruction or an interrupt or exception, several things have to be done: erroneously fetched-ahead bytes in the IB must be flushed; IBA and PC must be set anew, as must IPC; IB fetching must be restarted. Because the entire destination address must be translated in order to load IPC, and because VA is always the source of low-order address bits, VA must also be loaded with the destination address. Since you probably weren't going to do anything further with the old contents of VA anyway, and since VA and IBA can be loaded in parallel from ALU output, this won't cost you any time (and saves a few bits of mux). A program jump is usually the last thing done in the interpretation of an instruction. A formula for doing this is:

(generate destination address in ALU), VAK/LOAD, PCK/PC\_yA, IBC/FLUSH. 1EK/ISTR PCK/PC+1, VAK/NOP. ; note how VA is load-through ; throw away old IB contents, see if interrupt pending increment PC past new opcode restart IB fetches go do next instruction (62 hex) *, s* MCT/READ.V.NEWPC, J/62

### *2.5.4. Data Reads*

To read data to be used in computations, simply load VA with the virtual address of the datum (or physical address, for physical reads), and in a succeeding micro-instruction, code the read operation, including no-ops in fields VAK and DK, and an appropriate data type in DT. The data should be available in the D register in the next micro-instruction. However, the mechanism involved is much more complicated that this indicates. If the TB does not contain an entry for the virtual address requested, a micro-program interrupt gives control to a routine to fetch the appropriate PTE(s), then returns to the reading microroutine (with perhaps, some registers modifiedso be careful). If the page is invalid (either missing from main memory, or a bad address, or no permission), then you loose control completely, and a macro-program interrupt occurs. If the requested address can be translated, but the data is not in the cache, the micro-program will be forced to execute no-op instructions until the data is available. (Note how this may change the effect of any timing-dependent operations strung between the reading micro-instruction and its successor.) Finally, if the memory address and data length coded in DT determine that the required datum does not reside in a single longword, a micro-program interrupt gives control to a rou tine to do the second read, to fetch the rest of this operand. Control is then returned to the reading routine.

### *2.5.5. Data Writes*

Writing data is pretty much the same as reading it; put address in VA, put data in D, write. And just as many nasty things can happen to you including a micro-interrupt to set the PTE's modify (dirty) bit, if this is the first modification of a page since that bit was cleared. Not to mention setting

 $\frac{1}{2}$ 

# *2.8. MICROPROGRAM SEQUENCING*

Just as in the case of macro-programs, a micro-program is a series of instructions to be executed, one after another, in some order specified by the programmer. The notions of conditional and unconditional sequencing, of subroutines, and even of interrupts, are shared by the macro- and microprogrammer. However, the mechanisms present in the VAX micro architecture to implement these concepts are considerably different from those used in most macro-architectures, and for that reason need to be dis cussed. VAX micro-program addresses can come from a variety of sources, depending on conditions in the processor. These conditions are, from highest to lowest priority:

initialize maintenance return cache stall micro-trap micro-ECO normal sequencing

**Normal sequencing** is the absence of any other condition, and itself encom passes several addressing methods. **Micro- ECO** is the cute trick DEC uses for patching the native ROM, and is only of peripheral interest to us. A **micro- trap** is a micro-program interrupt, and a **cache stall** is what you do while waiting on a memory read. The remaining two conditions, **initialize** and **maintenance return,** do not have directly to be dealt with by the microprogrammer, but are methods by which the console computer can force the VAX micro-PC to take on certain values.

### *2.6.1. Normal Mode*

Each microinstruction word specifies its normal successor using three fields: BEN (four bits), SUB (two bits), and JMP (thirteen bits). The latter *V A*

 $\ddot{\phantom{0}}$ 

ヽこ  $\mathcal{D}$ 

field carries address bits which can be used directly or in combination with bits from other sources. BEN determines the set of conditions to be tested when doing conditional branches, and SUB governs subroutine calls and returns, as well as decision point jumps.

### *2.6.1.1. conditional branching*

*v V*

The destination address of a conditional branch is formed in this manner: a set of condition bits, chosen according to field BEN, is ORed with the contents of the JMP field; the result is used as the successor address. The default value for BEN is zero, which specifies an all-zero set of "condi tions". The default value for JMP is the address of the next sequecial micro instruction (which is unlikely to be at the next sequential address). Thus, the default sequencing is plain, straingh-line execution. The sets of condition bits specified by BEN are shown in Figure 36. For example, to add one to the contents of register rl, and shift the Q register left one on result zero, but to jump to **NEXT** in any case, we can code:

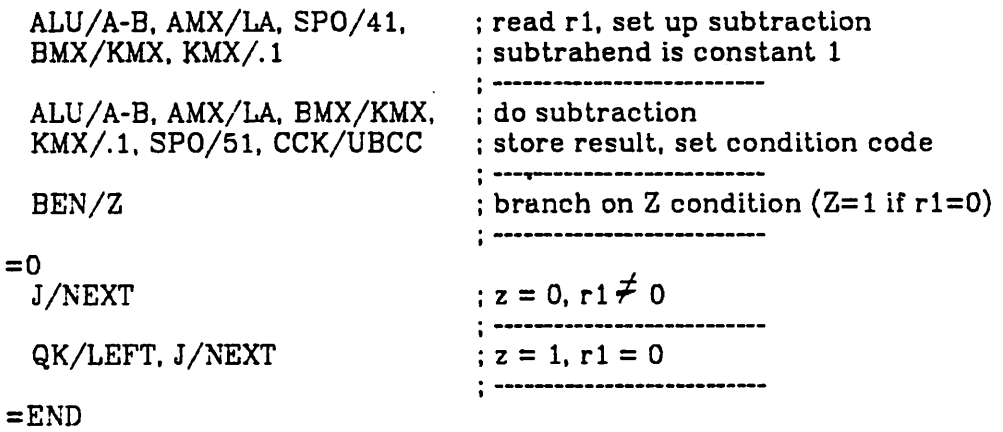

In this example, the brackets  $=0$   $\ldots$  =END indicate that the first word within them has an even address, and the second word the following, odd, address.

### *2.8.1.2. subroutines*

The micro-subroutine mechanism permits subroutines *and* interrupts nested to a depth of sixteen. The key element is a 16xl6-bit stack used to manipulate microprogram addresses. When a word in which SUB/1 is coded is executed, the address of that microword is pushed on the stack. This means that, whenever a subroutine is called, it is the address of the **calling**

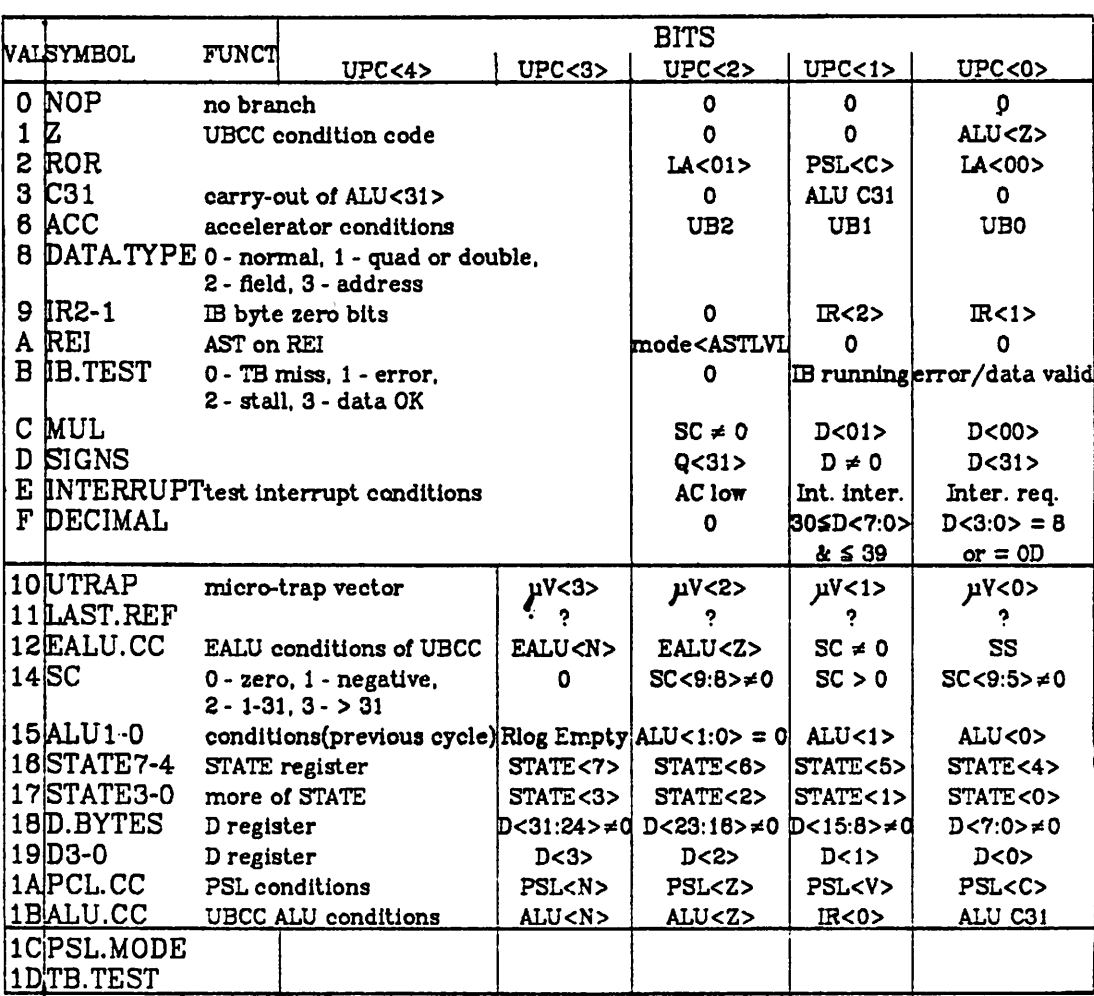

Figure 36 - BEN

134

*\*+-*

 $\mathcal{L}_{\mathbf{A}}$ 

word which is on the stack, and which must later be manipulated to form the return address. Notice how, by combining the subroutine and conditional jump mechanisms, a routine may have several entry points, conditionally chosen.

A subroutine return is denoted by SUB/2 (see Figure 37). This causes the top address on the stack to be popped and used in successor address for mation; it is ORed with the logical sum of the word's JMP field and any condi tion bits selected, formed as described previously. So a routine may return to any of several places relative to the calling address - depending on the JMP constant specified in the returning word, and depending on any conditions selected. I don't believe that any overall call-return convention is used in the native microcode, as different routines tend to be called from inside diverse constrained address blocks. A simple convention, when no other address constraints are involved, is to call from an even address, and to return to the following odd address, by specifying a JMP field on 1 in the returning word.

#### *2.6.1.3. decision point branch*

*«» ja*

*-v <sup>V</sup>*

When decoding operand specifiers, it is necessary to take into account information from the instruction decode logic, including operand size and addressing mode. When SUB/3 is specified, the low-order eight bits of the next micro-instruction address are taken not from any of the previously

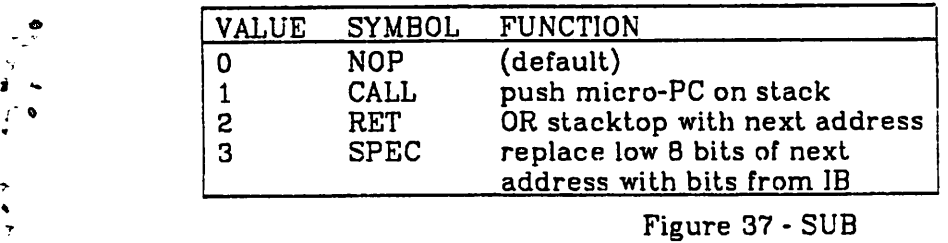

mentioned address sources, but from the I-box. This is the SPEC jump, or decision point branch, and is used whenever the microprogram has to use a specifier to fetch or store an operand. Since the behavior of this operation depends not only on the instruction stream, but on the contents of a ROM in the instruction decode logic, it is not clear how this could be used by a micro-program invoked by the XFC macro-instruction.

# *2.6.2. Micro-traps*

Under certain conditions, the microprogram can be interrupted, and control vectored to one of a set of fixed control store locations. Such a control shift should not be confused with a macro-program interrupt - some rou tine invoked by the micro-trap may subsequently cause a macro-processor **exception** (triggered by conditions internal to the processor), but never a macro-program **interrupt** (caused by external events). When micro-trap mode is selected, a no-op cycle is performed, during which the trap address is formed. Address bit twelve is determined by the console processor (nor mally zero, but permits traps to be vectored to WCS, as when running microdiagnostics); bit eight is set; and <3:0> comes from the exception logic, the same as branch condition 10. The trap conditions and their associated vec tor addresses are shown in Figure 38; their relative priorities are given in Figure 39. When a micro-trap is initiated, the address of the next (normal mode) micro-instruction to be executed is pushed on the address stack, so that the trap routine can use the subroutine return mechanism to relinquish control. (An exception to this is the control store parity error exception, which stacks the address of the offending word, rather than its successor. In this case, control store may be damaged, and processing should not con tinue, but the address of the parity error should be reported, via the con-

136

*SB*

| Vector Address | Microtrap                              |
|----------------|----------------------------------------|
| 100            | System Init                            |
| 101            | Unaligned Data                         |
| 102            | Page                                   |
| 103            | M-bit (set modify bit)                 |
| 104            | <b>Protection Violation</b>            |
| 105            | TB Miss                                |
| 106            | Reserved Floating Operand              |
| 107            | TB Parity                              |
| 108            | Cache Parity                           |
| 109            |                                        |
| 10A            |                                        |
| 10B            |                                        |
| 10C            | Read Data Substitution (error on read) |
| 10D            | Time Out                               |
| 10E            | Odd Address (11-mode)                  |
| 10F            | Control Store parity                   |
|                |                                        |

Figure 38 - Microtrap vector addresses low-order twelve bits

highest System Init CS Parity error Odd address Time out Read Data Substitute Cache Parity TB error Reserved Floating Protection Violation Modify Bit Page Trap lowest Unaligned Data Figure 29 - Microtrap priority

sole.)

**1999** 

*2.6.3. Micro-ECO*

Any machine the size of the VAX-11/780 is bound to have some initial hardware and firmware bugs. Wisely, the VAX implementors included a method of repairing the latter in a relatively cheap manner, without replac ing any PROM. Microprogram changes consist of repaired code, residing in *WCS, and an FPLA, which maps PROM addresses (of erroneous code) into WCS addresses (of the repaired code). When the FPLA recognizes a bug-y address, the micro-ECO (for Engineering Change Order) logic forces a micro-no-op cycle, while the new address is formed. The micro-program continues from this address, in WCS, until it jumps back into ROM. Forty-eight such changes may be accommodated. Note that this is not a trap, of the type discussed in the last section, but only a forced change of locus, triggered by the micro program address.*

*M*

*i*

*K*